# Home No. 86 Oct 30-Nov 5, 1984

Bumper treat for VIC-20 owners

Three great programs to type

WIN Kokotoni Wilf from Elite-we're giving away over 100 copies!

#### Reviews

Six pages packed with the latest software for: Spectrum, BBC, CBM 64, TI-99/4A, Oric

#### Programming

Interactive games on your Spectrum

Peripherals review CheetahSoft Sweet Talker and RAT assessed for you

Plus: news, letters, software charts...

> Listings for **Dragon and** Spectrum

Can you imagine 4D arrays? We show you how

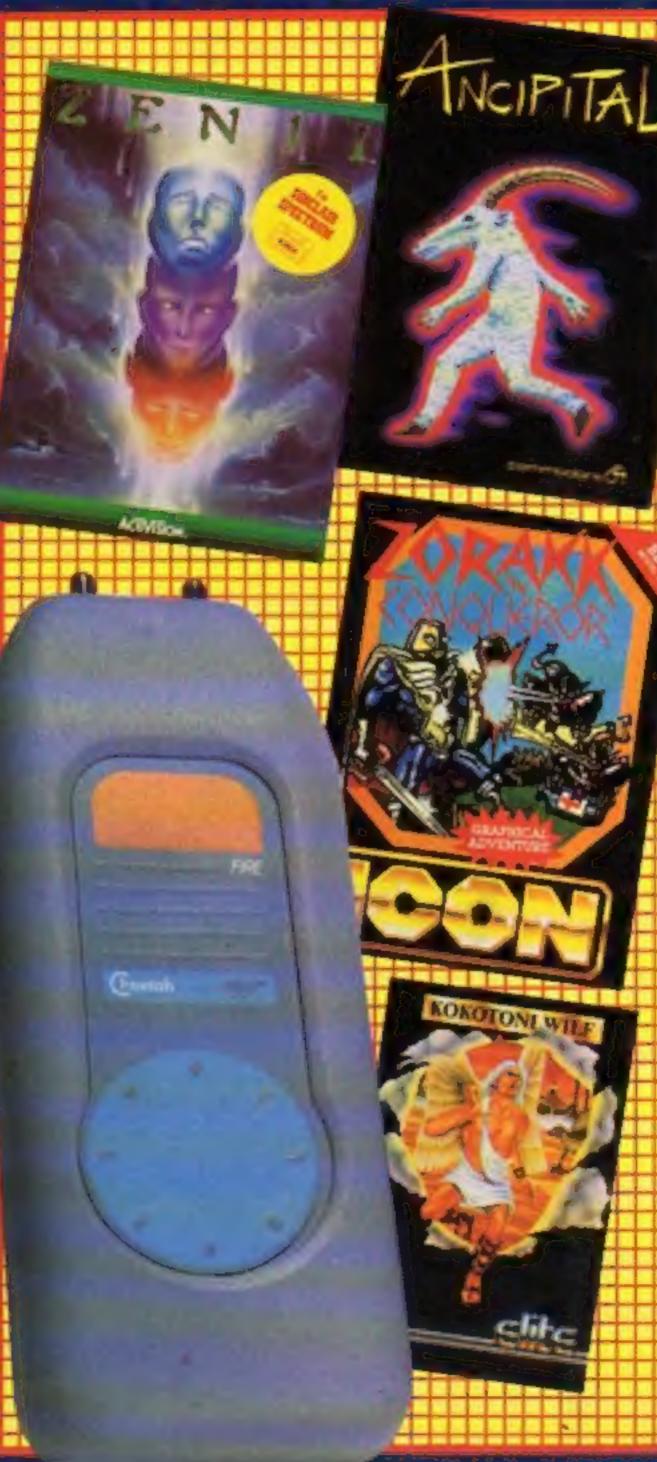

#### British American

British naval forces are pitted against the US marines in an innovative strategy game, ATRAM, which could be set to start a new trend in computermoderated board games.

ATRAM (Advanced Tacrical Reconnaissance and Attack Mission) is a tactical board game in which you, as force commander, must position your forces land-based subsequently direct your airborne and naval forces against your opponent's strategic and tactical targets, while simultaneously defending your own.

The role of the computer is to record each manoeuvre and act as an impartial referee. The Spectrum replaces the cribbagetype method of scoring which would normally be employed.

Miles Bozeat, creator of ATRAM, is a designer and family man. He has a daughter and two sons and he thought up the game with the intention that

Continued on page 5

#### **Anyone for** graphics?

Compunet users should stay glued to their sets to look out for a competition which will enable them to show off their skill in graphics design.

Compunet Teleservices Ltd is offering a Commodore 1791 monitor as first prize to the entrant who designs the most original frame to introduce one of their services. It can be for one of the services already available or one planned for the future.

The monitor is worth over £200 and gives much higher resolution than a normal TV screen. There is also a second prize of £25, as well as £5 for anyone whose frame design is used to introduce a service.

You can also participate in a Christmas card competition; the winning entry will be used as the official Compunet Christmas card and will win £25. Other entries which catch the judges' attention will be

Continued on page 5

# 48K SINCLAIR ZX SPECTRUM

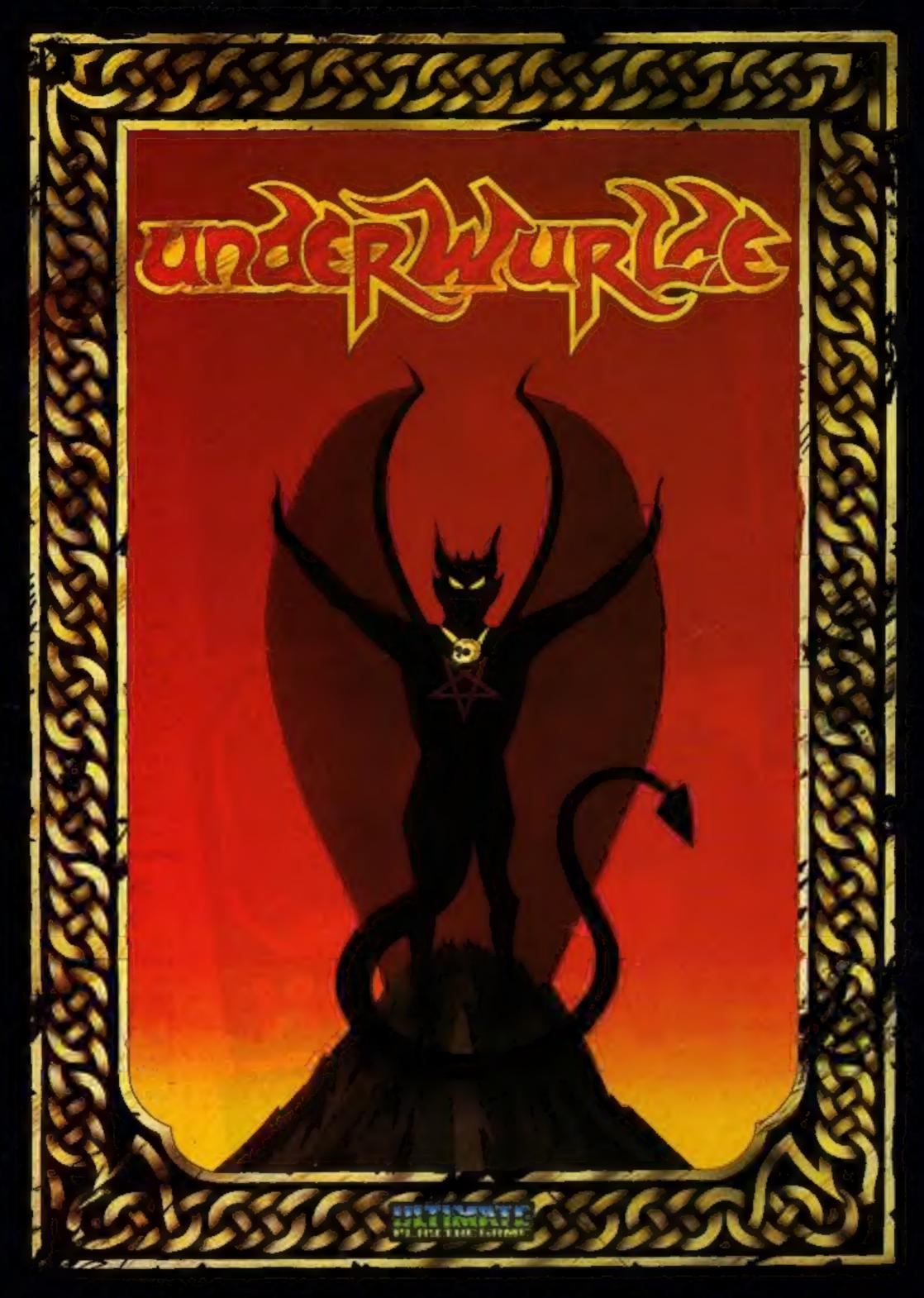

"UNDERWURLDE" recommended retail price £9.95 inc VAT Available from W.H.SMITHS, BOOTS, J.MENZIES, WOOLWORTHS and all good software retail outlets. Also available from ULTIMATE PLAY THE GAME, The Green, Ashby-de-la-Zouch, Leicestershire LE6 5JU (P&P included) Tel: 0530 411485

**LATEST PRODUCTS!** Ring John or Ian on 01-437 0626. NOW!

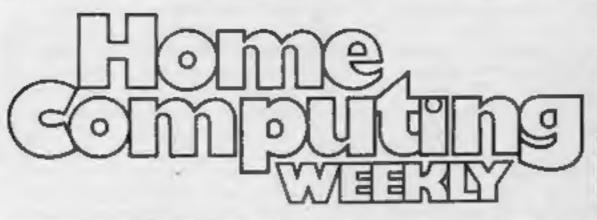

**NEW 32-PAGE** CATALOGUE! SPECTRUM/BBC/CBM64 BEST

Call 01-789 8546 anytime and quote HCW to double your money.

#### **SPECIALS**

| Hints and tips                                                       | <br> | <br>.1  | 12 |
|----------------------------------------------------------------------|------|---------|----|
| Peripherals review CheetahSoft Sweet Talker and RAT assessed for you |      | <br>.1  | 15 |
| Feature: Programming                                                 | <br> | <br>. 2 | 23 |
| Feature: Spectrum programming Interactive games on the Spectrum      | <br> | <br>. 3 | 10 |

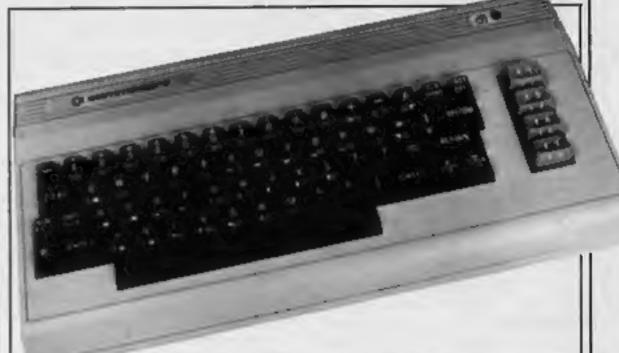

#### **50FTWARE REVIEWS**

| Adventure assortment                    | . 9 |
|-----------------------------------------|-----|
| Five for the 64                         | 10  |
| From Kensington to Ramagora             | 14  |
| Fast-action fun                         | 29  |
| Words and wings                         | 55  |
| Astounding adventure:<br>amazing arcade | 10  |

# A high quality set of games (C)MPU

#### REGULARS

| News                                  |    |     |   |    |   | *  |   |   |   |   |   |  |   |   | 4, | E   | ,6  |
|---------------------------------------|----|-----|---|----|---|----|---|---|---|---|---|--|---|---|----|-----|-----|
| Competition<br>Win Kokotoni Wilf from | Ė  | lit | · |    |   |    | - |   | * |   |   |  |   | • |    |     | . 8 |
| Letters                               |    |     |   |    | 8 |    |   |   |   |   | 4 |  |   |   |    | . 1 | 42  |
| Software charts                       |    |     |   |    |   |    |   |   | , |   |   |  |   |   |    | . 1 | 44  |
| Classified ads sta                    | 27 | t   | • | )1 | 1 | p. |   | ¥ |   | 4 | 4 |  | * |   |    | . ( | 45  |

| VIC-20                                | 16 |
|---------------------------------------|----|
| Dragon                                | 25 |
| Spectrum                              | 31 |
| Crippled helicopter: can you survive? | 36 |

Readers: we welcome your programs, articles and tips

Software houses: send your software for review to the editorial office at the address below. Contact us for competitions and other promotions, too

Editor: Paul Liptrot Assistant Editor: Liz Graham **Editorial Assistant:** Marie Curry Designer: Bryan Pitchford

Group Editor: Elspeth Joiner **Production Assistant:** 

Kerry Fowler

Advertisement Manager: John Quinn Sales Executive: Ian Atkinson

Divisional Advertisement Manager: Chris Northam Classified Advertising: Becki Wilson Chairman: Jim Connell

Argus Specialist Publications Ltd. No. 1 Golden Square, London W1R 3AB. 01-437 0626

Home Computing Weekly is published on Tuesdays. Subscriptions and back issues: Infonet Ltd, 10-13 Times House, 179 Marlowes, Hemel Hempstead, Herts HP1 1BB. 0442 48432. Trade distribution: Argus Press Sales and Distribution Ltd, 12-14 Paul Street, London EC2A 4JS, 01-247 8233. Printed by Alabaster Passmore & Sons, Ltd., of London and Maidstone, Kent. Design and origination: MM Design, Circus House, 26 Little Portland Street, London W1N 5AF

#### NEWS

### Leisure

Mirrorsoft is moving into the home/leisure area with its new Home Discovery Series. Five new products are released for BBC, Electron, Commodore 64 and Spectrum.

The Joffe Plan is a no-diet system which should help you control your weight. Prof Justin Joffe has written a booklet which accompanies the

package.

Know your own Personality is adapted from the book by Prof Eysenck and Dr Glenn Wilson, Are you extroverted or introverted? How emotionally stable are you? Are you tough or tenderminded? These are all areas covered by the 200 questions.

Know your own Psi-q assesses your psychic ability with a series of tests and games. Master Mind and Quizmaster follow the format of the BBC Mastermind TV series, while Star Seeker and Solar System will teach you about astronomy.

Prices are £9.95 for cassette and £12.95 for disc.

Mirrorsoft, Holborn Circus, London ECIP IDQ

#### Lower prices

J Morrison (Micros) has announced that all its games will now cost £3.95, while utilities will retail at £7.95, with the exception of Zip (£3.95).

New titles include Lasergates,
Skyjoust and Starfighter for the
Dragon: Jellybones and
Nightflight for the
Commodore, and The Old
House, Knight Errant, Haunted
House and Scramble for the
Sharp. Commodore utilities
include Edasm, BasicPlus,
Spritemaster and Zip.

J Morrison (Micros), 4 Rein Gdns, Tingley, W Yorks WF3 IJR

#### Spectrum launch

Activision has launched eight cassettes on the Spectrum. They are Beamrider, Enduro, HERO, Pitfall II, River Raid, Space Shuttle, Zenji and The Designer's Pencil.

Each will cost £7.99, with the exception of Pitfall II (£8.99) and The Designer's Pencil

(£9.99).

"Spectrum owners will be pleasantly surprised at the sophistication and long-term entertainment value to be had from our first Sinclair titles," said Geoff Heath, Activision's

UK managing director.

The Designer's Pencil is a programmable pencil which operates by joystick, and virtually eliminates computer control and complex programming design.

Activision, c/o Ray Hodges Assocs, 5/7 Forlease Rd, Maidenhead, Berks SL6 IRP

#### Polish up your English

Polish up your English with Micro English: 'O' level English Language on your computer.

New from Ludinski Computer-assisted Learning, Micro English could help you revise or study on your own, and consists of 24 easy to use programs on disc or cassette for BBC/ Electron.

At £24.50, the pack consists of two discs, or program, plus audio cassette. The audio cassette is intended to help you communicate verbally and in written form with your tutor, the computor.

More than 580 questions are featured and can be answered as multiple choice or normal questions.

LCL, 26 Avondale Ave, Staines, Middx

# Speed and skill

A staggering total of 8,192 screen locations is claimed by Taskset for its new release, Cadeam Warrior. Scheduled for launch in mid November, the game will cost £9.95 on cassette and £12.95 on disc.

Pre-launch promises include "intricate detail... long lasting interest... extremely high quality!" What you have to do is find your way to Cadeam Control and your rate of progress depends not only on your ability to destroy your opponents and clear all obstacles, but also your speed. Each game is claimed to be slightly different from any other.

Taskset, 13 High St, Bridlington YO16 4PR

## We have lift-

First prize in a nationwide competition for schools is a five-day trip to the United States for a team of three students and their teacher. Highlight of the trip will be the chance to witness a scheduled shuttle launch from the J.F. Kennedy space centre in Florida, Miami. Also on the agenda is a visit to the EPCOT

city of the future in Orlando.

The competition, The CUB British Schools Computer Challenge, is being sponsored by Microvitec. It's aimed at secondary schools and the Rt. Hon. Kenneth Baker MP has expressed his support. "A challenge for schools of this kind will undoubtedly help build upon the considerable enthusiasm for the use of computers in education which has developed over the last few years," he said.

Microvitec managing director Tony Martinez said: "We feel our success, coming only four years after the company's formation, is due in no small measure to our performance in the educational sector of the computer market in which 92 per cent of all schools are equipped with our CUB colour monitors. The competition is our way of acknowledging such support."

Mr Martinez went on to talk of a challenge between British and American schools, possibly in 1986. Upper age limit for the competition is 16 and entry forms will be distributed shortly before the preliminary rounds begin in November.

Microvitec, Futures Way, Bolling Rd, Bradford BD4 7TU

#### Adventures From books

The Nomad of Time, The Saga of Erik the Viking and The Stainless Steel Rat Saves the World are the titles of three new adventures from Mosaic Publishing.

Adapted from books, the games feature striking inlay cards which look more like book covers than software

inlays.

The Saga of Erik the Viking runs on the Spectrum, BBC and Commodore and costs £9.95 for a boxed pack with booklet and cassette. Based on the book by Terry Jones, of Monty Python fame, it has over 200 locations, each illustrated. The game was written by Level 9 Computing.

The Nomad of Time is based on Michael Moorcock's Oswald Bastable series and runs on the Commodore, Price: £9.95.

The Stainless Steel Rat was written by Shards Software, as was the Nomads of Time, and runs on the Commodore. Your mission is to travel through time to save the world.

Mosaic Publishing, 187 Upper St, Islington, London NI IRQ

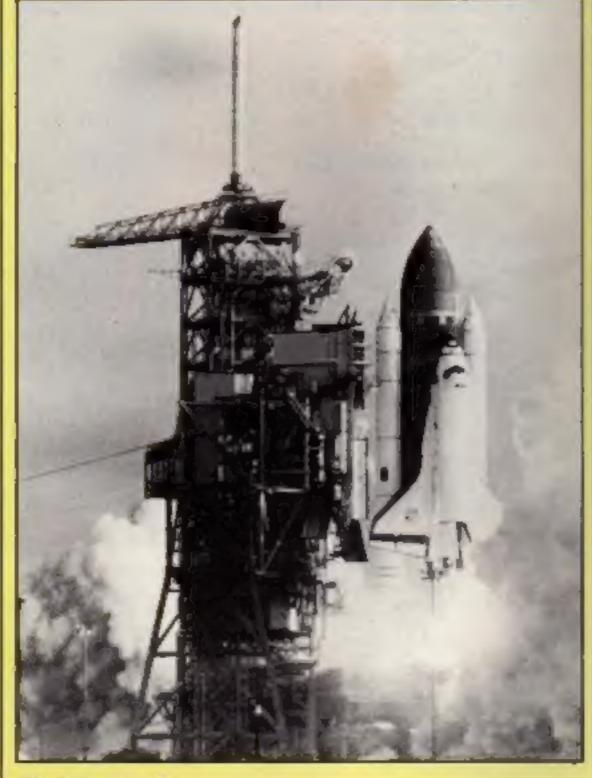

We have lift-off!

#### NEWS

#### **Graphics**

From front page

used to stock up the Christmas

card shop.

Jane Fairbank of Compunet, one of the judges, said: "The new system is graphically very exciting. We have the whole set of Commodore graphics to use!" She added: "The idea came from the Compunet Jungle. That is the area where anyone can upload!" She said that the standard was very high indeed.

Sue Neville of Compunet said: "Compunet is always looking for new designers and any frames used on the system

will be paid for!"

Jane Fairbank said that Compunet also plans other competitions for the future but details of these have not yet been finalised. She said: "The system is terrifically interactive so the idea for a competition

was fairly obvious."

Closing date for all entries is December 14th. The competition is open to anyone who owns or who has access to the system and is not just for computer buffs. "We're looking for good, original images, some of which may be quite abstract?" said one of the judges.

Compunet Teleservices Ltd, Metford Hse, 15/18 Clipstone St. London W1P 5ES

#### British

From front page

it should be played between lunch and tea-time on a Sunday. The game can be saved to tape and the board packed away, so that play can be resumed at a later time.

Mr Bozeat said: "The purest form of design is airplanes. I'm a military aircraft enthusiast — I'm not a warmonger but I love going to air shows. The Harrier is the most remarkable aircraft there has ever been. It's so elegant, I wish I'd designed it."

He continued: "I don't feel like a software author. To me, the computer is a tool!" Mr Bozeat thought up the game before the home computer had become popular, and originally the scoring was by peg and hole cribbage board. Then, in 1983 the family bought a Spectrum and realised that there was an alternative to laborious scoring.

Miles Bozeat realised that his game now had commercial potential and Tony Morris was asked to write the program to accompany the game. ATRAM is professionally packaged and

marketed and Websters has agreed to act as distributors.

Said Mr Bozeat: "When using the computer as a database advising options, computing results and updating status, the machine is at its best, a reliable, very capable and friendly tool assisting imaginative and inventive competitors to pit their wits, plan their strategies and steel their nerve as they try to overwhelm the opposition."

Miles Bozeat also believes that with ATRAM the piracy problem has been licked, since the program is useless without

the board and pieces.

AMSTRAD (£19.95) is being converted for the Commodore 64, and will be launched in the United States. American and British forces both have Harriers, and that's the reason why allied countries are battling it out — not that Mr Bozeat knows something that we don't! "It's no accident that the game is a competition between British and Americans," said Mr Bozeat. "There's nothing like a bit of friendly rivalry!"

Websters, Curzon Hse, Middleton Est, Guildford, Surrey GU2 5XW

#### **Making music**

Commodore is releasing its music package, Music Maker, which will enable you to use your micro as a musical instrument.

included in the price — £29.95 — is software, a songbook and tutorial material, as well as a 24-key piano style keyboard to fit over your computer keyboard.

Eight built-in voices simulate guitar, piano and synthesiser and different modes can be selected. You can create a range of rhythms, from waltz to disco, and play three-note chords.

Single step input means that notes can be input using either notes or letters.

Commodore, 1 Hunters Way, Weldon, Corby, Northants NN17 IQX

#### Fuller revived by Nordic

Nordic Keyboards, the company which took over Fuller Micro Systems after it went into liquidation, has announced the launch of the FDS Executive, a replacement keyboard for the Spectrum. The keyboard will be officially launched at ECC Micromarket at Wembley.

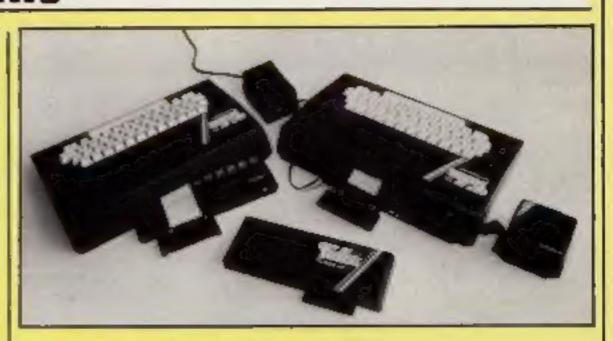

Fuller - under new management

John Gray, joint managing director of Nordic, said: "We believe it's a winner. It's technically sound and reasonably priced at £59.95. Far from being a re-vamped design, the Executive allows the user to plug the Spectrum straight into the keyboard without having to unscrew the Spectrum case."

Nordic is reported to be spending thousands of pounds in the promotion of the Executive and new packaging and clearer instructions are

essential features.

Mr Gray stressed: "Although we have acquired the Fuller trademark because we didn't want to lose the identity, we would stress that we didn't take on the delivery and service problems which the old company had. We are building stocks of all the products and can deliver in three days."

Nordic Keyboards, Unit 13, Randals Rd, Knowsley Ind Est, Prescott, Merseyside

# Quest for the holy grail

Melbourne House's latest release is Sir Lancelot, 'a stunning new arcade game for the 16K Spectrum,' according to pre-release publicity.

You are Sir Lancelot on the quest for the holy grail. Perils you encounter include birds and dogs, as well as offbeat figures like Pacman, bouncing balls and a cooking pot with legs.

Once you get to the castle you must collect all the items in each of 24 rooms before moving on to reach the treasure.

You have four life restorers to help you. At £5.95, Sir Lancelot will of course run on both 16K and 48K Spectrums.

Melbourne House, Castle Yard Hse, Richmond, Surrey

#### **Wacky games**

Micromega has now launched two new releases — Jasper and Jin Genie.

Jasper, at £6.95 for the Spectrum, is a "cartoon-style arcade adventure" with 22 screens. Collect objects for use later on. The story depicts Jasper the rat making his way through the jungle — and Micromega assures us it's wacky.

Micromega warns that clever planning, quick thinking and accurate control are your key to success, rather than sheer reaction speed.

Jinn Genie, for the Commodore 64 at £8.95, is a four-phase game set in Arabia. You must free the Golden City from Ifreet the Genie. Said Neil Hooper, general manager of Micromega: "Having firmly established ourselves in the Spectrum market, it's our intention now to provide Commodore owners with games of equal quality.

He went on: "We have been looking for the right game for a while, and Jinn Genie is definitely the one. We also hope to produce more for the Commodore in the near future—including some possible conversions of our Spectrum successes."

Micromega, Personal Systems and Software, 230-236 Lavender Hill, London SW11 ILE

#### Space hazards

Mastertronic has announced the release of four new games: two are conversions of Commodore 64 games to the Spectrum.

Starace, a new game for the Commodore, has you in charge of a space fighter ship battling through four galaxies to find the planet which will be your new home. Aliens, asteroids and fireballs are a few of the hazards in your way.

Challenger, new for the BBC, features you as destroyer of aliens and quads. Be careful that you don't run out of fuel.

Space Walk and BNX Racers

#### NEWS

have now been converted for the Spectrum, and Mastertronic states that improvements and refinements have been made.

Mastertronic, Park Lorne, 111 Park Rd, London NW8 7JL

## The road to

Shards Software has been looking to the Bible for inspiration for one of its Christmas titles: Galilee, for the Spectrum. This text adventure with graphics is set in the heart of the countryside around the Sea of Galilee in the first century. Written by the Rev. Peter Goodlad, author of Jericho Road, the game has been thoroughly researched. Price: £5.75.

Also from Shards: Empire, now on the Commodore 64 (£6.95). The COM empire is your foe, and you must strive to destroy its forces before it conquers the world. You are on the defensive: your enemy is both ruthless and aggressive, but you can save the day if you make full use of cunning and tactics. You begin with an equal number of territories and the fight is played out on a map of the world, with six scrolling continent maps and eight levels of difficulty.

The Pettigrew Chronicles have also been released by Shards for the Commodore and Spectrum, at £9.95. This is an "epic four-part adventure, designed to appeal to the whole family," according to Shards.

Shards, Ste G, Roycraft Hse, 15 Linton Rd, Barking, Essex

## No more clutter!

Compudesk is the name of a new workstation which comes to you ready for assembly. Your keyboard sits on glide

runners and you can slide it away once you've finished using it. There's enough room to store up to 200 discs, while optional doors provide extra security.

The Compudesk stands 1269 mm high, and is 915 by 500 mm. You can choose either teak or rosewood finish. The Compudesk ranges in price from £58.99 to £75.99 depending on additional extras, but post and package costs are extra.

Jagger, Forge Lane, Canal Rd, Leeds LS12 2PS

# Service with a smile?

Chalksoft now provides various services as well as educational software. You can swop a Chalksoft cassette in a partexchange for a disc, if you return it in its original packaging with a cheque for £5.

Chalksoft also guarantees replacement of faulty software free of charge, if returned within 28 days together with your proof of purchase. After the 28 days have elapsed, Chalksoft will replace your defective program at a cost of 65.

Sampler discs are now available for teachers' use; each disc contains partial review copies of 10 or more programs, and costs £5, and Chalksoft has also published its accessories catalogue.

Chalksoft, 37 Willowsiea Rd, Worcester WR3 7QP

#### Pint-sized vacuum cleaner

Here's a novel idea: a vacuum cleaner for your computer — the Minivac. This miniature cleaner runs on a nine-volt

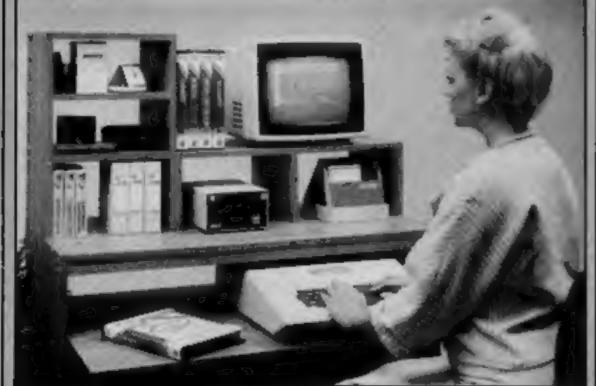

Jagger's Compudesk workstation

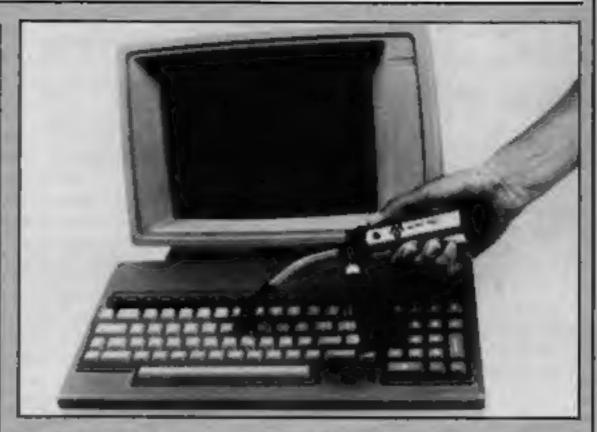

Hand-sized Mini-vac from O & S Photographic

battery or 240-volt adaptor and "uses true vacuum cleaner action to remove minute particles and collect them in a cloth bag, unlike compressed air blowers which simply blow the pollutants into the air", according to O & S Photographic.

Two lens-quality fine brush vacuum heads and a vacuum bag are supplied with the

cleaner, and you can use a separate attachment to convert it to a blower.

Not only is it useful for removing dust on your keyboard and monitor screen, it can also come in handy when removing carbon dust and paper created during printing.

O & S Photographic, South Block, The Maltings, Sawbridgeworth, Herts

#### Low cost plotter/ printer

Due for November release by Datafax: the Sakata SCP-800 colour plotter/printer, which is capable of handling A4 paper as well as a 210 mm paper roll. The printer/plotter costs approximately £206 and is compatible with most home computers — BBC, Spectrum, QL, Electron, Commodore 64, VIC-20 and Oric.

The SCP-800 is supplied together with a manual, and has the facility to supply screen dumps on Spectrum or BBC. Datafax was appointed as a Sakata distributor in September, and this is the first new product to be released since then. Datafax claims that the plotter/printer is of high quality and offers you tremendous versatility for graphics and listings.

Datafax, Datafax Hse, Bounty Rd, Basingstoke, Hants RG21 3BZ

#### Scramble for your Amstrad

Kuma has announced the release of its sixth title in its Amstrad range: Star Avengers. The game is a Scramble-type

arcade game which features 10 scenarios. You're in charge on each level. You have the choice of five stages of difficulty, but be warned — they start at difficult and progress to virtually impossible!

Jon Day, Kuma sales manager, said: "We're delighted with this version. It's a challenging high speed game and makes excellent use of the Amstrad's graphics and sound capabilities. Star Avengers is a sure winner and we are confident that it will rapidly become the number one game on the Amstrad."

Star Avengers costs £6.95.

Kuma, 12 Horseshoe Park, Pangbourne RG8 7JW

#### Late news

Henry's House, Soldier of Fortune and Witchswitch are three new releases from English Software. All for the Commodore 64, this trio feature Pavloda Fast-Load. Henry's House has a royal flavour and involves little Henry romping through his new abode. Price: £8.95. Soldier of Fortune is an arcade adventure (£7.95) while Witchswitch (£8.95) is a race against time to save a village from destruction by molten lava.

English Software, Box 43, Manchester M60 3AD

# IT'S WHAT YOU'VE BEEN WAITING FOR...

"Domark's first venture is fun and the best I've played" Editor, T.V. GAMER

"Never seen anything like it" SUNDAY TIMES.

"Even if you don't win the £25,000, the game is definitely worth playing and will give you plenty of fun doing so" Editor, GAMES COMPUTING.

"Game for a lot" DAILY MIRROR.

"In this World's oft fruitless search for value for money, a new software package from Domark shouldn't be ignored" your spectrum.

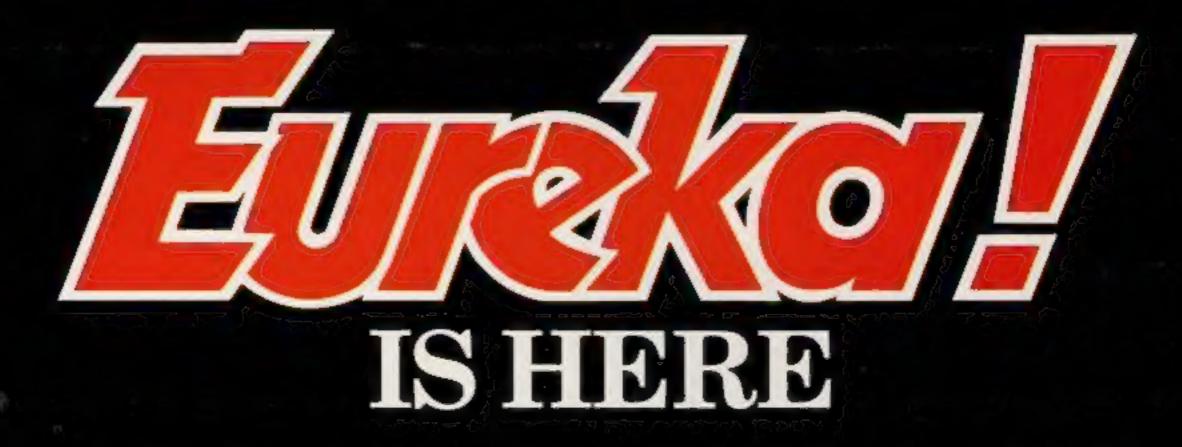

ENJOY YOUR SEARCH FOR THE SECRET TELEPHONE NUMBER

#### COMPETITION

# **Over 100** copies of Kokotoni Wilf by

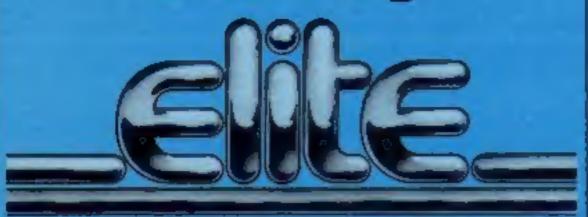

## to be won

if you own a Spectrum or Commodore 64 then you can enter our free competition. You could win a personalised copy of Elite's best-seller — **Kokotoni Wilf** 

This week's competition is based on the best-selling game Kokotoni Wilf by Elite Systems.

Kokotoni Will is the first release from Elite Systems and is currently doing very well in the software charts. Elite has already planned its second and third titles which will be

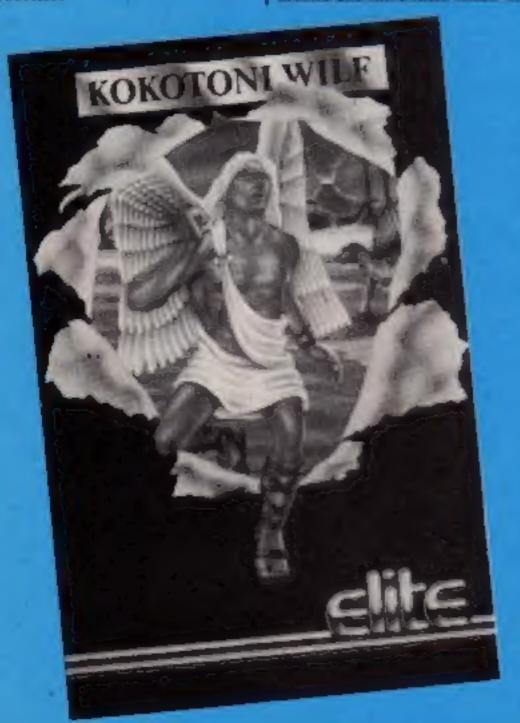

games based upon two popular TV series: The Fall Guy and The Dukes of Harmand

Kokotoni Wilf is available for the Spectrum 48K and the Commodore 64 so our competition is open to most computer owners. The hero of the adventure is Kokotoni Will and his mission is to seek the lost fragments of the legendary Dragon Amulet. The pieces are strewn throughout time and with the help of the great magician Ulrich, Wilf is able to pass from one time zone to another to carry out his quest

Will starts his adventure in the dangerous era of dinosaurs, millions of years before man walked the easth. When he has collected the parts of the amulet which are to be found in this age, Ulrich the old magician opens a glowing portal in time, and Wilf passes through to the next stage of his journey where the Vikings are terrorising the peoples of Europe. There are plenty of perils in the later time zones too, including such hostile adversaries as alien robots.

An added advantage that Witf has over the average hero is that he n endowed with a pair of wings which gives him a much better chance against the many foes he has o take

Kokotoni Wilf is a multiscreen arcade/adventure game with more than 60 screens, and Wilf can travel through six different time zones to there's plenty of variety. All the screens feature hi-resolution backgrounds.

The competition format is rather different this week from our usual wordsquare or spot the difference style. The idea of this is to get you involved in the game which is on

The problem which you have to solve is mathematical but don't worry if maths isn't your strong point - we give you some helpful tips to nudge your thinking in the right direction.

So have a go and good luck.

The Competition

nd in the distance he can see a l crossroad. At the centre of this crossroad lies a piece of the Dragon Amulet which Wilf must retrieve. There are four roads leading from the hill to the crossroads and Wilf

must decide which is the best one to take so he can reach the fragment of the amulet in the shortest possible time.

Road A: This road is 2.7 km long but it is quite steep so Wilf can only travel at 5.9 km per hour. Road B: This road is 2.9 km long

but less steep so Wilf can travel at 6.2 km per hour.

Road C: This road is 3.7 km long but is easy going and Wilf can travel at 8 km per hour-

Road D: This is the shortest road and is only 1.4 km long but Wilf can only travel at 3 km per hour as it is over difficult terrain.

You must decide which route Will must take to recover the piece of the amulet as quickly as possible.

For those of you whose brains find mental arithmetic a particular strain, remember: speed divided by distance equals time.

How to enter

Study the problem carefully and when you have arrived at a solution fill in the entry coupon and seal it in an envelope. Remember to write on the back of the envelope which road you think Kokotoni Will should take.

Post your entry to Kokotoni Wilf Competition, Home Computing Weekly, No. 1, Golden Square, London W1R 3AB, Entries close at first post on Friday November 16,

You may enter as many times as you wish, but each entry must be on an official coupon - not a copy and sealed in a separate envelope. important: please follow carefully the guidelines on entering incomplete coupons and entries without the solution on the back cannot be considered. If you are n winner, the coupon will be used as a label to send your prize so clear writing is essential.

#### The rules

Kokotoni Wilf is standing on a hill Entries will not be accepted from employees of Argus Specialist Publica-tions, Ente Systems and Alabaster Passmore & Sont. This restriction also applies to employees' families and agents of the

> The How to Enter section forms part of the rules

#### **Kokotoni Wilf Competition**

| Entry Coupon |  |  |  |  |  |  |
|--------------|--|--|--|--|--|--|
|              |  |  |  |  |  |  |
|              |  |  |  |  |  |  |
|              |  |  |  |  |  |  |
|              |  |  |  |  |  |  |
| code         |  |  |  |  |  |  |
|              |  |  |  |  |  |  |
|              |  |  |  |  |  |  |
|              |  |  |  |  |  |  |

WTR JAB. Closing date: first post, Friday November 16, 1984, Follow carefully the advice in the How to Enter section including writing the road which Will should take on the back

#### zenji **48K Spectrum**

Activision, 15 Harley Hse, Marylebone St, London NWI

Words do not easily spring to mind when trying to describe this game, for I have seen none like it before. It's a maze game, but what a maze game! You have to build the maze yourself.

Reading the enclosed leaflet, I got the impression that the idea stems from a philosophical approach to life. The player it advised to beware desires, and illusions. Further, the object is to make an unbroken path to the Source, learning lessons on the way, otherwise you lose your head, with only four incarnations in reserve.

The game starts with a choice of keyboard or joysticks, and a

black mark for not being able to redefine the keyboard. Another black mark because the 'up' key is shown as 'Z': a misprint, it should be '2'.

I have no idea how many variations there are, because I didn't get far, I always ran out of

Althugh it takes getting used to, I don't think you play this game, you experience it. It's worth adding to your collection if you like a game that makes you

| instructions    | 90%  |
|-----------------|------|
| playability     | 100% |
| graphics        | 90%  |
| value for money | 95%  |

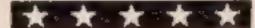

#### The Dragonstar Trilogy **48K Spectrum** £4.95

Delta 4, The Sheiling, New Rd, Swanmore, Hants SO3 2PE

This is a three part all-text enough. adventure written with the Quill. Set in the quasi-medieval Dungeons and Dragons era, the quest is three-fold.

First, find the princess held her by defeating him. She guides you to the Lake of Fire.

After loading the second part, you find yourself at its southern edge with a new quest; to find the Golden Key of Seven.

That done, a message is revealed which launches you on the final conquest of the Dark One, and the destruction of the

Dragonstar Crystal.

I didn't feel tempted to sit for hours trying to unravel Dragonstar's secrets. Perhaps it's just me, but it doesn't match other adventures I've seen.

Presenting the user with a series of hurdles loosely linked by descriptions relies overwhelmingly on his desire to beat the programmer. For me this is not

The best adventures should surround you in a land of fantasy, draw you with an intriguing plot, challenge you to defeat willy foes, whilst holding captive by a dragon, and rescue your attention by rewarding you with a little success, and perhaps wit. Very few do

| instructions    | 50%  |
|-----------------|------|
| playability     | 90%  |
| graphics        | N/A  |
| value for money | 100% |

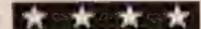

#### The Final Mission **48K Spectrum** 25.50

Incentive, 54 London St, Reading RG1 4SQ

Deep within Vran's Temple you set forth on the Final Mission ... can you outwit the wandering stime, the five gate guardians, or even Vran himself?' I was reminded of these words, from the cassette inlay, when I was, devoured by the slime after scoring 36% of this adventure.

The Final Mission is the last adventure in the Ket trilogy. I had not seen the previous ones, so I was quite keen to get stuck into this one and give a good account of myself.

The excellent, initial hi-res screen leads one to believe that this is going to be a graphic adventure with lots of pretty pictures, but this is not the case. In the 36% I saw, it was text only.

One excellent aspect of this tape, is that it features power load, so it's not long before you are playing the game. The usual adventure commands are present and interpretation of human input is good. It's very user friendly in its attempts to understand you and it poses some interesting problems.

I must work out how to defeat. M.B. the slime ...

90% instructions 90% playability N/A graphics 80% value for money

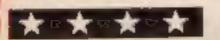

# Adventure assortment

A wide variety of adventure games to get your brain working. There's excitement and laughs in this batch

#### The Code **48K Spectrum** £8.95

Warwick CV34 4JY

beginning of this adventure tape. cursor.

It's a picture of Bogey (Humphrey Bogart), complete with to cover the cost of having the that and raincoat, and he is illuminated by a sort of art nouveau globe lampshade.

The hi-res screen was, for me, the most memorable moment in instructions this text-only, spy-thriller based, playability adventure game.

Your objective is to penetrate value for money a KCB stronghold and get into the code room to discover the secret code.

Having discovered the secret, you quickly write to Soft Concern Ltd, and if you are the first with the solution, you collect £2,500.

The adventure game itself is a Soft Concern, PO Box 65, competent rendering, but the lack of a cursor, for human input, I found most annoying. Initially one is most impressed by You would expect the high price the hi-resolution screen at the tag of £8.95 to include a free

Perhaps the exorbitant price is cassette inlay printed in Russian and to pay out the prize money With.

90% 70% 30% graphics 50%

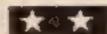

#### The Quest for the Holy **Joystick 48K Spectrum** £4.95

Delta 4, The Sheiling, New Rd, Swanmore, Hants SO3 2PE

Quilled all-text adventure to make you laugh! And it works. Humour comes in many varieties; this is the wry, sly injoke kind.

Via a very classy re-defined character set, you are transported to London, the Holy City. From there, a variety of buses and coaches take you all over the country to different well-known software houses.

There you meet not only the authors, often described in less than complimentary terms, but characters and situations from their programs. The latter prove very difficult to get out of.

Perhaps the most amusing thing about this program, to my perverse sense of humour, is the way in which the code transfers you in one fell swoop from Hampshire to America, or from the south coast to Spain! And why not?

There is one snag with 'in' humour. You have to be 'in' to appreciate it! As a result, a market is assured with the staff of Melbourne House, Automata and Dream, though north of Watford sales could be a little thin! If you're a software freak, and know the personalities involved, you'll enjoy this. D.M.

unstructions 90% playability graphics N/A 100% value for money

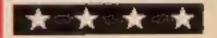

#### **Ancipital CBM 64** £7.50

Tadley, Hants RG26 6BN

This is the latest outpouring of Jeff Minter - the man they all hate but love to copy. It follows on from the last two games and uses characters from both. Our hero is a half-man half-goat who travels through 100 rooms arranged in a ten by ten array. You are given a map with the game and the status lines on the playing screen give further help.

So what makes this game different? Initially there are no exits in any of the rooms. You must create them by zapping the weird inhabitants of the rooms. The rooms have an odd system of gravity enabling you to stand on any wall. Jumping from wall to wall is a challenge in itself.

You need different strategies Llamasoft, 49 Mount Pleasant, for different rooms and must collect camels to progress. One nasty is Rory the guinea-pig. Shoot him at your peril.

Grapically the game is impeccable and the provision of "Help" for every room is a major advance. The soundtrack consists of jungle drums and adds to the excitement.

Buy it, you really can't afford to miss this beauty. M.W.

| instructions    | 95%  |
|-----------------|------|
| case of use     | 95%  |
| graphics        | 95%  |
| value for money | 100% |

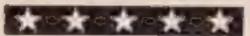

## High Noon CBM 64 £7.90

Ocean, Ocean Hse, 8 Central St, Manchester M2 5NS

This is a shoot-em-down game with a difference. You are the sheriff in a frontier town and st's a full time job.

The game uses Nova-load and you are serenaded by Gilbert & Sullivan's A Policeman's Lot giving you a foretaste of things to come. You are then thrown than buy this, into the game, patrolling the main street, shooting the baddies before they rob the bank or run off with the saloon girls. They also try to shoot you.

The main street comprises of the sheriff's office and jail, saloon, bank, hotel and undertaker's, all nicely drawn. Whenever you kill a baddie, Rigor Mortis, the undertaker,

dashes out and drags the body away. He seems immune to the effects of gunfire. If you are shot, he drags you away.

Should you survive the first wave, you have a shoot-out for bonus points. Subsequent levels judging by the number of villains have riders on horseback and men with dynamite.

> In all, nicely executed with good graphics and sound effect. If you feel like emulating Gary Cooper, you can do a lot worse M.W.

| instructions    | 90% |
|-----------------|-----|
| ease of use     | 90% |
| graphics        | 90% |
| value for money | 90% |

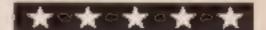

#### **Bristies CBM 64** £8.95

Statesoft, Bessemer Dr. Stevenage, Herts

This game involves the age old pastime of house-painting. Your objective is to read six hidden messages. You collect a word or group of words appearing at the end of each screen. Eight screens give the full sentence and there are six sentences, one for each skill level.

The options include: the choice of painter and skill level? and number of joysticks. The choice of painter involves "Sex select". This only refers to the choice of a male or female name and a corresponding figure on the screen.

You guide your painter around the house painting each room as he passes through. There are ladders and lifts to help you to each floor. You must avoid getting squashed by the lift or knocked down by a flying paint

Each screen has more obstacles to frustrate you. The graphics are good. The sound track plays extracts from the Nuteracker Suite and is well executed. The sound effects can help, especially when the lights are out and you can't see the

Overall, a nice game, which: tended, unfortunately, to Abecome boring.

95% instructions ease of use 80% graphics 80% value for money 80%

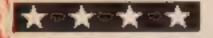

# Five for the

Great games for your Commodore 64 which range from decorating your home to gun-fighting in the wild west

#### **Boulder Dash** CBM 64 £8.95

age, Heris

stateside and as such should managed to reach one. carry health warnings since it is The graphics are first class and pressure and patience.

underground searching for This is a must for your games Jewels and avoiding falling rocks collection. which have a habit of crushing him. If you collect enough jewels instructions and find the exit, you progress to ease of use the next level.

It's not as easy as you think value for money since it is easy to end up squashed or trapped. There are sixteen caves with five skill levels. You can start at any one of five caves. Each has different features and you must develop new tactics for each. Some

Statesoft, Bessemer Dr. Steven-screens behave differently each time. After four screens there is a playable intermission, but I can't This is a real winner from comment on these since I haven't

likely to keep you up all night the animation and movement of and severely tax your blood rocks are positively Newtonian. This game surpasses all of its

You must guide Rockford genre and is in a class of it's own.

QHOS. HAME! 95% 95%

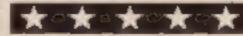

#### Pilot-Plus/64 CBM 74 £29.95

John Wiley & Sons, Baffins La, Chichester, Sussex PO19 1UD

At last, new language packages are appearing for the 64. This package is a nice implementation of Pilot. Pilot is a language developed for computer assisted learning, and as such is of value to teachers and educationalists.

This package offers Pilot with a range of extensions for the use of the 64's sound and other features. Hi-resolution graphics are not directly available, but low resolution plotting is offered. Overall the package offers the features of BASIC plus a lot more. A good feature is the editor which includes bidirectional acrolling and many tool kit commands.

One bizarre aspect is that using two simple commands you can alternate between Pilot and BASIC, each editor supporting it's own language. Hence if you wish to enter a hybrid Pilot/ BASIC program you must remember to switch to the right editor at the right time. A little confusing, but works well enough.

Overall, an excellent package giving a flexible and useful highlevel language. This is enhanced by the ability to combine Pilot/ BASIC/machine code. I can highly recommend it.

instructions 95% 85% case of use display N/A 90% value for money

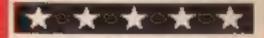

They came from Out of the Ceser 169.
The lost city of the contact and discovered the Reference Align...

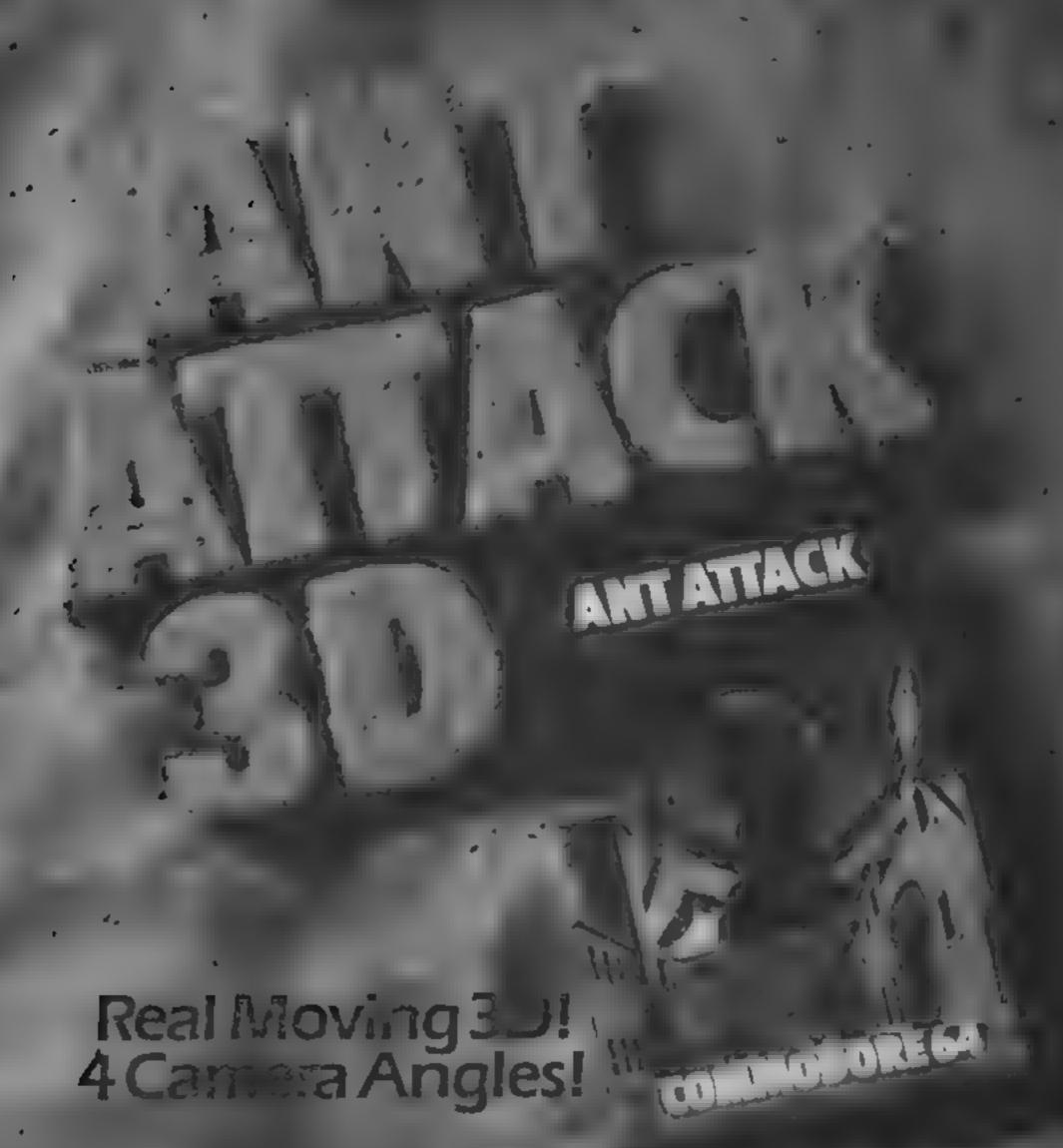

Exc one the City, Battle the Ants,

QUICKSIMA

#### Slow down!

When listing a program on the Commodore 64 it is possible to slow down the flurry of letters and figures by pressing the CTRL key while the program is being l:sted

This slows the listing rate down to a speed where it becomes possible to view the program more easily, and is especially useful when searching through long programs

When writing a joystick program for the Commodore 64 it is possible to have keyboard control as well-This is achieved by using the joystick port one Simply write the program as if just writing for a joystick.

The keys which work in place of the joystick (portone only) are us follows.

Joystick Key Commove mand up ш arrow key down down right right CTRL lefi left fire Space fire

Andrew Clarke, Warwickshire

#### VIC piano keys.

Typing in long programs can be a dreary business. So. nere's a short program to solve that problem and make typing a joy.

When this program is run the READY sign should appear after about two seconds. Now try pressing a few keys Yes, the VIC is now a piano and the good thing is the program itself does not use up any of the 3 5K which you need for your own programs.

If you want to stop this program then press STOP + RESTORE, and to return type SYS672

**90 READA** POKE672+I, A

80 FORI=0T044

#### Endless lives

Here's a up for those who are tired of having short games or who want high scores. It's for the BBC B's Planetoids by Acornsoft

1 press break 2 type PAGE = &3C00(return) 3 type LOAD "Planet!" (return)

When loaded

4 type line:1507&276B = 5 now RUN it and you have 99 lives!

& Evans, Edwinstone, Notis

#### **POKES** on VIC-20

Here is a list of POKE commands which may be useful to VIC-20 users. SYS 64802 or SYS 64824

reset the computer POKE 650, 128 makes all keys repeat

 This short routine knocks. out the runstop and restore keys.

10 POKE 788 194 REM knocks out runstop key POKE 792,91 POKE 793-255 RFM knocks out restore key

 This rout ne prevents the program from being listed O REM (Shilled L)

 POKE 22,35 prevents program line numbers from Esting

 POKE 802 0 POKE 803.0 prevents saving of program. Return to normal with POKE 802,243 POKE 803,

• POKE 9,x when x=0 to 21 positions cursor along a anne

 You can also position the cursor with this routine 10 POKE 201, Y REM Y =

row number 20 POKE 202, X REM X = column number

 Control cursor speed by POKEing any number into 37879 (0 to 255)

 POKE 198.3 POKE 632. 147 POKE 633,131 is the same as LOAD

These routines should prove useful as they can easily be included in your own programs

A Dunstall, Shoreham-by-

#### Colourful Dragon

This program enables Dragon users to mix different colours on the hires screen. You imput two colours and then the computer mixes them by drawing bnes alternately in each colour. The ENEC command in the 110 waits till a key is pressed and then returns to start, mixing two different colours

This is how it works:

10 clears screen

20 inputs number for first colour

inputs number for second colour

40 sets up hi-res screen 50 loop for number of anes

60 sets first colour 70 draws lines in first

colour #0 sets second colour

98 draws lines one pixel in front of previous ane

100 loop back for next line. 110 waits for key depression, then GOTO start

This is the program.

10 CLS

INPLT "FIRST NUMBER" A

INPUT "SECOND NUMBER" B

46 PMODE3 SCREENI, I PCLS

FORZ=0 TO 192 STEP2

60 COLOUR A

1 INE (0,Z)-(256,Z).

This week we start a regular feature — a page of helpful advice from readers and for readers. Write in to us and share your discoveries with others — there's a software prize for the star letter each week

PSET 80 COLOUR B 1 INF (0.Z + 1) (256,

Z + (). P5ET 100 NEXT Z 110 EXEC41194 GOTO10

Andrew J Garvey, Middx

only the colour available in GR 7 can be produced Using the appropriate SLT COLOUR or POKE commands these colours can be changed accordingly James Harrison, Quorn, Jeics |

#### Three colours on Atori

Did you know that the Atari can produce three different colours in graphics mode 0? Well, it can after you set up a display list involving ANTIC - that virtually unknown super graphics chip which is found in all English Ataris

After the following code has been entered your screen will turn black and any characters on the screen will become messy splarges of colour. This is because each character has been divided in 4 x 8 matrix, rather than 8 x 8.

10 DL - PEEK(560) + PEEK (561)\*256+4

20 FOR != 2 TO 24 POKE D1 + 1.4 NEXT 1

By rearranging the formation of the pixels within each GR 4 pixel, the three default colours can be produced

As there are only four possible pixel arrangements. within each GR4 pixel.

190 NEXTI 110 SYS672:NEW 138 DATA120, 169, 176, 141, 20, 3, 169, 2, 141, 21, 3, 88, 96, 0, 0, 0 140 DATR165, 197, 201, 64, 240, 12, 9, 192, 141, 12, 144, 169, 15, 141, 14, 144 150 DATA208,8,173,14,144,240,3,206,14,144,76,191,234

Geoffrey Sanson, Bourne, Linea

Send in your hints and tips to us at Home Computing Weekly, No. I Golden Square! London WIR 3AB, A software prize will be awarded to the letter which we judge to be the best of the week

# Its easy to complain about 11Ch (0

Every week millions of advertisements appear in print, on posters or in the cinema.

Most of them comply with the rules contained in the British Code of Advertising

But some of them break the rules and

warrant your complaints.

If you're not sure about which ones they are, however, drop us a line and we'll send you an abridged copy of the Advertising Code.

Then, if an advertisement bothers you, you'll be justified in bothering us.

The Advertising Standards Authority. If an advertisement is wrong, we're here to put it right.

ASA Ltd. Dept 2 Brook House Torrington Place, London WC1E 7HN

This space is donated in the interests of high standards of advertising.

# You could be n our pages

We welcome programs, articles and tips from our readers. If you feel that your work meets our standards, please submit it to us for consideration for publication.

- Programs must always be sent on cassette. Listings are helpful, but not necessary. Check carefully that they are bug-free. include details of what your program does, how it works, variables you have used and hints on conversion.
- Articles on using home computers should be no longer than 2,000 words. Don't worry about your writing ability - Just try to keep to the style in HCW. Articles most likely to be published will help our readers make better use of their micros by giving useful ideas, possibly with programming examples. We will convert any sketched illustrations into finished artwork.
  - Tips are short articles, and brief programming routines. Your hints can ald other computer users.

All submissions will be acknowledged and the copyright in such works which will pass to Argus Specialist Publications Ltd will be paid for at competitive rates.

Keep a copy of your work and include an SAE. Label everything clearly and give a daytime and home phone number if you can. All work for consideration should be sent to:

Paul Liptrot, Home Computing Weekly, No.1 Golden Square, London W1R 3AB

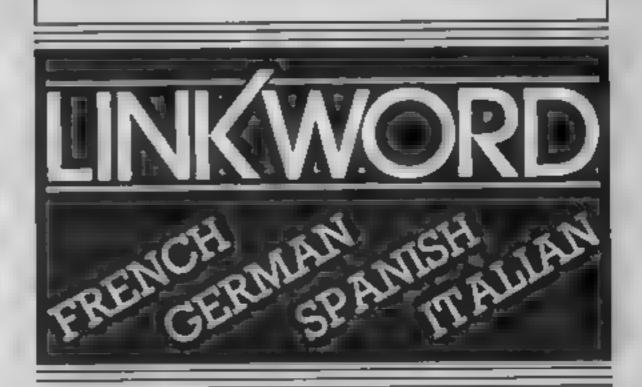

"A quick way of learning - quicker than the printed page". Mike McCann, Your Computer.

"It took 12 hours to teach a regime that would normally take 40 hours".

Peter Marsh, Training Manager, Thomson Holidays

"Vivid mental images are used as unforgettable memory joggers". Jane Bird, Sunday Times

"Before you know it. you are constructing your own sentences". Mike McCann, Your Computer

"Even a confirmed look - out of the windower like me found. concentrating on the course very BASY as Box emputes Treats

"The vocabulary sticks in your mind effortiessty". Sa y Clark Companier Chi na

"We found the course great fun and at the end a surprisingly large amount had sunk in" Which Micr.

"Undoubtedly the linkword cassettes are the most interesting, most enjoyable of those considered" her Character to Next

"An outstanding success" Personal Compute: "Votid

### FOR HOLIDAYS

#### FOR SCHOOLWORK FOR BUSINESS FOR ALL AGES

#### Linkword Language Courses are published on

| Machine    | Publisher | Machine   | Publisher  |
|------------|-----------|-----------|------------|
| B B.C. (B) | Acomsoft  | Amstrad   | Protek     |
| Sirius     | A.C.T.    | Spectrum  | Silversoft |
| Apricot    | A.C.T.    | C.B M. 64 | Audiogenic |
| Apple      | A.C.T     | Vic 20    | Audiogenic |
| IB.M. P.C. | A.C.T.    | Onc       | Tansoft    |
| QL         | Protek    | Electron  | Acornsoft  |

All versions contain a programme an audio tape and glossary

(Prices from £12.95)

Versions available from Boots, Smiths and leading retailers.

For further information write to: Linkword, 41 Walter Road, Swansea.

#### in to warthy m-agma es

Stamless, 10 Alstone Rd. Stock- creature be under one a life is lost port. Cheshire

This is another of several been written by R Trueman. Like all the others, the graphics are superb and the game fun to play

In this game a smiling little eaten blue creature bounds along the screen. To score points he must eat notes that are found along several floors. He leaps up to instructions each floor by jumping beneath playability large power blocks in the ceiling. When he reaches the top he exits to the next screen

There are monsters to avoid Using smaller blocks on the ceilings, he may jump over them Further hazards include spikes that point down from the cedings. At intervals these shoot down, then retract. Should your

and he begins the ascent again. but not from screen one

As each screen is completed programs I've reviewed that has the current score is shown. This is based on bonuses for the number of screens completed in addition to the number of notes

This needs Extended BASIC

graphics value for money

90% . . . . . . . 90%

#### Comp Kensilatan 32K BBC £12.95

Leisure Genius, 3 Montagu Row, London WIH IAB

play Kensington will know what a tactical challenge it is.

For those who've never heard for their money of it, Kensington is played on a grid of triangles, squares and fascinating and the game is hexagons and involves placing your own coloured stones to Genius have produced an form certain shapes.

one of your opponents stones, which is very handy when a stone is in an offensive position. A square allows you to move two

Your aim is to surround either one of the two hexigons of your OWIL Stone colour, or one of the three neutral hexigons. The more alert player will be able to work

out that there are seven hexigons overall

Even if you are none the wiser as to how it's played I can tell you that it's an enthralling game

Level one is usually beatable Those who already know how to and is the perfect start for novices, level three is the hardest level and will give anyone a run

Playing the computer is astoundingly addictive. Leisure extremely well presented and A triangle allows you to move throughly enjoyable game. M.B.

| instructions    | 100% |
|-----------------|------|
| playability     | 80%  |
| graphics        | 80%  |
| value for money | 100% |

# 40K Spectrum

The Edge, 31 Maiden La, Covent Gdn, London WC2

The first thing you notice when ? loading is that the program has a fast loading routine in it. This loads the program in less time thon norma.

Claiming more than a sthousand screens, the action takes place inside a computer, Now where have I seen that before?

You have to collect master key? cards in order to gain access to a CPU, which is at the heart of in every computer. There are, of course, adversaries, such as. flying chips (IC's, transistors, and the like, stop me if you've heard it before. The action is fast and furious, and energy has to be replenished every now and again

I haven't quite figured out the scoring system, maybe that's 🚑 because I have only just J scovered a firing key. The press. release sheet gives all the controls, with joystick options! on screen, but there is no mention of a key to fire a ... retaliatory blast.

In case you are expecting one thousand locations I had better add that they are variations of a maze, with PCB track representing the walks. Better than the average game in this, class. B.B

90 m instructions 990% playability graphics 100% value for money 90%

# From Kensington Ramagora

Here are a few games for every taste or preference. You can be a hero or a conqueror

#### Zorakk the Conqueror 32K BBC £7.95

- & Wear

The inlay looked very inviting, and the instructions seemed the plague and dragons don't promising. You have to play the improve life ness, which lies in three pieces, the younger generation. The of Ramagora

is sluggishly drawn. The main player. feature on screen is the graphical representation of the land you instructions are in, which is split up into 30 playability squares in grid fashion. You graphics move around using the keys N, value for money S. E and W, and there are four buildings which you may visit You may buy warriors, or you can enter a battle

The latter is always welcome

because you have to wan a battle to stand a chance of obtaining a piece of the crown. Whether you Icon, 65 H gh St, Gosforth, Tyne win or not is totally random, progress can in no way be swayed by the player

Hazards such as starvation.

part of Zorakk, and you find the Overall it's not remarkable lost Crown of Ultimate Dark and will probably be favoured by one in each of the medieval lands complete randomness often allows a novice to achieve a On loading, the game display higher score than an experienced M.B.

70%

No. of Lot

71 32 -

45%

# an Spectrum

Activision, 15 Harley Hse, Marychone Rd, London NW1

Roderick Hero is a bit of a send up of some of those heroes in American comics. It appears that volcanic activity has trapped in some miners in the mine shafts of Mount Leone. Just what they are mining isn't made clear, it probably isn't relevant to the game anyway

Like other miner games I have seen, there are different hazards 🧰 on different levels. Unlike the other games, you begin each level with six sticks of dynamite, and, of course, the ubiquitous micro laser beam

Again as in other similar games, you have a power/energy! guage which diminishes as you plumb the depths

Apparently there are spiders, shaft bats, miner moths and nesting snakes, some of which I encountered on my travels.

The scoring is reasonably straightforward, with the highest i marks, one thousand, scored when you rescue each miner. Of course you can't progress to a lower level if you haven't rescued the miner on your level

it seems there is a special message if you score one milhon, Ye Gods! The graphics are nothing to write home about, although the movement s 5mooth BB

100% nstructions 80 % playability 750% graphics 70% value for money

#### PERIPHERALS REVIEW

#### Sweet Talker

Cheetah Marketing, 24 Ray St. London ECIR 3DJ

This is one of the first of the allophone-based speech synthesusers available for the BBC and as such it has to compete directly with Acorn's own Speech Synthesis upgrade. As I have used both, I will compare one with the other as far as is

necessary.

Both systems plug into an area of the BBC main board left free for such upgrades, but while the Acorn system needs to be fitted by a dealer, since there are several modifications to early boards and several components mounted on a small circuit board. This plugs directly into one of the empty sockets. This is such a simple operation that almost anyone could do it without risk of damage to the computer

Usage of the two devices is very different. The Acorn upgrade uses the SOUND statement, so you might assume it will be the easier system to use In fact this isn't so. The Acorn device is fine if you want to say any of the 185 words in its vocabulary, but if you want to build up your own words you have to do so by chopping those provided into small parts and then building your words up from these parts. Using the Cheetah Sweet Talker makes all this effort completely unnecess ary because of the allophone system.

The theory behind allophones is that all English speech can be broken down into less than 60 component speech parts, Once you have all these parts in a device, and a list to choose from, you should be able to create any word in the English language You must first decide which sounds make up a word and then put those sounds together. This is done using a very short machine code program and a | (both supplied) and a touch | use RAT. Incorporate the

DATA statement; and the demonstration program supplied shows how easy it is.

The difference between the two systems is amazing. I never dared to try and make new words. for the Acorn system but within two minutes I was creating speech from this one. The drawback is the quality of speech: Acorn's really does sound human whereas Chectah's is very machine-like - so much so that my son refers to it as Robot Speech

Here is the crunch: you can have good quality but a very limited vocabulary of an unitmited vocabulary with poorer quality speech. I will settle for the Cheetah everytime We all know that it's a machine so why not admit it and use the

system to the full

The most disappointing feature of the whole system is the manual, which is nothing more than a single sheet of A4 paper. This could be much improved with more detailed information on the use of the pauses and a better fitting diagram. Having said that, it is adequate. I got going in a matter of minutes.

D.C.

#### → Exposition | All division |

Cheetah Marketing, 24 Ray St. London ECIR 3DJ

Imagine & remote control joystick which is able to perform all the functions of a normal joystick, without a cable connection to your Spectrum computer from a distance up to 12 feet from the screen. Put all that together and you have the Cheetah RAT, In case you are wondering, RAT stands for Remote Action Transmitter

RAT works in much the same way as a remote TV controller You point the transmitter hand unit in the approximate direction of the plug-in receiver module

sensitive pad on the hand unit sends your commands to the Spectrum. A simple one-page set of instructions completes the

package.

I was disappointed with the quality of construction of the grey/blue hand unit. It requires a PP3 battery (not supplied) and when the battery is inserted and the hatch closed, my hand unit began to split along its seams The touch pad in the unit I received was beginning to peal away from the rest of the unit

By contrast, the plug-in module was sturdily built. It included an edge connector on the reverse side of the unit to allow other modules to be added

of required

The touch pad on the hand unit is divided into two parts. At the front is an orange coloured fire button, while close to the back is a blue clock-face with eight markings, indicating the eight directions of movement. This is designed for ease of use by left- and right-handed players. All you need to do (so Cheerah claims) is touch the marking on the clock to send your man in the appropriate direction. I found you had to press the N.S.W and E markings quite hard to obtain a response, and the markings for diagonal movement almost never worked, even when I pressed really hard

While it would take an experienced joystick user some time to adjust to this new control method, RAT offers one big advantage, if you use a large screen TV as monitor, then you can move some distance away from the screen. I tested it at six feet, and it worked as well as it did at six inches. From 12 feet 1 couldn't see my screen too well, but it still seemed OK!

RAT can be used for any game designed for use with Kempston joysticks; this gives you a wide selection, but, of course, quite a few games won't work. You can also write your own programs to

BASIC line LET = IN 31 in your program; a will have a value of 0 if no pad is touched, or a value up to 16 depending on which single pad is pressed Similarly, in machine code, you would use In A,31

RAT is an interesting and novel idea. If the touch pads had really been touch-sensitive, then the RAT's speed might well have been faster than a conventional joystick, as claimed by the manufacturer. Perhapa full production versions may offer better sensitivity, and a hand unit which does not fall apart! D.N.

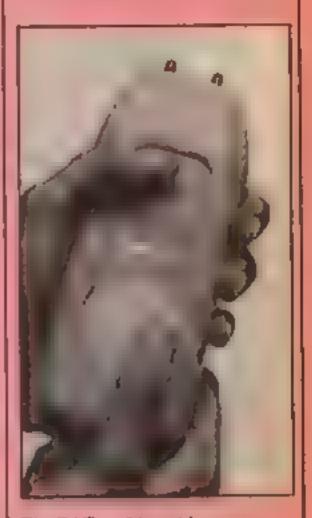

The RAT - Cheetah's remote nction transmitter

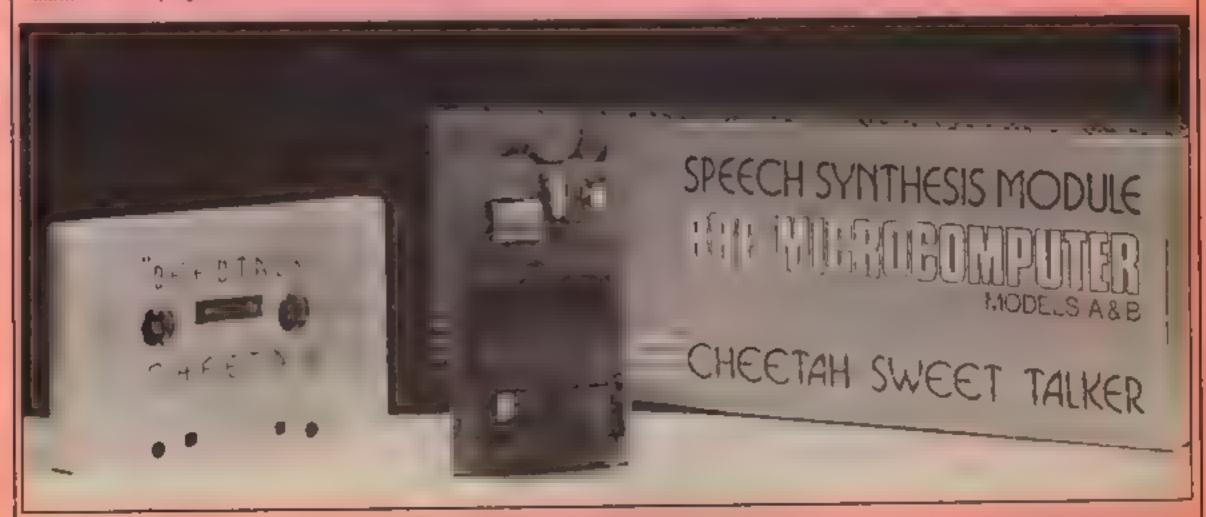

Cheetah Sweet Talker

# Thiree In

Variety is the spice of life, and there is plenty of variety with these three programs from Paul Sansom and Paul Newsham. The choice is yours — you can either attack martians, go diving, or just eat eggs and avoid walls

Although you spend most of your time eating eggs in the first game, its actual name is The

If you have ever fancied going on a totally eggorientated diet, then this is the game for you, because you walk around the screen eating as many eggs as possible.

However, danger is always around in the form of forks and closing walls, which you have to avoid. All is not lost, however, so don't despair. There is a way to escape a gory death - by getting a key and going through the exit.

#### Variables.

ly lives left. h and g time for walls ar screen you are on mp man's position me man's colour na and ble exit position ab and be exit colour p1, p2, p3, and p4 wail a position

For each egg you eat you will get 10 points, when you retrieve the key you will be awarded 50 points, and if you actually manage to get through the exit - 100 points is awaiting you.

Quick reactions and a keen eye are required for this game, so good luck and get eating.

How It works initialises variables and protects graphics 10-41 data for graphics

50-89 set up screen 90-130 movement 135-190 main routine

340-480 instructions

200-230 end of game 250-255 sound for new screen

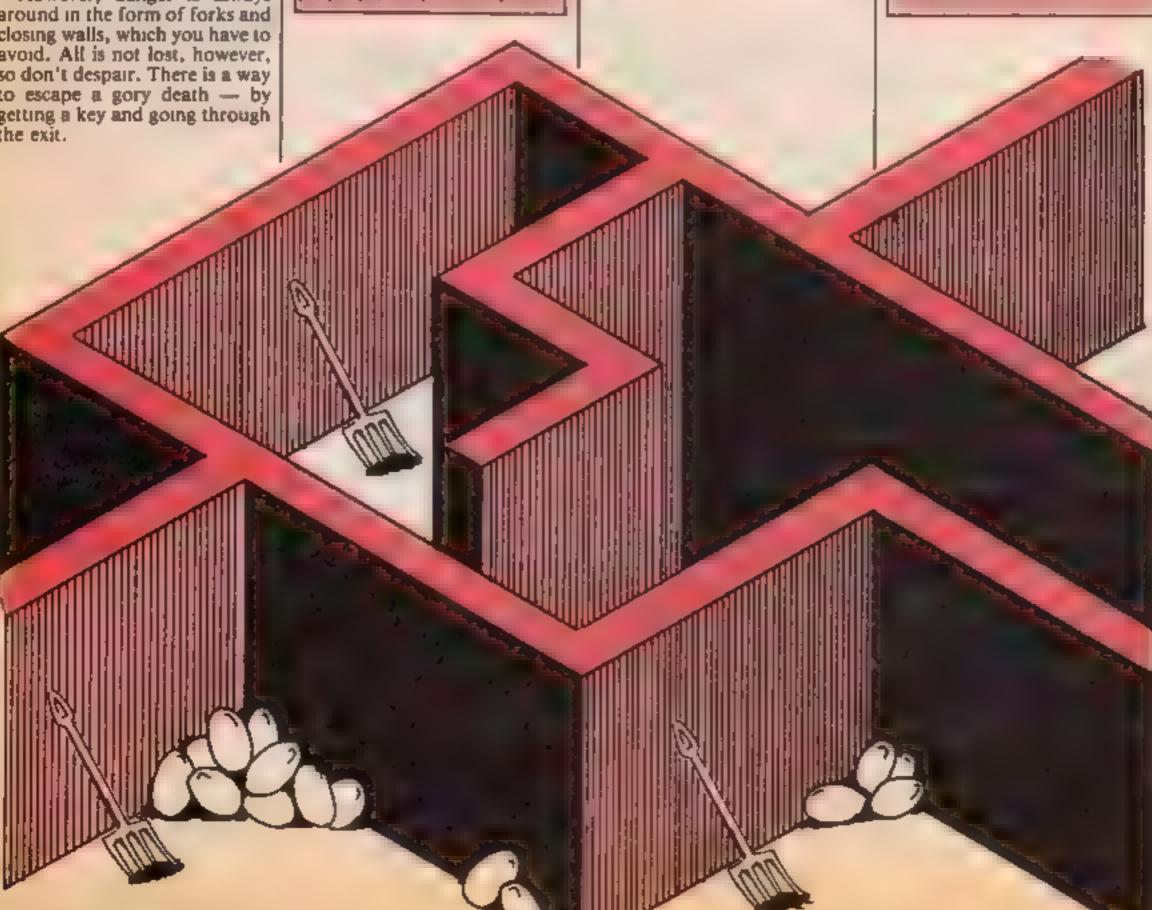

```
7 POKE56,28 POKE52,28 POKE36878,15 POKE36879,30
8 H=50.G=25 LV=3 SR=1.AA=8174 BB=8175 AB=38894 BA=38895
10 FORI=7168T07255:READA:POKEI,A:NEXT
20 DATA116,138,67,153,90,129,67,60,0,64,160,191,165,65,0,0,24,24,60,90,153,24,36
, 102
30 DATA8, 18, 20, 9, 22, 32, 64, 128, 255, 255, 139, 188, 156, 188, 139, 255, 255, 255, 81, 219, 219
,219
40 DATA91.255,231,231,231,0,126,126,126,0,0,219,146,210,82,219,0,0,0,179,170,179
41 DATA170,171,0,0,0,0,119,68,36,20,119,0,0,0,112,84,115,100,80,0
49 GOSUB300
50 PRINT" TO POKE36869,255 MP=7932 MC=MP+30720 IFLY=0THEN00T0200
60 P1=7725:P2=8165:P3=7722:P4=8162
65 FORT=7702T07723 POKET,6 POKET+30720,2 NEXT
66 FORT=8164T08185 POKET, 6 POKET+30720, 2 NEXT
70 FORT=1T025
75 X=INT(RND(1)#440)+7724
76 POKEX,3:POKEX+30720,3
78 NEXT
90 FORT=1TG25
81 Y=INT(RND(1)#440)+7724
82 POKEY, 8: POKEY+30720, 7
83 NEXT
84 FORT=1T02
85 Z=INT(RND(1)#440)+7724
86 POKEZ,1:POKEZ+30720,4
87 NEXT: POKEMC, 1 - POKEMP, 32
88 FORT=7724T08142STEP22 POKET,6 POKET+30720,2 NEXT
89 FORT=7745T08163STEP22 POKET, 6 POKET+30720, 2 NEXT
90 GETA::IFA:"Z"THENPOKEMC,1:POKEMP,32:MP=MP-1:MC=MC-1
110 IFA = "X"THENPOKEMC, 1 POKEMP, 32: MP=MP+1: MC=MC+1
 120 IFAs=": "THENPOKEMC, 1: POKEMP, 32: MP=MP-22: MC=MC-22
 130 IFA*="."THENPOKEMC,1 POKEMP,32 MP=MP+22:MC=MC+22
 135 PRINT" MICHIE", SC PRINT " MODERNE DE DE DE LA " SR, " MODERNE", LY
 170 D=D+1 IFD=GTHENFORW=P1TOP2STEP22'POKEW,6 POKEW+30720,2'NEXT'P1=P1+1'P2=P2+1
 175 IFD=H THENFORQ#P3 TO P4STEP22 POKEQ.6 POKEQ+30720.2 NEXT P3=P3-1:P4#P4-1:D=0
 176 IFPEEK(MP)=30RPEEK(MP)=6THENLY=LY-1 D=0 POKE36877,195:FORI=1T0500 NEXT-POKE3
 6877,0:GOT050
 177 IFPEEK(MP)=0THENSC=SC+10 POKE36875,128 FORI=1T050 NEXT:POKE36875,0
 178 IFPEEK(MP)=1THENSC=SC+50.POKEAA,4:POKEAB,0.POKEBB,5.POKEBA,0.POKE36876,195 F
 ORI-170100:NEXT:POKE36876,0
 179 IFPEEK(MP)=50RPEEK(MP)=4THENG=8-5 H=H-5.SC=SC+100'D=0 GOSUB250 GOTO50
 180 POKEMP, 2: POKEMC, 0
 185 IFSC=>100000THENSC=0
 190 GOT090
 200 PRINT" DEDONOUS BAD LUCK, MONTHYOUR SCORE WAS ", SC
 205 PRINT" MOUNTOU REACHED SCREEN", SR
 210 PRINT" #000 ANOTHER GO ? (Y/N)"
 220 GETB$: IFB$="Y"THENLY=3:SC=0:SR=1:G=25:H=50:GDT050
 225 IFB#C>"N"THENGOTO220
 230 PRINT"TICODO BYE-BYE!!": POKE36869,240 END
 250 FORT=128T0195 POKE36875, T. NEXT. POKE36875, 0 IFG=<0THENG=1
 251 IFH=<5THENH=5
 255 SR=SR+1 RETURN
                                                                                                       --- REM COMMODORE
 300 POKE36869,240 PRINT"TOPPEDENTHE WALLS.
                                                             MIGAME, IS TO WALK MARQUAD THE SCREEN"
 310 PRINT" WOW THE OBJECT OF THE
 320 PRINT" LE EATING AS MANY. MEGGS AS POSSIBLE."
 327 BETA$: IFA$=""THEN327
 330 PRINT"IN HOWEVER, YOU MUST WAYOID THE FORKS MAND, THE CLOSING"
 340 PRINT"X
                                  ##IALLS"
 350 PRINT" THE ONLY WAY TO DESCAPE A GORY DESCAPE A GORY 360 PRINT" OF GET THE KEY AND DESCAPE A GORY DESCAPE A GORY DESCAPE A
 370 PRINT" MPRESS ANY KEY TO CONT. "
 375 GETA$: IFA$=""THEN375
 380 PRINT"TIMOMO CONTROL YOUR MAN , MUSING THE FOLLOWING MKEYS -"
 390 PRINT XXXX PARALL XXIII XXX RELIGION . "
 400 PRINT"X HIT A KEY TO CONT."
```

410 GETA\$: IFA\$=""THEN410

420 PRINT" TROUGH POINTS ARE SCORED IN MITHE FOLLOWING WAY -"

430 POKE36869, 255 PRINT" MUNICIPALS 10 POINTS"

440 PRINT" COMPANDED 50 POINTS"

450 PRINT"DAMDEMS= 100 POINTS"

460 PRINT" DOS HIT A KEY TO START. "

470 GETA\$: IFA\$=""THEN470

480 RETURN

READY.

From walls to water with a two-part program called Diver You play the part of Neil the diver, and your aim is to dive the watery depths to claim the gold coins

This may sound easy, but there are problems for tristance, your tanks only hold a limited amount of oxygen is at and when this runs out, you lose one of your three aves

When you pick up a gold coin you ge 50 points, and you also get a further 50 points plus a bonus for the oxygen left, when you put a coin in your boat at the top of the screen

Man eating sharks are another problem to contend with You can shoot these sharks with your trusty harpoon — but this is not advisable for long periods because your oxygen runs out fast

#### Variables

dp diver position

de diver colour

d diver's direction

ox oxygen remaining

se score

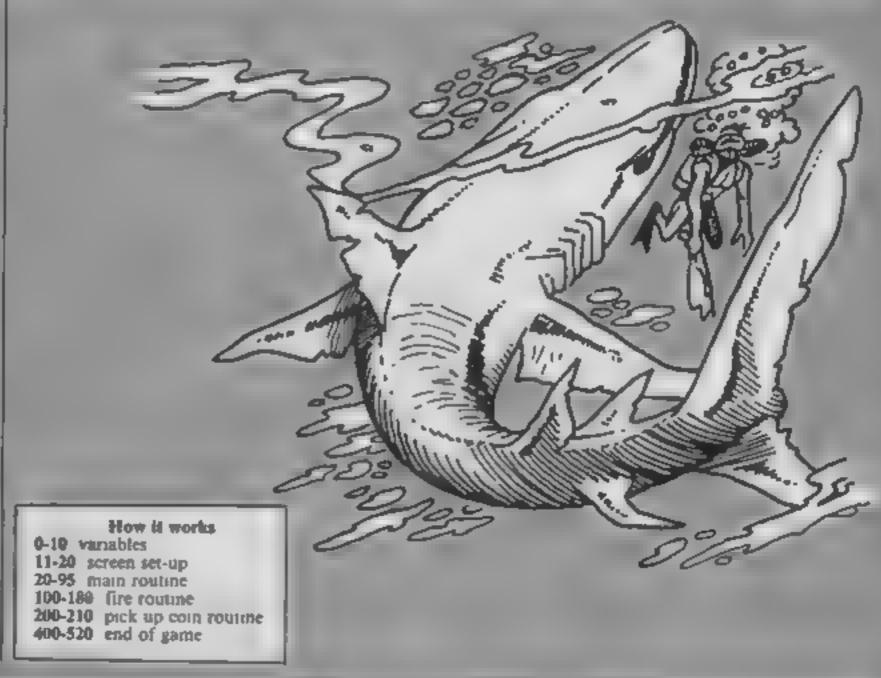

MYOUR THREE LIVES."

8 POKE56,28 POKE52,28 PRINT". TOP DEPLEASE WAIT... POKE36879,238 9 FORI=7168+32\*8T07168+32\*8+7:POKEI, 0 NEXT 10 FORI = 7168TO7367 : READA : POKEI, A : NEXT 20 DATA0,16,127,252,127,16,0,0,12,114,129,249,132,98,17,12,0,3,7,63,127,15,62,1 21 DATA129,1,2,228,252,246,2,1,0,192,32,31,7,8,112,0,0,28,28,248,255,48,0,0 22 DATA0,0,0,2,255,2,0,0,0,0,0,64,255,64,0,0 23 DATA1,74,146,146,82,42,124,255,1,1,7,63,63,31,0,0 24 DATA128,128,192,254,254,252,0,0,60,118,231,247,247,247,118,60 25 DATA0,0,128,124,254,124,128,0,0,56,56,31,255,12,0,0,0,3,4,248,224,16,14,0 26 DATA0,0,0,0,0,97,158,128,128,67,127,127,63,0,0,0,32,16,16,31,24,248,8,8,1,255 , 255 27 DATA255,240,0,0,0,0,0,60,194,2,62,126,254,254,252,224,0,0,0,0 28 DATRO,0,0,255,63,31,143,125,128,128,128,254,254,254,252,205,0,0,0,0,48,72,133 12 29 DRTA26,26,62,90,154,42,74,204 30 POKE36869,240 PRINT":DOODH GUYS, HELP IM BEINGM HASSLED BY KILLER XXSHARKS!!! 40 PRINT" MANYOU PLAY THE PART OF MINEIL THE ADVENTUROUS MODIVER, WHO IS ON HIS M HOLIDAY. 50 PRINT"X YOUR RIM IS TO DIVE IN THE WATERY DEPTHS TO MCLAIM THE GOLD COINS. 60 PRINT MPRESS ANY KEY TO CONT. TTT" 70 GETA\$: IFA\$=""THEN70 80 PRINT": TOUTHIS MAY SOUND EASY WBUT THERE ARE PROBLEMS OF INSTANCE ... "

90 PRINT" MONTOUR TRAKS ONLY HOLD MA LIMITED AMOUNT OF MOXYGEN."

100 PRINT"MIF AND WHEN THIS RUNS MOUT, YOU LOSE ONE OF

110 PRINT"XPRESS ANY KEY TO CONT. TIT"

```
120 GETA$ IFA$=""THEN110
130 PRINT" TOU PICK UP A MIGOLD COIN, YOU GET 50 MPOINTS."
140 PRINT "MYOU ALSO GET A FURTHERMSO POINTS PLUS A BONUSMFOR THE DXYGEN LEFT "
150 PRINT" WHEN YOU PUT THE COIN MIN YOUR BOAT AT THE MITOP OF THE SCREEN."
160 PRINT"MPRESS ANY KEY TO CONT. TIT"
170 GETA$ 'IFA$=""THEN170
180 PRINT" TOWN WHILE YOU ARE BUSY IN COLLECTING THE COINS IN A SCHOOL OF NASTY "
190 PRINT" MMAN-EATING SHARKS IN TRIES TO DEVOUR YOU."
200 PRINT" MAY SHOOT THESE IN CREATURES WITH YOUR IN TRUSTY HARPOON."
210 PRINT"XPRESS ANY KEY TO CONT. TIT"
220 GETA$: IFA$=""THEN220
                                 MADVISABLE BECAUSE YOURM OXYGEN RUNS OUT FAST!
230 PRINT" TOUTHIS IS NOT YERY
240 PRINT"X THESE KEYS:-"
250 PRINT" TO DO IN THE WAR DELIVER. TO DO SPACE FIRE WAR.
260 PRINT"XPRESS ANY KEY TO CONT. TTT"
270 GETA#: IFA##""THEN270
280 PRINT" TOUBLOADING GAME ... "
290 POKE198,7 POKE631,76 POKE632,207 POKE633,159 POKE634,13 POKE635,82:POKE636,2
13 POKE637,13
READY.
@ POKE36869,255.GOSUB500:LI=3 POKE36879,30.SC=0
1 POKE36877,0:IFLI=0THEN400
2 POKE650,128 D=4 POKE36878,15 AA=0 OX=100 C=0
10 DP=7725:DC=36445
11 POKE36869,255 PRINT"D" FORI=8164T08185 POKEI,8 POKEI+30720,5 NEXT POKE8158,11
12 FORT=7702T07723 POKET, 23 POKET+30720,6 NEXT POKE7703,21 POKE7704,22
16 POKEB160,15 POKEB161,17 POKEB162,19 POKEB182,16 POKEB183,18 POKEB184,20 POKE3
8978,7
17 POKE38880,0 POKE38881,0 POKE38882,0 POKE38902,0 POKE38903,0 POKE38904,0
20 Q=Q+1:IFQ=3THENB=7745+22#INT(RND(0)#15).POKEB,3 POKEB+30720.0 POKEB-1,2.POKEB
+30719,0:Q=0
27 POKEDP, D'POKEDC, 0 POKEDP+1, D+1 POKEDC+1, 0
28 POKEDC,1:POKEDP,32:POKEDC+1,1:POKEDP+1,32
30 GETA$ IFA$#": "ANDPEEK(DP-22)(>23THENPOKEDC,1.POKEDP,32 POKEDC+1,1:POKEDP+1,32
: nP=DP-22: nC=nC-22
40 IFAS="."ANDPEEK(DP+22)<>STHENPOKEDC:1 POKEDP:32 POKEDC+1:1 POKEDP+1:32:DP=DP+
22 DC=DC+22
50 IFA#="Z"ANDRA>-1THENPOKEDC,1 POKEDP,32'POKEDC+1,1'POKEDP+1,32.DP=DP-1.DC=DC-1
 ·D=13:88=88-1
60 IFA$="X"ANDAA<15THENPOKEDC,1 POKEDP,32 POKEDC+1,1 POKEDP+1,32.DP=DP+1:DC=DC+1
 : D=4 AA=AA+1
70 IFAs=" "ANDDP<8142THENGOSUB100
75 OX=OX-1
82 FORI=3T021
83 PRINTTRB(1)CHR$(20)
84 NEXT
85 IFPEEK(DP+1)=20RPEEK(DP)=30RPEEK(DP)=20R0X=<0THENLI=LI-1'POKE36877,128'FORT=1
 TO250 NEXT GOTOL
86 IFPEEK(DP+1)=110RPEEK(DP)=11THENPOKE36875,240 FORI=1T050 NEXT POKE36875,0:SC=
 SC+50 C≈1
87 IFPEEK(DP)=21ANDC=10RPEEK(DP)=22ANDC=1THENGOSUB200
 88 IFPEEK(DP)=210RPEEK(DP)=22THENDP=DP+22'DC=DC+22
 89 POKEDP, D. POKEDC, 0. POKEDP+1, D+1: POKEDC+1, 0
 90 IFOX<10THENPOKE38417,1
 95 GOT020
 100 IFD=13THENGOTO150
 110 IFD=4THENGOT0130
 120 POKE36877,128 FORI=1T050 NEXT:POKE36877,0 RETURN
 130 FORI=DP+2TODP+7:IFPEEK(I)=2THENGOT0170
 135 POKEI, 6 POKEI+30720, 0 FORT=1T010 NEXT POKEI+30720, 1 POKEI, 32 NEXT
 140 RETURN
 150 FORI=DP-1TODP-6STEP-1:IFPEEK(I)=3THENGOT0180
 155 POKEI,7'POKEI+30720,0-FORT=1T010 NEXT POKEI+30720,1 POKEI,32 NEXT
 160 RETURN
```

170 FORT=255T0128STEP-2 POKE36874,T NEXT POKE36874,0 SC=SC+10 GOT0135 180 FORT=255T0128STEP-2 POKE36874,T NEXT POKE36874,0 SC=SC+10 GOT0155

200 FORT=128T0255 POKE36876,T NEXT POKE36876,0

210 C=0 IP=DP+22 DC=DC+22 SC=SC+50 POKE8158,11 POKE38878,7 SC=SC+0X OX=100 RETUR

400 PRINT" TOOM PHANHAPD LUCK NEIL ... "

410 PRINT" MUMPHOUR DIVING HOLIDAY MODIDN'T PAY OFF AFTER MALL! "

420 PRINT" SOUDENEVER MIND, YOU STILL MMANAGED TO GET", SC PRINT" MOPOUNDS WORTH OF G

430 PRINT" XXX PRISPRESS F1 TO PLAY"

440 GETB\$. IFB\$="m"THENLI=3 SC=0 GOTO10

450 GOT0440

500 PRINT" DECEMPPESS ANY KEY TO PLAY."

510 GETA: IFR: "THEN510

520 RETURN

READY.

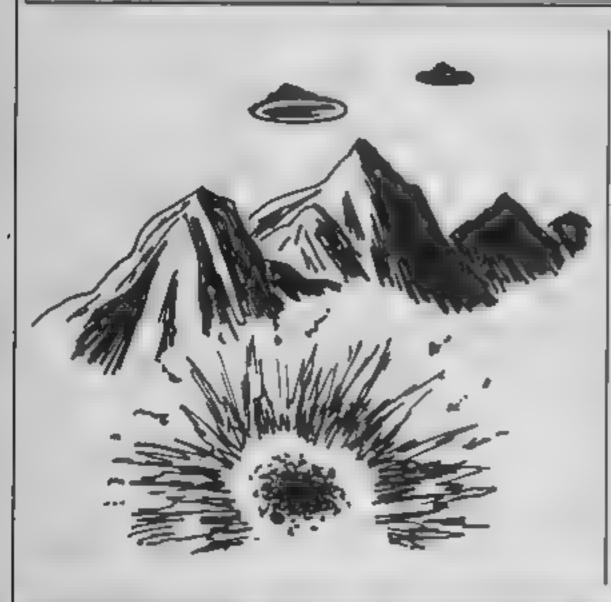

If you prefer Martian blasting to shark shooting, then Martian Attack — another two-part programme — is right up your galaxy

In this game you are in control of a 'MXSP' fighter plane, and you must fly through the city shooting the alien attack waves one-by-one. As you do so, the occasional tractor beam bars your way, and you must shoot one of the photon zappers at either end to destroy it

If you fail to destroy the zappers, you will be destroyed

by the beam

Things to watch-out for include air mines — they imitate sycrons, but if shot they destroy you. Also, if you fly into an air mine, you will disintegrate.

One point to make about this game is that it only just fits into the unexpanded VIC-20, so do not insert any unrequired spaces

#### Variables

li I ves eft

at score

pp ships position

pe ships colour

q flow far you have travelled on that sheet

for the machine will say memory error and you might lose the program.

How it works

5 variables

10-20 set up double size charac

TOES

30-40 game set up 55-70 increment of ship and

check for life 75-200 main routine

5000-750 tire routile

800-870 end of game routine

900-1190 instructions

Common to a of these games is that they are over 88 characters long at d will have to be abbreviated. The abbreviations are on page 133 and 134 of the user's manual.

#### 0 POKE52,28 POKE56,28

10 FORI=7168T07327 READA POKEI,A NEXT

20 DATA0, 195, 255, 126, 126, 126, 126, 36, 36, 60, 24, 24, 24, 24, 24, 24, 24

21 DATR24,60,126,90,255,231,90,126,60,36,36,72,0,0,8,0

22 DATA129,195,102,60,255,66,255,60,102,195,129,0,0,0,0,0

23 DRTA96,97,114,125,125,114,97,96,0,0,0,0,0,0,0,0,0 24 DATA0,255,0,255,255,0,255,0,0,0,0,0,0,0,0,0

25 DATA6, 134, 78, 190, 190, 78, 134, 6, 0, 0, 0, 0, 0, 0, 0

26 DATRO, 0, 0, 0, 0, 0, 0, 0, 0, 24, 60, 60, 24, 0, 0

27 DATA0,0,0,0,0,0,0,0,0,0,0,0,0,0,0,0

28 DATA255,219,165,219,219,165,219,255,255,219,165,219,219,165,219,255

29 DATA129,102,90,36,36,90,102,129,0,0,0,0,0,0,0,0,0

100 POKE36869,240

#### READY.

- 1 GOSUB900
- 5 PN=30 F=255 LI=3 PS=0 0=0 50=0
- 10 POKE36881,2 PCKE36869,255 POKE650,255 POKE36879,24
- 20 POKE36869,255 POKE36867,47
- 30 IFLI=0THENPOKE36867,46 POKE36869,240 POKE36865,38 PRINT"D" GOTO800
- 31 IFRN=C2THENRN=2
- 32 PRINT"D" POKE36878, 15

```
40 PP=7756 PC=PP+30720 POKEPP, 0 POKEPC, 0
50 POKEPC, 1 POKEPP, 32
55 GETA$ IFA$="Z'ANDPP>774@THENPOKEPC.1 POKEPP.32 PP=PP-1 PC=PC-1
60 IFA$="X"ANDPPC7767THENPOKEPC,1:POKEPP,32-PP=PP+1 PC=PC+1
70 IFA$="M"THEN500
75 PRINT Q=Q+1
76 IFFEEK(PP)=80RPEEK(PP)=10RPEEK(PP)=20PPEEK(PP)=30RPEEK(PP)=4THENLI=LI-1 GOSUB
759:GOT030
77 IFPEEK(PP)=90RPEEK(PP)=5THENLI=LI-1 GOSUB/50 GOTO30
78 POKEPP,0'POKEPC,0
80 X=INT(RND(1)*3>+1
81 POKE3164,8 POKE8185,8 POKE38884,0 POKE38905,0
82 IFX=20RX=3THENPOKES165.8 PUKES184.8 POKE38885.0 POKE38904.0
83 IFX=3THENPOKE8166,8 PCKE8183,8 PDKE38886,0 POKE38903,0
85 Y=INT(RND(1)*16)+1:YX=Y+8166.Z=INT(RND(1)*2)+1
87 POKEYX, Z. POKEYX+30728, 2
90 W=INT(RNB(1)*RN)+1
91 IFW=1THENPOKE8167,3 FORT=8168T08181 POKET,4 POKET+30720,5 NEXT POKE8182,5 POK
E38887,4:P0KE38902,4
92 IFW=2THENPOKEYX, 9 POKEYX+30720, 0
150 IFQ=200THENFORT=128T0255 POKE36876.T NEXT POKE36876.0 Q=0 RN=RN-1 GOT030
160 IFSC=>10000ANDPS=0THEN_I=LI+1 POKE36876,245 FORT=1T0100 NEXT POKE36876,0.PS=
200 GOTO50
500 POKEPP, 0 POKEPC, 0
505 FP=PP+22:FC=PC+22
510 IFPEEK(FP)=80RPEEK(FP)=4THENG=15.GOT0530
515 IFPEEK(FP)=1THENSC=SC+20 G=15 POKEFC.1 POKEFP.32 POKE36877,195 FORT=17050 NE
XT:POKE36877,0:80T0530
517 IFPEEK(FP) #2THENSC=SC+30 G=15 POKEFC, 1 POKEFP, 32 POKE36877, 220 FORT #1T050 NE
XT:POKE36877,0:GOT0530
518 IFPEEK(FP)=3THENGOSUB700:GOT0530
519 IFPEEK(FP)=5THENGOSUB600 GOTO530
520 IFPEEK(FP)=9THENG=0 LI=LI-1 GOSUB750 GOTO30
525 G=G+1 POKEFP.6 PGKEFC.0 FORT=1TO10 NEXT POKEFC.1 POKEFP.32 FC=FC+22 FP=FP+22
530 IF6=15THENG=0 POKEPC, 1 POKEPP, 32 GOT075
549 GDT0510
600 FERT#FPTOFP-15STEP-1 F=F-8 POKET+30720.1 POKET,32 POKE36874,F'NEXT G=15 SC=S
610 POKE36874,0.F=255
620 RETURN
700 FORT=FPTOFP+15 F=F-8 POKET+30720.1 POKET.32 POKE36874,F NEXT G=15 SC=SC+100
710 POKE36874,0 F=255
720 RETURN
750 FORT=255T0128STEP-5 POKE36877, T NEXT POKE36877, 8 RETURN
800 PRINT"DODNOU SCORED";SC
                                WHRVE ANOTHER GO ?"
ESB PRINT WOM WOULD YOU LIKE TO
850 GETB$ IFB$="Y"THEN5
860 IFB = "N"THENPRINT" THEND
879 GOTO850
900 PRINT" SUPPRMARTIAN ATTACK
910 PRINT" WYOU ARE IN CONTROL OF WAN MYSP FIGHTER PLANE. WYOU MUST SOAR THROUGH"
920 PRINT WITHE CITY SHOOTING THE MALIEN ATTACK WAVES - MONE BY ONE.
930 PRINT" MORPRESS ANY KEY TO CONT."
940 GETA$: IFA$=""THEN940"
                              WOOCCASIONAL TRACTOR WEERM BARS YOUR WAY, "
950 PRINT"DAS YOU DO SO THE
960 PRINT WYOU MUST SHOOT ONE OF WITHE PHOTON ZAPPERS AT WEITHER END TO DESTROY W
ITtu
970 PRINT WIF YOU FAIL TO DESTROYMTHE ZRPPERS, YOU WILL MOBE ANNIHILATED BY THE M
BEAM. "
 980 PRINT" MPRESS RNY KEY TO CONTITI"
990 GETA$: IFA$=""THEN990
 1900 PRINT" NARNING: - THE BEST OF
1010 PRINT WHATCH OUT FOR THE BIR WMINES."
 1020 PRINT WITHEY IMITATE SYCRONS, WBUT IF SHOT THEY
                                                        MIDESTROY YOU."
1030 PRINT" WHELSO, IF YOU FLY INTO WAN HIR MINE YOU MOISINTIGRATE."
 1040 PRINT" MPRESS ANY KEY TO CONT'TT"
 1050 GETA$: IFA$=""THEN1050
```

#### VIC-20 PROGRAMS

1060 PRINT", TONISPOINTS ARE SCORED IN 10 THE FOLLOWING

1070 POKE36869,255 PRINT" WORLE THE SYCRONS =30 POINTS"

1080 PRINT" DEMICT DEMALANIUNS #30 POINTS"

1090 PRINT" MEHJMATRACTOR =100POINTS"

1100 PRINT" MUDDEONUS SHIP AT 10000"

1110 PRINT" MUMBPRESS ANY KEY TO CONT."

1120 GETA\$: IFA\$=""THEN1120

1140 PRINT"INION区 = LEFT" PRINT"INNX = RIGHT" PRINT"INNM = FIRE"

1170 PRINT" WOLDINGPRESS A KEY TO BEGIN"

1180 GETA#: IFA#=""THEN1180

1190 RETURN

READY.

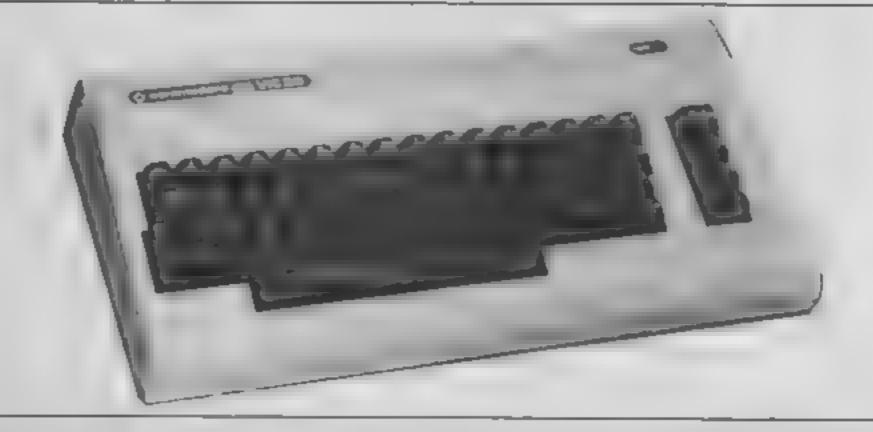

# HISOFT

# ULTRAKIT £9.45

The most powerful toolkit yet for ZX BASIC. All the features you will ever need; AUTO insert, full RENUMBER, block DELETE, CLOCK, ALARM, error trapping, break trapping. Full TRACE with single-step and much, much more. Makes ZX BASIC easy-to-use and powerful.

# DEVPAC

£14

An excellent assembler, an advanced line-editor, a comprehensive disassembler and a superb 'front panel' debugger all in one package. Used by many leading software houses to write their games, "Buy it!" Adam Denning 1984.

# PASCAL

£25

A powerful and almost full implementation of Pascal - not a Tiny Pascal. A valuable educational and development tool, programs typically run 40 times faster than a BASIC equivalent Spectrum version includes Turtle Graphics package. "I haven't seen any other compiler that could match Hisoft's Pascal"

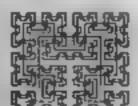

### HISOFT

180 High Street North Dunstable, Beds, LU6 TAT Tel. (0582) 696421

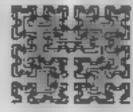

#### AMSTRAD CPC 464 Software by...

Ш

WAY -"

#### TIMESLIP SOFTWARE

its path to divert it, trouble is the tracks always disappear when the ROLLABALL moves over them. A very addictive one player game.

#### ---- -- SPECIAL INTRODUCTORY OFFER------

For a limited period only\* Timeslip Software will be giving away one free title with every two titles purchased, so burry, send cheque/P.O.'s payable to...

TIMESLIP SOFTWARE, Stoneyburn Workshops, The Old Primary School, Main Street, Stoneyburn, West Lothian, Scotland EH47 8AP

\*Offer ends 31st November 1984

Recently some colleagues and I were discussing arrays, and how many dimensions you could actually DIM. We started to put all sorts of shapes and figures on a whiteboard in an attempt to represent how the computer actually sees the array. We didn't find much trouble with a single variable or with a onedimensional array, but when it came to a four-dimensional array we ran into problems. Other 'experts' put their heads round the door, saying "What're you doing? Drawing four dimensional arrays that's easy. Give me the pen" Ouarter of an hour later they would look at their handiwork, hand the pen over to somebody else and walk out confused and baffled.

We reasoned that if you can't imagine a four-dimensional array, let alone draw one, how does a computer set one up and access it? What's more, how does it handle a five- or six-dimensional array?

This is how we've come to understand it. If we start off with a single variable A, and we type A = 10 the computer will set up a box called A and inside this box it will store the number 10.

If instead we type DIM A(3) the computer sets up three locations (boxes; Fig.1 called A(1), A(2) and A(3) (assuming the computer starts numbering arrays from 1 and not 0). We can access these locations by typing A(1) = 10 or by putting a variable inside the brackets, e.g. A(1) = 10.

# can you imagine 4D arrays? We show you how

Four-dimensional arrays are hard to visualise. Graham Kendall explains the logic behind the fourth, fifth and even sixth dimension. Even novices should catch on

If we dimensioned an array with DIM A(3,3) the computer sets up nine locations (Fig.2). In order to access any of these locations you must specify the row followed by the column. Thus, if you type A(2,3) it will access the second row and the third column (see asterix).

With three-dimensional arrays, if we type DIM A(3,3,3) this will set up 27 locations (3x3 x3). Imagine a box or a Rubic's cube with nine faces on each side; that's what we've just set up (Fig.3). To access this box

we must specify not only row and column but also depth. So if we type A(1,3,3) we are accessing the first row, third column and third depth (see asterix)

A three dimensional array is a way of accessing something in three different ways: firstly, left and right; secondly, up and down and thirdly, backwards and forwards. Left and right gives us the rows, up and down the columns and backwards and forwards the depth. This can be drawn (Fig. 3).

But if you want to add another dimension to your drawing you can't — any line you draw will always be in one of the other dimensions. We are faced with the problem of imagining a four-dimensional array and subsequently, realising how the computer stores and accesses it.

Look at it this way, DIM A(3,3,3,2) sets up a four-dimensional array. In reality it sets up two three-dimensional arrays (Fig 4). The last parameter dictates how many three-dimensional arrays are to be set up, thus DIM A(3,3,3,2) sets up two three-dimensional arrays giving 54 possible locations (3x3x3x2) white DIM A(3,3,3,7) sets up seven three-dimensional arrays giving 189 possible locations (3x3x3x7).

In a four-dimensional array the first three parameters relate to row, column and depth, while the fourth parameter relates to which threedimensional array you wish to access. So A(3,3,3,1) would access the asterix in Fig.4 whereas A(3,3,3,2) would access the percentage sign. A five-dimensional array DIM A(3,3,3,3,3) sets up 243 locations (3x3x3x3x3). Think of this as nine three-dimensional arrays (Fig.5). The computer accesses this by row, column, depth, sub-set and array within

Thus if you type A(3,3,3,2,1) it accesses row 3, column 3, depth 3, sub-set 2, and array 1 within that sub-set. In this way A (3,3,3,2,1) would access the

| 1 | 2 | 3 |
|---|---|---|
|   |   |   |

Fig. 1 One-dimensional array

| 1,1 | 1,2 | 1,3      |
|-----|-----|----------|
| 2,1 | 2,2 | *<br>2,3 |
| 3,1 | 3,2 | 3,3      |

Fig. 2 Two-dimensional array

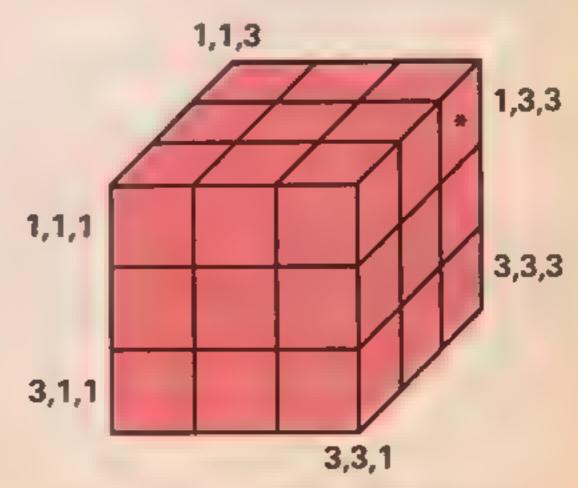

Fig. 3 Three-dimensional array

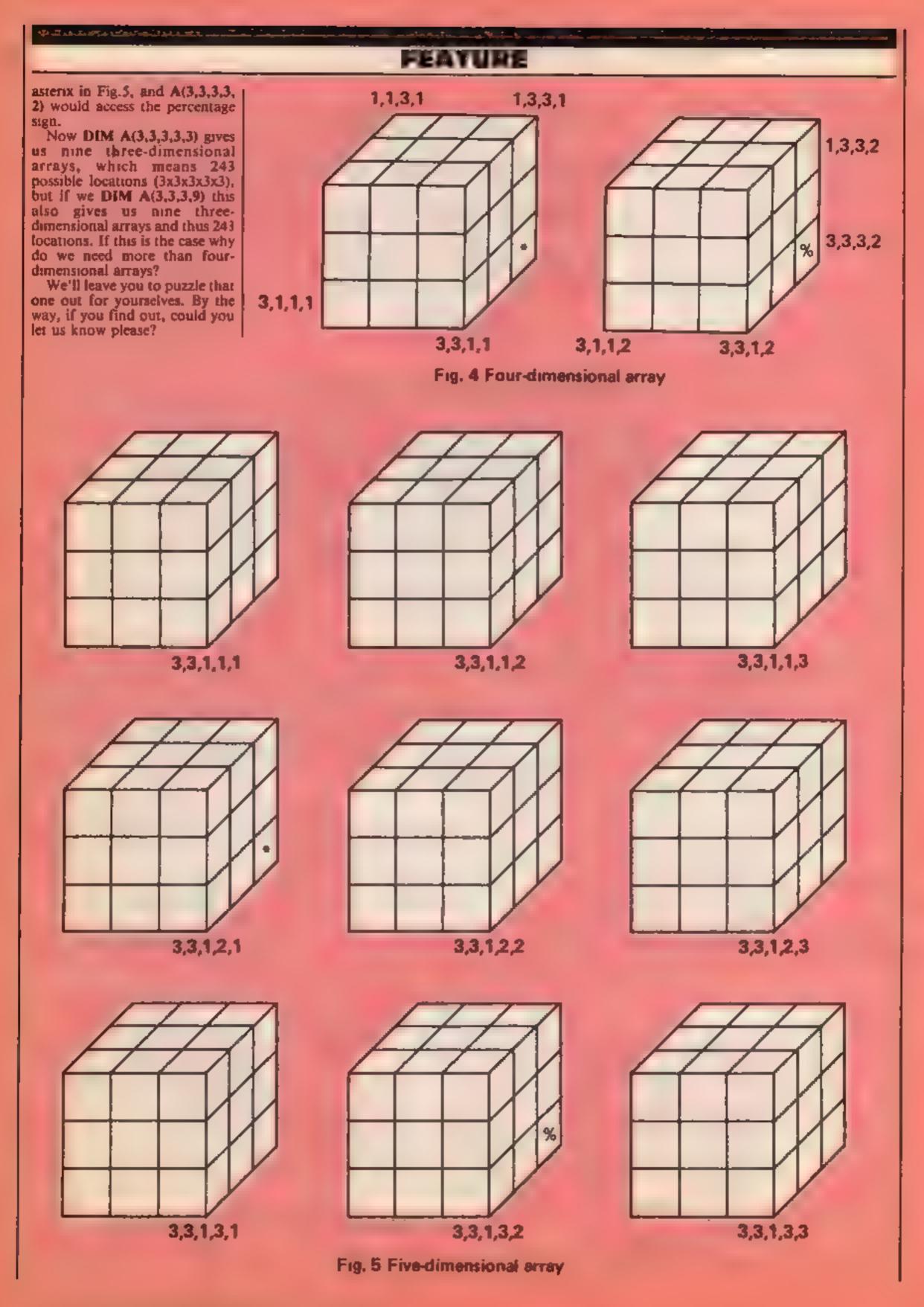

Page 24 HOME COMPUTING WEEKLY 30 October 1984

#### **DRAGON PROGRAM**

# Ca Ir Iri

#### In this program from J D Bateman — a General has to make his way back to camp, but rebelling soldiers make life difficult

The General does not l necessarily rule OK with this game which shows how the Dragon's low resolution graphics can easily be used for board games.

The program is based on a game of strategy for two

players: one assumes the role of General, the other the role of the rebelling soldiers. The General is to reach the safety of the camp or kill enough soldiers so as to make defeat impossible.

The aim of the soldiers is to

#### Variables

- A.B values poked to give an onscreen score of remaining soldiers
- S number of soldiers
- G position of General
- Z indicates the status of the camp (either empty or occupied by a soldier).
- SP screen positions of the pieces I number of moves made by the District the last

surround the General and prevent him from reaching the

General is invariably forced to surrender Players therefore usually play one game then reverse roles.

From this program you may be able to develop other games. using some of the graphics ideas included

#### How it works

- 1-22 set up variables and draw the board
- 23-83 check and make the Generals' moves
- 71-72 play and print victory

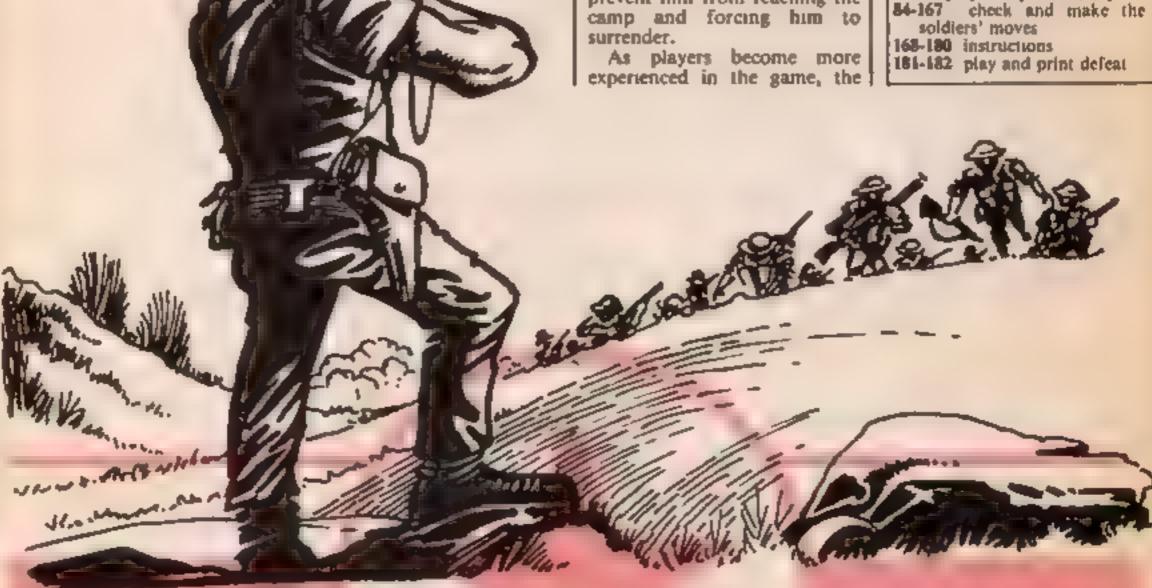

- 1 B=58: S=20: 6=237: CLS8
- 2 PRINT@232."INTRUCTIONS Y/N":
- 3 As=INKEYs: IF As=""THEN3 ELSEIFAS="Y" THEN168
- 4 CLS0: POKE1835, 60: POKE1845, 62: PRINT@12, "rebellion";
- 5 FOR X=67 TO 91:PRINTEX, CHR# (191); NEXT
- 6 FOR X=99 TO 355 STEP32: PRINTEX, CHR\$ (191); : NEXT
- 7 FOR X=355 TO 379:PRINTEX.CHR\$(191);:NEXT
- 8 FOR X=379 TO 123 STEP-32:PRINTEX.CHR\$(191);:NEXT

```
9 PRINTe164,"a"::PRINTe186,"a";
10 PRINT@196."b";:PRINT@218,"b";
11 PRINTe228, "c"; : PRINTe250, "c":
12 PRINT@260."d";:PRINT@282."d";
13 PRINTe292, "e"; : PRINTe314, "e";
14 POKE1127,49: POKE1129,50: PDKE1131,51: POKE1133,52: POKE1135,53: POKE1137,54: POKE1
139,55: POKE1141,56: POKE1143,57
15 FOR X=167 TO 179 STEP2:POKE(1024+X),156:NEXT
16 FOR X=199 TO 211 STEP2:POKE(1024+X),172:NEXT
17 FOR X=231 TO 247 STEP2: POKE(1024+X), 172: NEXT
18 FOR X=263 TO 275 STEP2:POKE(1024+X),172:NEXT
19 FOR X=295 TO 307 STEP 2:POKE(1024+X),156:NEXT
20 PRINT@237,CHR$(204);:POKE1269,252
21 POKE1237,156:POKE1271,156:POKE1301,156
22 POKE1277,50:POKE1278,48
23 PRINT8416, "your move general press arrow"
24 POKE1444,32:POKE1449,32:POKE1457,32:POKE1458,32:POKE1465,32:POKE1459,60:POKE1
471.62
25 As=INKEYS: IF As=""THEN25
26 IF AS=CHR$(B) THEN 30ELSEIFAS=CHR$(10)THEN 33
27 IF A$=CHR$(94)THEN 36 ELSE IF A$=CHR$(9)THEN 39
28 IF A$="S" THEN 181
29 SOUND1.5:GDT025
30 P=PEEK (G+1022)
31 IF P=156 THEN 32ELSE IF P=172 THEN 42 ELSE IF P=252 THEN 67 ELSE29
32 PRINTEG, CHR$ (156); :PRINTEG-2, CHR$ (204); : G=G-2: 60T074
33 P=PEEK(G+1056)
34 IF P=156 THEN 35 ELSE IF P=172 THEN 48 ELSE IF P=252 THEN 68ELSE29
35 PRINTEG,CHR$(156);:PRINTEG+32,CHR$(204);:G=G+32:GDT074
36 P=PEEK (G+992)
37 IF P=156 THEN 38 ELSEIFP=172 THEN 54 ELSEIF P=252 THEN69 ELSE29
38 PRINTEG, CHR$ (156); :PRINTEG-32, CHR$ (204); :G=G-32:GOTO74
39 P=PEEK (G+1026)
40 IF P=156 THEN 41 ELSE IF P=172 THEN60 ELSE IF P=252 THEN70 ELSE29
41 PRINTEG, CHR$ (154);:PRINTEG+2, CHR$ (204);:B=G+2:GOTO 74
42 P=PEEK(G+1020)
43 IF G+1022=1269 THEN 45 ELSE IF P=156 THEN 44 ELSE29
44 PRINT@G,CHR$(156);:PRINT@G-2,CHR$(156);:PRINT@G-4,CHR$(204);:S=S-1:G=G-4:B=B-
1:PLAY"05T255CBAGFEDC":GOT074
45 IF P=156 THEN 46 ELSE29
46 PRINTEG, CHR$ (156);:PRINTEG-2, CHR$ (252);:PRINTEG-4, CHR$ (204);
47 S=S-1:Z=Ø:G=G-4:B=B-1:PLAY"05T255CBAGFEDC":G0T074
48 P=PEEK (6+1088)
49 IF 8+1056=1269 THEN 51 ELSEIF P=156 THEN50 ELSE29
50 PRINTeB,CHR$(156);:PRINTeG+32,CHR$(156);:PRINTeG+64,CHR$(204);:S=S-1:G=G+64:B
=B-1:PLAY"05T255CBAGFEDC":GOT074
51 IF P=156 THEN 52 ELSE29
52 PRINTEG, CHR$ (156); :PRINTEG+32, CHR$ (252); :PRINTEG+64, CHR$ (204);
53 S=S-1:Z=0:G=G+64:B=B+1:PLAY"05T255CBAGFEDC":G0T074
54 P=PEEK(G+960)
55 IF 8+992=1269 THEN 57 ELSEIF P=156 THEN 56 ELSE29
56 PRINTEG, CHR$ (156);:PRINTEG-32, CHR$ (156);:PRINTEG-64, CHR$ (204);:S=S-1:G=G-64:B
-B-1:PLAY"05T255CBAGFEDC":G0T074
57 IF P=156 THEN58 ELSE 29
58 PRINTEG,CHR$(156);:PRINTEG-32,CHR$(252);:PRINTEG-64,CHR$(204);
59 Z=0:G=G-64:9=5-1:B=B-1:PLAY"05T255CBAGFEDC":60T074
60 P=PEEK (G+1028)
61 IF G+1026=1269 THEN 64 ELSEIF P=156 THEN62 ELSEIF P=252 THEN63 ELSE29
62 PRINT@G,CHR$(156);:PRINT@G+2,CHR$(156);:PRINT@G+4,CHR$(204);:S≠S-1:G≃G+4:B=B-
1:PLAY"05T255CBAGFEDC":GOT074
63 PRINTEG,CHR$(156);:PRINTEG+2,CHR$(156);:PRINTEG+4,CHR$(204);:S=5-1:B=B-1:T=T+
1:PLAY"05T255CBAGFEDC":GDT071
64 IF P=156 THEN 65 ELSE29
65 PRINTEG, CHR$ (156); :PRINTEG+2, CHR$ (252); :PRINTEG+4, CHR$ (204);
66 S=S-1: Z=0: G=G+4: B=B-1: PLAY"05T255CBAGFEDC": G0T074
67 PRINTEG, CHR$ (156);:PRINTEG-2, CHR$ (204);:T=T+1:GOTO71
68 PRINTEG,CHR$(156);:PRINTEG+32,CHR$(204);:T=T+1:GOT071
69 PRINTEG,CHR$(156);:PRINTEG-32,CHR$(204);:T≠T+1:GOTO71
```

```
70 PRINTEG, CHR$ (156); :PRINTEG+2, CHR$ (204); :T=T+1
71 FOR X=0T0555:NEXT:SOUND227,6:SOUND232,6:SOUND239,3:SOUND232,6:SOUND239,3:SOUND
D232,6:50UND239,9
72 POKE1277, A: POKE1278, B: PRINT@416, " THE GENERAL HAS WON AFTER": PRINT@448, "
     MAKING": T: "MOVES"
73 FORD=0 TO 5000:NEXT:GOT0193
74 '<C> J.D.B. 31/1/84 <C>
75 T=T+1:IF S=>10 THEN 77
76 IF S<10 THEN 79
77 A=49:PDKE1277,A:PDKE1278,B:IF B=48 THEN B=58
78 GOTO88
79 A=48: POKE1277, A: POKE1278, B: IF B=48 THEN B=58
80 FOR X=416 TO447:PRINT@X,CHR$(224);:NEXT
81 IFS=3 THEN71
82 SP=0
B3 POKE1445.32
84 PRINTe416, "which";:PRINTe422, "soldier";
85 INPUTDs
86 IF D**"A1" OR D*="1A" THEN SP=167 ELSEIF D*="91" OR D*="18" THEN SP=199
87 IF D$="C1" DR D$="1C" THEN SP=231 ELSEIF D$="D1" OR D$="1D" THEN SP=263
88 IF D$="E1" OR D$="1E" THEN SP=295 ELSEIF D$="A2" OR D$="2A" THEN SP=169
89 IF D$="82" OR D$="28" THEN SP=201 ELSEIF D$="C2" OR D$="20" THEN SP=233
90 IF D*="D2" D*="2D" THEN SP=265 ELSEIF D*="E2" OR D*="2E" THEN SP=297
91 IF D$="A3" OR D$="3A" THEN SP=171 ELSEIF D$="B3" OR D$="3B" THEN SP=203
92 IF D$="C3" OR D$="3C" THEN SP=235 ELSEIF D$="03" OR D$="3D" THEN SP=267
93 IF D$="E3" D$="3E" THEN SP=299 ELSEIF D$="A4" OR D$="4A" THEN SP=173
94 IF D$="84" OR D$="48" THEN SP=205 ELSEIF D$="C4" OR D$="40" THEN SP=237
95 IF D$="D4" OR D$="4D" THEN SP=269 ELSEIF D$="E4" OR D$="4E" THEN SP=301
96 IF D$="A5" D$="5A" THEN SP=175 ELSEIF D$="B5" OR D$="5B" THEN SP=207
97 IF D*="C5" D*="5C" THEN SP=239 ELSEIF D*="D5" OR D*="5D" THEN SP=271
98 IF D$="E5" D$="5E" THEN SP=303 ELSEIF D$="A6" OR D$="6A" THEN SP=177
99 IF D$="B6" OR D$="69" THEN SP=209 ELSEIF D$="C6" OR D$="60" THEN SP=241
100 IF D$="D6" OR D$="6D" THEN SP=273 ELSEIF D$="€6" OR D$="6E" THEN SP=305
101 IF D#="A7" OR D#="7A" THEN SP=179 ELSEIF D#="B7" OR D#="7B" THEN SP=211
102 IF D$="C7" OR D$="7C" THEN SP=243 ELSEIF D$="D7" OR D$="7D" THEN SP=275
103 IF D$="E7" OR D$="7E" THEN SP=307 ELSEIF D$="88" OR D$="88" THEN SP=213
104 IF D=="C0" OR D=="8C" THEN SP=245 ELSEIF D=="D8" OR D=="8D" THEN SP=277
105 IF D≠="C9" OR D≠="9C" THEN SP=247 ELSEIF SP=0 THEN 107
106 GOTO108
107 SOUND1,5:T=T-1: GOTO 74
108 FORX=416 TO 434:PRINTAX,CHR$(224)::NEXT
109 POKE1459,60:POKE1471,62:POKE1465,32
110 PRINTE436, "press"; :PRINTE442, "arrow";
111 B$=INKEY$: IF B$="" THEN 111
112 IF B$=CHR$(8) THEN115 ELSEIF B$=CHR$(10)THEN129
113 IF B*=CHR*(94) THEN142 ELSEIF B*=CHR*(9) THEN155
114 SOUND 1.5:GOTO80
115 FOR X=435 TO 447:PRINT@X,CHR#(224);:NEXT
116 IF Z=1 THEN 122
117 L=PEEK(1024+SP): M*PEEK(1022+SP)
118 IF L=172 AND M=156 THEN119 ELSEIF L=172 ANDM=252 THEN 121 ELSE114
119 PRINTESP, CHR$ (156); PRINTESP-2, CHR$ (172);
120 GOTO23
121 PRINT@SP,CHR$(156);:PRINT@SP-2,CHR$(172);:Z=1:GOTO23
122 IF SP+1024=1269 THEN 126
123 L*PEEK(1024+SP): M*PEEK(1022+SP)
124 IF L=172 AND M=156 THEN 125 ELSE114
125 PRINT@SP,CHR$(156);:PRINT@SP-2,CHR$(172);:Z=1:GOTO 23
126 L=PEEK (1024+SP): M=PEEK (1022+SP)
127 IF L=172 AND M=156 THEN 128 ELSE114
128 PRINTESP, CHR$ (252);:PRINTESP-2, CHR$ (172);:Z=0:GOTO 23
129 FOR X=435 TO 447: PRINTEX, CHR#(224); INEXT
130 IF Z=1 THEN 135
131 L=PEEK(1024+SP):M=PEEK(1056+SP)
132 IF L=172 AND M=156 THEN 133 ELSEIF L=172 AND M=252 THEN 134 ELSE114
133 PRINTESP,CHR$(156);:PRINTESP+32,CHR$(172);:GOTO 23
134 PRINT@SP,CHR$(156);:PRINT@SP+32,CHR$(172);:Z=1:GDTD 23
135 IF 5P+1024=1269 THEN 139
```

#### **DRAGON PROGRAM**

```
136 L=PEEK (1074+SP): M=PEEK (1056+SP)
137 IF L=172 AND M=156 THEN 138 ELSE114
138 PRINTESP, CHR$ (156);:PRINTESP+32, CHR$ (172);:Z=1:GOTO 23
139 ( #PEEK (1024+SP) : M#PEEK (1056+SP)
140 IF L=172 AND M=156 THEN 141 ELSE114
141 PRINT@SP, CHR$ (252); :PRINT@SP+32, CHR$ (172); : Z=0:GDT023
142 FOR X#435 TO 447:PRINT@X,CHR#(224)::NEXT
143 IF Z=1 THEN 148
144 L=PEEK (1024+SP) : M=PEEK (992+SP)
145 IF L=172 AND M=156 THEN 146 ELSEIF L=172 AND M=252 THEN 147 ELSE114
146 PRINTESP, CHR$ (156); :PRINTESP-32, CHR$ (172); : 60T023
147 PRINTESP, CHR$ (156); :PRINTESP-32, CHR$ (172); :Z=1:GOTO23
140 IF SP+1024=1269 THEN 152
149 L=PEEK(1024+SP): M=PEEK(992+SP)
150 IF L=172 AND M=156 THEN 151 ELSE114
151 PRINT@SP, CHR$ (156);:PRINT@SP-32, CHR$ (172);:Z=1:GOTO 23
152 L=PEEK(1024+SP); M=PEEK(992+SP)
153 IF L=172 AND M=156 THEN 154 ELSE114
154 PRINTESP, CHR$ (252) :: PRINTESP-32, CHR$ (172) :: Z=0: GDT023
155 FOR X=435 TO 447:PRINT@X,CHR$(224);:NEXT
156 IF Z=1 THEN 161
157 L=PEEK(1024+SP) + M=PEEK(1026+SP)
15B IF L=172 AND M=156 THEN 159 ELSEIF L=172 AND M=252 THEN 160 ELSE114
159 PRINT@SP,CHR$(156);:PRINT@SP+2,CHR$(172);:GOTO23
160 PRINTESP, CHR$ (156); :PRINTESP+2, CHR$ (172); : Z=1:60T023
161 IF SP+1024=1269 THEN 165
162 L=PEFK(SP+1024):M=PEEK(1026+SP)
163 IF L=172 AND M=156 THEN 164 ELSE114
164 PRINTESP, CHR$ (156); :PRINTESP+2, CHR$ (172); : Z=1:GOTO 23
145 L=PEEK (1024+SP) | M=PEEK (1024+SP)
166 IF L=172 AND M=156 THEN 167 ELSE114
167 PRINTESP, CHR$ (252); :PRINTESP+2, CHR$ (172); : Z=0:GDTD23
168 CLS:PRINTe96, "A SOLDIER IS REPRESENTED BY ":CHR$(175)
169 PRINT:PRINT"THE GENERAL IS REPRESENTED BY "; CHR# (207):PRINT:PRINT"THE CAMP I
S REPRESENTED BY "; CHR$ (255): PRINT: PRINT"EMPTY SQUARES ARE SHOWN BY "; CHR$
(159):PRINT:PRINT:PRINT" press any key to continue"
170 AS=INKEYS: IF AS="" THEN 170
171 CLS:PRINT:PRINT"PERMITTED MOVES ARE UP, DOWN, LEFTAND RIGHT. THE GENERAL ALWAYS
 HASTHE FIRST MOVE WHICH IS A TAKINGMOVE. HE MOVES AROUND THE BOARD (BY PRESSING
 THE ARROW KEYS) ONE SQUARE AT A TIME, OR TWO IF HE ISTAKING A SOLDIER. JUMPED SOLD
IERS":
172 PRINT"ARE REMOVED FROM THE BOARD. ": PRINT"HIS OBJECTIVE IS TO REACH THE SAF
ETY OF THE CAMP AND TO CLAIM VICTORY. IF HIS PATH IS BLOCKED HE MUST PRESS 'S' T
                              press any key to continue"
O SURRENDER. ": PRINT: PRINT"
173 AS=INKEY$: IF AS="" THEN 173
174 CLS:PRINT:PRINT" THE SOLDIERS CAN ONLY MOVE ONE SPACE AT A TIME. THEIR OBJECT
IVE IS TO PREVENT THE GENERAL MOVINGINTO THE CAMP, THEY DO THIS BY CROWDING HIM
INTO A CORNER OR BYSURROUNDING HIM 2 DEEP SO HE"
175 PRINT"CANNOT MOVE. IF THE GENERAL JUMPS17 SOLDIERS HE AUTOMATICALLY
                                                                             WINS B
ECAUSE THE SOLDIERS LEFT CANNOT PREVENT HIM FROM REACHINGTHE CAMP. ": PRINT: PRINT
    press any key to continue"
176 AS=INKEYS: IF AS="" THEN 176
177 CLS: PRINT: PRINT"SOLDIERS ARE MOVED BY INPUTTING THEIR BOARD POSITIONS (EG. 'C
7'or'70') PRESSING (ENTER) AND THEN PRESSING THE REQUIRED ARROW KEY, ": PRINT: PRIN
178 PRINT" press any key to continue"
179 AS=INKEYS: IF AS=" THEN 179
180 GOTO4
181 SOUND147,11:SOUND133,11:SOUND125,11:SOUND108,11:SOUND89,11
                 THE GENERAL HAS SURRENDERED": PRINT@448, "AFTER"; T; "MOVES": FOR X
182 PRINT@416."
=0 TO 5000:NEXT
183 CLS:PRINT@201." PLAY AGAIN Y/N ";
184 A$=INKEY$:IF A$=""THEN184
185 IF A$<>"Y" THEN 186 ELSERUN
186 CLS: END
```

#### Hoorney T3 22 4A E7

port, Cheshire

game for the unexpanded T1 are located along the screen. Only when all have been recovered can you enter the transporter that takes you on to a different layout

The problem is how to reach each works adequately. the gems. There seems to be only one route possible,

Bricks are safe enough to walk on, but footrests have the alarming habit of starting to disappear while you are standing on them. Lottering too long on these may mean you are unable to use them on a planned return

If all this weren't overwhelming enough, another factor is

Stainless, 10 Alstone Rd, Stock- involved - your oxygen supply A meter at the top of the screen indicates exygen consumption This is a difficult and intriguing. Should this run out before you reach the transporter, or you fall You must collect eight gems that too far, then it's back to the beginning yet again

> There are two versions of the game on tane. One uses the keyboard to control movement, the other requires a joystick J.W.

| Astructions     | 90% |
|-----------------|-----|
| playability     | 75% |
| graphics        | 80% |
| value for money | 80% |

# SEE CONCEPUM

Kerian, 29 Gisburn Rd, Hessle, Hall HU13 9HZ

Gone are the days when working for Acme meant you sold brushes door-to-door in this offering you are working for Acme Nuclear Reactors, servicing reactors on the planet Haras

A reactor has leaked and spread radioactive coolant through the nine rooms of the installation. Wearing a Jetpropelled spacesuit, your task is to collect the coolant and return it to the centre room, at which point radiation levels will return to normal

You are hampered by two alien life forms, Sdog, which is indestructible and therefore you just get out of its way, and Slah, which you can shoot

There is also floating debras which can hole your suit so that you die instantly from radiation

The graphics are good, and [ particularly liked the electrical zap room. Good use is also made of sound. My major enticisms are that there is no joystick option, no points system or hal. of fame and I found the sprites moved a little too slowly for my

| instructions    | 85% |
|-----------------|-----|
| playability     | 85% |
| graphics        | 90% |
| value for money | 85% |

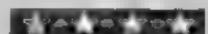

### Food of the Cint sin TI-SDIEN EX

Stainless, 10 Alstone Rd, Stockport, Cheshire

These two games are described as being suttable for the youngest member of the family (though how young is not specified), or the arcade novice. Both are very similar, but The Bag Bounder is the easier of the two.

In both, the screen shows at cross section of floorways with one-way or two-way ladders, or simply a tunnel for access to each floor. Various nusties guard the objects that you seek. In Bag Bounder this is bags of money, and in Food of the Gods you collect hearts stolen by an evil Roa

The keyboard controls your movement. S and D keys control & walking left and right and the spacebar is used to jump. When it comes to using ladders, showever, you must find the correct key, which can be any or these, to take you up or down This seems to be different for lebone St. London NW1 each location. While you are fumbling about, the resident monster has time to catch and gobble you up.

This peculiarity with the key movements is described as encouragement for the habit of self discovery, essential to all Caspects of learning I found it trritating and ultimately boring.

instructions playability graphics value for money

80% 40°0 5000 50%3

# Fast-action Fun

Here's a selection of the latest arcade games for you to savour. Read the advice of our experts to help you decide

in one of the states of America, enough, it began to get boring. and finishes up in the same place

Baja's scorching desert sands, to the controls is positive, through Montana, Tennessee, Playable, but not addictive B.B. New England, and back again You don't accomplish this in one instructions day of course, you do get a sense playability of driving through the night, as graphics well as through the day

The usual control options are offered to you, and they are very simple: left/right brake/faster The road and the scenery scroll towards you, thus giving the impression that the car is moving forwards. It's similar to those large test-your-driving-skill

machines in amusement arcades

If you bump into another car Activision, 15 Harley Hse, Mary- you don't disintegrate, you just get slowed down for a while. I found it interesting at first but Enduro is a car race which starts after half an hour I had had

The graphics are nothing According to the description special, but everything does on the package you go through move smoothly, and the response

> 100% 850% 80% value for money 75%

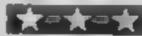

Activision, 15 Harley Hee, Marylebone Rd, London NW1

You are in a low flying aircraft, and your mission is to desiroy all the bridges you come to whilst following the path of a river.

This is one of the few times a that I wish I had a joystick, although the keyboard controls. are simple. The reason for this is that I got so involved that my fingers became numb after about Iwo hours, just using left/right and fire

The scenery scrolls towards you, giving you the impression of moving forwards. All the time you are blasting bridges, the enemy is after you with mireraft. tanks, ships and balloons.

Of course, you soon run out of, fuel, so you have to find fuel dumps in the river and fly over them Some of the hazards are very cleverly placed, if you miss them you hit your fuel dump. The further up river you get, the,. more dangers you face, including very narrow river banks.

The graphics are ordinary: ships, tanks, etc. and everything works smoothly, I found it a very addictive game. As soon as my fingers have recovered am: going to try again B.B.

instructions 100% playability 100% graphics 80% value for money 90% According to the Sinclair handbook, despite the complex layout of the display file, interactive games are easy, as you can detect a character at any screen position with the function SCREENS. However, what the handbook doesn't tell you is that this function will only detect characters in the Spectrum's existing character set. SCREENS does not work with user-defined characters. which, if you want your game to look good on the screen, are just the characters you will want to detect.

Fortunately, there is a relatively easy solution to this problem—redefine some of the existing characters to the characters you want. How? Read on and I'll

explain. The Spectrum's character set (the data which defines which dots are INK and which are PAPER) exists in ROM, You can't change them in ROM, but what you can do if you want to alter some is to transfer this data to a safe place in RAM, where they can be altered, and change a system variable which is called CHARS in the handbook. This system variable tells the computer where to start looking for the dot pattern when PRINTing a character on the screen.

The first thing you must do is create a safe place in RAM to store the character set. This can be done by lowering RAMTOP, but this will be different for 16k and 48K machines. The following instructions are for the 48K Spectrum; if a different value is required for the 16K Spectrum, this is shown in square brackets. Lower RAMTOP with the direct command:

#### CLEAR 64599 [31831].

This will leave enough space for the normal and UDG character sets. Now copy the character set from ROM to the safe area with:

10 1 E T x = 64600 [31832] 20 FOR 1 = 15616 TO 16383 30 POKE x, PEFK i 40 LET x = x + 1; NEXT i

Finally alter the value of

# Interactive games on the Spectrum

want to know how to redefine existing characters?
regular David Nowotnik shows you how

You can use the following short routine to redefine any character of ASCII code between 32 and 127 with the following routine; you enter your column of numbers one at a time, from the top down:

10 INPUT "Enter character code"; x
20 LET x = x + 64334 [31576]

30 FOR i=0 TO 7
40 INPUT y
50 PRINT i,y
60 POKE x+i,y
70 NEXT i

You could, if you so desired, alter all 96 of the existing character set, then return the computer to the original set with the commands.

POKE 23606,0 POKE 23607,60 CHARS with the commands:

POKE 23606,88 POKE 23607,251 [123]

All should appear quite normal, except that your Spectrum is now accessing the copied character set every time something is printed on the screen. You can now redefine any character you want

The easiest way to do this is to use a special program designed for that purpose or design your characters manually.

Take a sheet of paper and draw an 8 x 8 grid. Decide which squares will be "on" and which will be "off" in your new character. Mark those "on" with a cross. When you have finished, work along each row of the character, and assign the following value to a box if it is "on":

Add up the total for each row and write that value alongside the row. In the above example, dots with the value 64, 16, 2, and 1 are "on", therefore the row total is (64 + 16 + 2 + 1) = 83. When you have finished, you should have eight numbers all within the range 0 to 255.

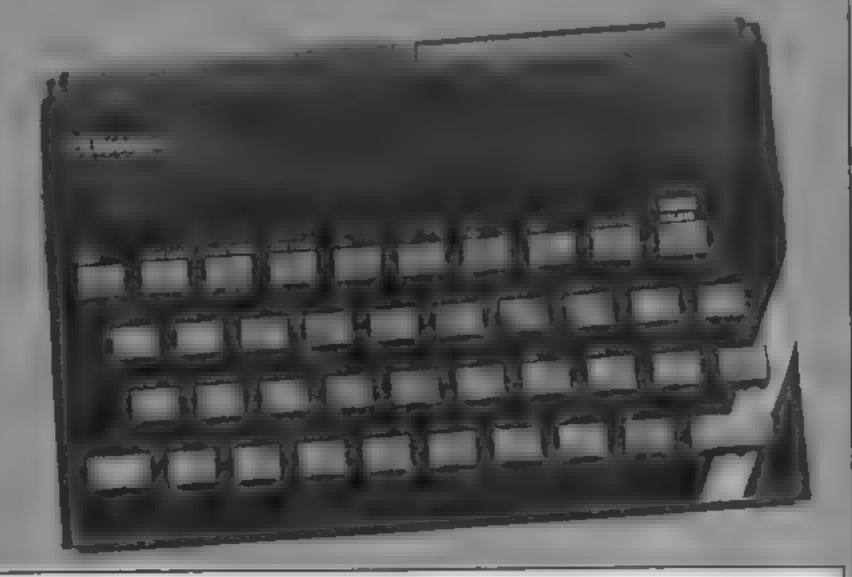

| 128 | 64 | 32 |   | 16 |   | 8 |   | 4 |   | 2 | 1 |        |
|-----|----|----|---|----|---|---|---|---|---|---|---|--------|
|     | X  | 1  | 1 | X  | 1 |   | 1 |   | 1 | X | X | I = 83 |

#### SPECTRUM PROGRAM

In this game you command your own submarine, called the Spectrum Your task is to intercept enemy shipping in the Interface straights You are armed with sen torpedoes thive per tube) and your mission is terminated when all your ammunition is exhausted

The d thoulty of the game hes in the fact that you must judge the range and speed of your targets, which vary in length from eight to 40 pixels long You must also check each craft for flags your friends have flags and your enemies don to

The score gained by sinking enemy craft depends on their range. If one escapes then you lose 50 points. If you sink an aried craft then you lese points. equivalent to twice the points you would have gained if it had been an enemy ship

200 GO TO 100: REM LOOP END

A good score is anything over 500 points. If you reach 600 you're doing really well

#### Programming bluts

REM statements: Loop and sub-routine headings in upper case, REM notes in lower

Ship bows (2030 and 2110). graphics A in inverse video mode, bows (2160). Graphics B in inverse video mode

A; 2 x space: B, and adding two extra spaces for each line The two space prints, line 1120, are five and four spaces

POKE 23607,49 scrambles print giving explosion effect Character set restored by

# David Hughes' program about submarine warfare takes you down beneath the surface of the Interface straits, hunted by enemy shipping

#### Variables

hat highest score

se score

- tl number of torpedoes in left hand tube
- 12 number of torpedoes in right hand tube
- L position of left hand torpedo position of right hand torpedo
- horizontal craft position
- a craft selection (RND)
- f flag selection (RND)

#### How it works

40-60 initial game preparation: establish high score, display instructions, set UDG, draw

70-90 set individual game vari ables, fill torpedo racks

100-200 game supervisor loop: check score, specify random elements

1000-2000 secondary supervisor loop: sort all random features, call for execution of sub-coutines

2000-2220 sub-routines for craft

assembly.

3000-3500 subroutinet check if torpedo is fired, report when each tube empty, update torpedo rack display, check for hits

3600-3990 sub-routine for explosion, update score

4000-4500 finish routine; check current score against high score, clear screen for next

5000-5250 sound sub-routines MINOD-MIPO instruction sub-routine 9000-9290 graphic assembly,

9400-9648 draw torpedo rack and bows of submarine

Submarine's bows (9510) inverse video mode; graphics

respectively

#### report strings routines POKEing 23607,60 5 REM CRAFT AHOY 10 REM -----20 REM D.G. HUGHES 30 REM 9th. JUNE 1984 40 LET hsc=0: CLS : 60 SUB 8000: REM inst 50 GO SUB 9000: REM u/d gr 60 GO SUB 9500: REM draw 70 LET L=17: LET R=17: LET t1=5: LET t2=5 80 GO SUB 9400: REM torps 90 LET 6C=0 100 REM MAIN LOOP 110 LET h=INT (RND+8)+1: LET s=INT (RND+5): LET f=INT (RND\*2) 120 IF t1<=0 AND t2<=0 THEN GO TO 4000: REM finish 130 IF sc<=-999 THEN GO TO 70 140 PRINT AT 21,6; " "; AT 21,0; "SCORE="; sc; AT 21,22; "HI-SC=";hsc 150 GO SUB 1000: REM ship

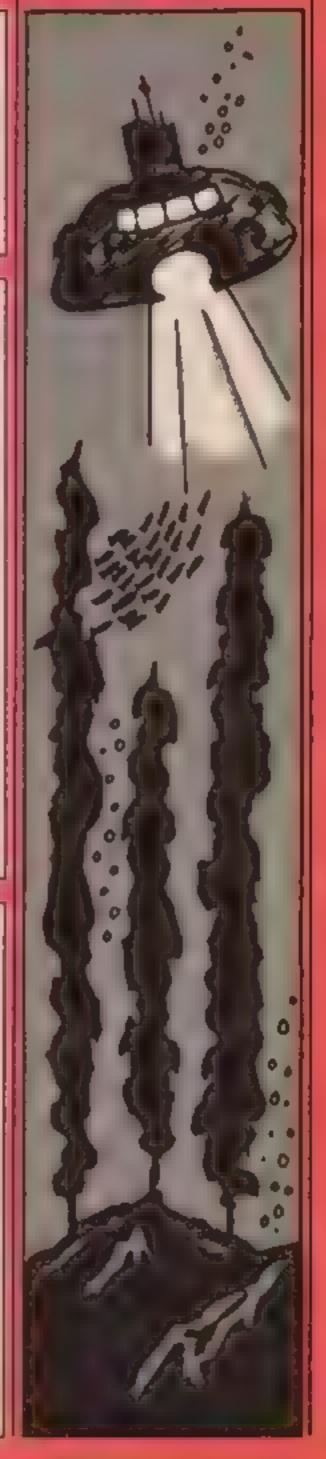

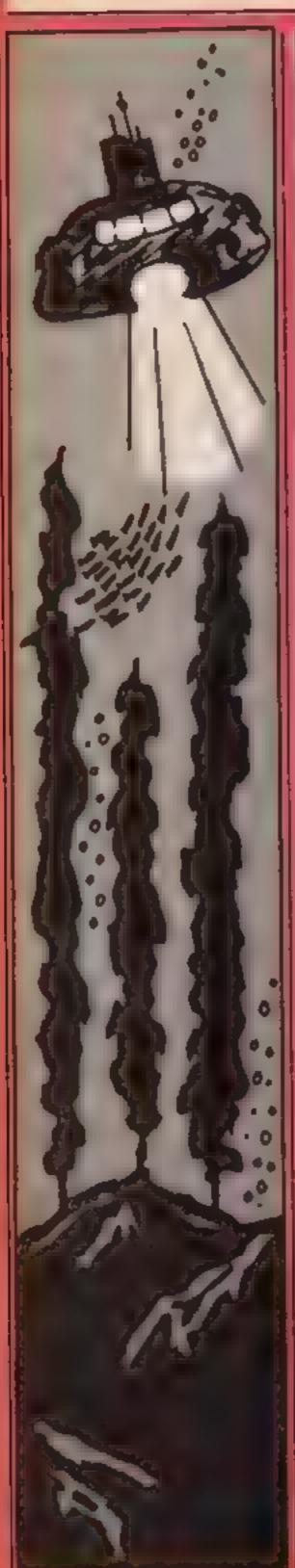

1000 REM SECONDARY LOOP 1010 FOR n=0 TO 27: LET d=0 1040 60 SUB 3000: REM shoot 1050 IF L<17 THEN GO SUB 3250: REM 1/h torp 1060 IF R<17 THEN GO SUB 3450: REM r/h torp 1070 IF f=0 AND s<=2 THEN PRINT AT h,n+1;" "; INK 0;"C 1080 IF f=0 AND =>2 THEN PRINT AT h,29-n; INK 0;"C"; I NK 1:" " 1090 GO SUB s#50+2000: REM craft 1100 NEXT n 1110 FOR q=0 TO 3 1120 PRINT AT h+q,0;" ";AT h+q,28;" 1130 NEXT a 1140 IF f=1 THEN LET sc=sc-501 PRINT INK 1;AT 0,0;r\$( 3. TO 31) 1150 IF f=0 AND n>20 THEN PRINT AT 0,0;r\$(4, TO 32) 1200 RETURN : REM 2nd.LOOP END 2000 REM CRAFT 2010 PRINT INK 1; AT h+1,n; " "; INK 7; " AB" 2020 PRINT INK 1; AT h+2,n; " "; INK 7; PAPER 5; "AMMB" 2030 PRINT INK 1; AT h+3,n; " "; INK 2; PAPER 5; " " " " " " 2040 RETURN 2050 PRINT INK 1;AT h,n;" "; INK 0;AT h,n+3;"D": IF f= 1 THEN PRINT AT h,n+1;" 2060 PRINT INK 1; AT h+1, n; " "; INK 0; " "; OVER 1; AT h+1,n+3;"=" 2070 IF n>24 THEN PRINT AT h+2,0;" " 2090 RETURN 2100 PRINT INK 1; AT h+1,n;" "; INK 4;" "B" 2110 PRINT INK 1; AT h+2,n;" "; INK 3;"" " AT H+2,n;" "; INK 3;"" | THE | THE | THE | THE | THE | THE | THE | THE | THE | THE | THE | THE | THE | THE | THE | THE | THE | THE | THE | THE | THE | THE | THE | THE | THE | THE | THE | THE | THE | THE | THE | THE | THE | THE | THE | THE | THE | THE | THE | THE | THE | THE | THE | THE | THE | THE | THE | THE | THE | THE | THE | THE | THE | THE | THE | THE | THE | THE | THE | THE | THE | THE | THE | THE | THE | THE | THE | THE | THE | THE | THE | THE | THE | THE | THE | THE | THE | THE | THE | THE | THE | THE | THE | THE | THE | THE | THE | THE | THE | THE | THE | THE | THE | THE | THE | THE | THE | THE | THE | THE | THE | THE | THE | THE | THE | THE | THE | THE | THE | THE | THE | THE | THE | THE | THE | THE | THE | THE | THE | THE | THE | THE | THE | THE | THE | THE | THE | THE | THE | THE | THE | THE | THE | THE | THE | THE | THE | THE | THE | THE | THE | THE | THE | THE | THE | THE | THE | THE | THE | THE | THE | THE | THE | THE | THE | THE | THE | THE | THE | THE | THE | THE | THE | THE | THE | THE | THE | THE | THE | THE | THE | THE | THE | THE | THE | THE | THE | THE | THE | THE | THE | THE | THE | THE | THE | THE | THE | THE | THE | THE | THE | THE | THE | THE | THE | THE | THE | THE | THE | THE | THE | THE | THE | THE | THE | THE | THE | THE | THE | THE | THE | THE | THE | THE | THE | THE | THE | THE | THE | THE | THE | THE | THE | THE | THE | THE | THE | THE | THE | THE | THE | THE | THE | THE | THE | THE | THE | THE | THE | THE | THE | THE | THE | THE | THE | THE | THE | THE | THE | THE | THE | THE | THE | THE | THE | THE | THE | THE | THE | THE | THE | THE | THE | THE | THE | THE | THE | THE | THE | THE | THE | THE | THE | THE | THE | THE | THE | THE | THE | THE | THE | THE | THE | THE | THE | THE | THE | THE | THE | THE | THE | THE | THE | THE | THE | THE | THE | THE | THE | THE | THE | THE | THE | THE | THE | THE | THE | THE | THE | THE | THE | THE | THE | THE | THE | THE | THE | THE | THE | THE | THE | THE | THE | THE | THE | THE | THE | THE | THE | THE 2115 IF n>24 THEN PRINT AT h+3,0;" " 2120 RETURN 2150 PRINT INK 2; AT h+1,27-n; " FGG "; INK 1; " " 2160 PRINT INK 3; AT h+2,27-n; "Bland"; INK 1; " 2190 RETURN 2200 PRINT INK 0; AT h+1,29-n; "H"; INK 1; " " PAUSE 10: PRINT INK 0; AT h+1,29-n; "I": PAUSE 5 2220 RETURN 3000 REM SHOOT 3010 IF INKEY\$="1" AND t1>0 AND L=17 THN GO TO 3200 3020 IF INKEY\$="0" AND t2>0 AND R=17 THEN 60 TO 3400 3030 RETURN 3200 60 SUB 5200: REM sound 3220 LET ti=t1-1: IF t1<=0 THEN PRINT AT 18,1; "PORT TU BE"; AT 19,3; "EMPTY": LET t1=0: BEEP .1,30 3230 PRINT OVER 1; INK 2; AT 21,11+t1; "稿" 3250 IF ATTR (L-2,13) <>105 THEN LET m=13: LET LR=L: GD TO 3600 3260 LET L=L-1: IF L<=1 THEN LET L=17: RETURN 3270 PRINT AT L.13; " "; AT L-1,13; "E" 3280 IF L<3 THEN PRINT AT 1,13;" " 3300 RETURN 3400 60 SUB 5200: REM sound 3420 LET t2=t2-1: IF t2<=0 THEN PRINT AT 18,22; "STARBO ARD"; AT 19,22; "TUBE EMPTY": LET t2=0: BEEP .1,30 3430 PRINT DVER 1; INK 2; AT 21,20-t2; "#" 3450 IF ATTR (R-2,18)<>105 THEN LET m=18: LET LR=R: GO TO 3600 3460 LET R=R-1: IF R<=1 THEN LET R=17: RETURN

```
3470 PRINT AT R.18;" ";AT R-1,18;"E" .
3480 IF R<3 THEN PRINT AT 1,18;" "
3500 RETURN
3600 REM HITS
3610 PRINT AT LR-1,m;" "
3620 PBKE 23607,49
3430 PRINT PAPER 3; INK 6; FLASH 1; AT LR-2, m-1; "XXX"; A
T LR-3,m;"X";AT LR-4,m;"X"
3640 FOR m=0 TO 3
3650 FOR n=0 TO 7: BORDER n: NEXT n
3660 BEEP .05,RND#-40
3670 NEXT a
3680 POKE 23607,60
3690 PAUSE 10: BORDER 1: GO SUB 5100: REM sound
3920 FOR k=12 TO 0 STEP -1: FOR j=0 TO 31 STEP 4
3930 PRINT AT k, j; " ": NEXT j: NEXT k
3940 PAPER 5: INK 1: LET L=17: LET R=17
3950 FOR n=0 TO 16: PRINT AT n,13;" "; AT n,18;" ": NEXT
3960 IF f=1 THEN LET sc=sc+10#(10-h); PRINT INK 1;AT
0,0;r$(1, TO 31)
3970 IF f=0 THEN LET sc=sc-20*(10-h): PRINT INK 1:AT
0,0;r$(2, TO 31)
3980 IF t1<=0 AND t2<=0 THEN GD TO 4000
3990 GO TO 100
4000 REM FINISH
4020 IF sc>hsc THEN LET hacesc: PRINT AT 10,3; FLASH 1
INVERSE 1: " NEW HI-SCORE WELL DONE "
4030 PRINT AT 21,5t"
                      ":AT 21,27;"
4040 PRINT AT 21,0; "SCORE="; sc; AT 21,22; "HI-SC="; hsc
4050 FOR g=1 TO 20
4060 PRINT INK 7; AT 8,5+g; FLASH 1;g$(1,g)
4070 PAUSE 10: NEXT a
4080 PAUSE 500: FOR g=1 TO 20
4090 PRINT INK RND#4; AT 8,5+g; FLASH 1;g$(2,g): NEXT g
4100 PAUSE 30
4110 FOR g=0 TG 15
4120 PRINT INK 1;AT 8,g;" ";AT 10,31-g;" ";AT 8,31-g;"
 ";AT 10,g;" "
4130 PAUSE 10: NEXT g
4140 FOR g=0 TO 31
4150 PRINT INK 1;AT 0,g;" ": NEXT g
4200 PRINT AT 18,1;"
                           ";AT 19,2;"
                                                ":AT 18
              ";AT 19,21;"
,21; "
4500 GD TD 70
5000 REM SOUND
5100 FOR u=0 TO 2: LET bp=35
5110 FOR b=.04 TO .005 STEP -.01
5120 LET bp=bp+5: BEEP b,bp: NEXT b:
5130 PAUSE 7: NEXT u
5170 IF f=0 THEN FOR b=0 TO -30 STEP -10: BEEP .1.b: P
AUSE 15: NEXT b
5180 IF f=1 THEN FOR b=0 TO 2: BEEP .05,10: PAUSE 7: N
EXT b: BEEP .5,5
5190 RETURN
5200 BEEP .01,50: BEEP .01,60: BEEP .01,50
5250 RETURN
8000 REM INST
8010 PRINT AT 1,1; "Craft & SUBMARINE SPECTRUM ": AT 3,2
```

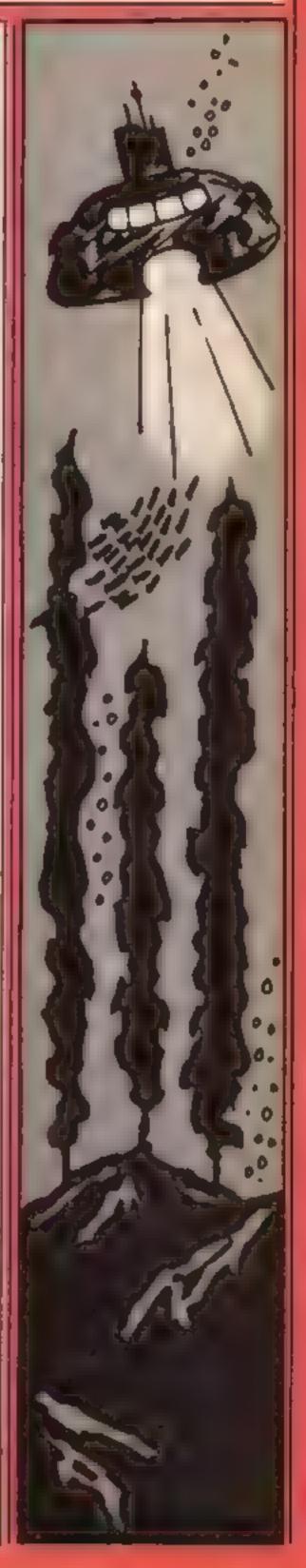

#### SPECTRUM PROGRAM

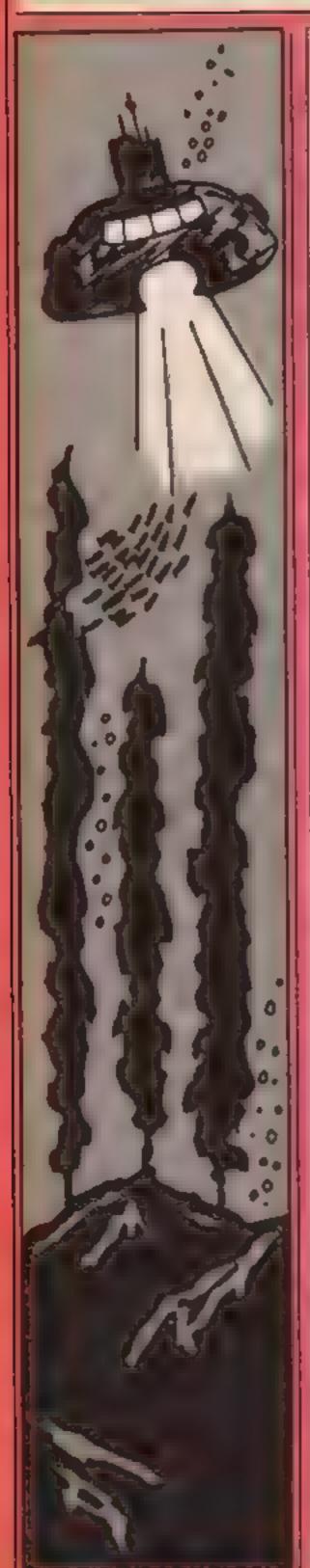

```
"To : THE COMMANDER "
8020 PRINT AT 5,1; "Mission: To intercept and
roy enemy shipping in the Interface Straits until
     supplies are exhausted"
8030 PRINT AT 10,1; "Warning: Allied craft flag code
   *** diagonal ***
8035 PRINT AT 13,1; "Firing Code:"; AT 14,8; "1≈L/H Tube :
O=R/H Tube":AT 15.8:"5 Torpedoes per tube"
BO40 PRINT AT 17,7; "Press 's' to enter"; AT 18,7; "Interf
ace Straits"
8050 PRINT AT 20,9; "Message ends"
8060 IF INKEY = "s" OR INKEY = "S" THEN PRINT AT 21,11;
FLASH 1: INK 2: " STANDBY ": RETURN
9090 GD TO BOAO
9000 REM GRAPHICS
9010 FOR n=144 TO 152
9020 FOR j=0 TO 7: READ q
9030 POKE USR CHR$ n+j,q
9040 NEXT J: NEXT n
9050 DATA 1.3.7.15.31.63.127,255
9060 DATA 128,192,224,240,248,252,254,255
9070 DATA 0.0.31.79.103.115.121.0
9080 DATA 0,0,7,15,12,12,12,12
9090 DATA 24,60,0,60,60,60,24,60
9100 DATA 2.7.4.4.19,250,26,27
9110 DATA 24,60,24,24,8,24,60,60
9120 DATA 12,12,8,31,26,251,119,16
9130 DATA 48,48,32,48,56,251,125,1
9200 BRIGHT 1: INK 1: PAPER 5: BORDER 1: CLS
9210 DIM g$(2,20)
9220 LET g$(1, TO 20)=" GAME OVER "
9230 LET g$(2, TO 20)="N E W M I S S I O N"
9240 DIM r$(4,32)
9250 LET #$(1, TO 32)=" SEND 'EM TO A WATERY GRAVE
9260 LET r$(2, TO 32)=" LOOK OUT! THAT WAS OUR ADMIRAL
9270 LET r$(3, TO 32)=" LOOK LIVELY YER LAND LUBBER
9280 LET #$(4, TO 32)=" THREE CHEERS FOR OUR NAVY
9290 RETURN
9400 REM TORPS
9410 FOR n=11 TO 20
9420 PRINT AT 21,n: "E": NEXT n
9440 RETURN
9500 REM DRAW BOWS
9510 CLS : PRINT AT 17,14; "AMOND"; AT 18,13; "AMONDED"; AT 1
7,12; "Ampressian"; AT 20,11; "Ammericans B"
9520 PLOT 84,0: DRAW 0,12
9530 DRAW 36,36: DRAW 16,0,-PI/2
9540 DRAW 36,-36: DRAW 0,-12
9550 FOR n=120 TO 85 STEP -8
9540 PLOT n.n-80: DRAW 0.8
9570 PLOT 255-n,n-80: DRAW 0,8
9580 NEXT n
9610 PLOT 112,40: DRAW 0,3
9620 DRAW 8,8: DRAW 16,0,-PI/2
9630 DRAW 7,-7: DRAW 0,-3
9640 RETURN
```

# Control

Mikro-Gen, 44 The Broadway, drop in height Bracknell, Berks

Hyper Load facility. It is a real controller could cope fascinating to watch, and simulation of controlling a must be studied section of air space

The planes are shown with a simulator, but different! market and their call-signs on a simulated gadar screen which overlays a map of the area Beacons and air lanes, and a danger area are also shown. You must give each plane it's own air space, at a height and speed such that no collisions occur, and then hand it on to the next sector

Military aircraft which are not under your control cross your sector as do slow moving twin prop aircraft. You must ensure adequate separation, even when a 737 depressurises and has to

Much more information such as destination and aircraft type is Though a substantial program, also given, so that even on level Air Traffic Control loads very one your interest is held. Level quickly using Mikro-Gen's nine is so crowded that not even

The package has a keyboard interesting to play. It's a overlay and a manual which

> As absorbing as a flight D.M.

| instructions    | 95%  |
|-----------------|------|
| playability     | 100% |
| graphics        | 95%  |
| value for money | 90°° |

#### Scrabble 32K BBC £12.95

Leisure Germs, 3 Montagu Row, London WHI IAB

Have you ever come across a game that's so testing and so addictive that getting bored with if would require playing it twenty five hours a day, eight days a week\*

Now you can play, without game ever written for the BBC it's not only great entertainment but also superbly presented, with one of the best instruction booklets I've ever seen

No-one needs reminding that Scrabble is a board game which involves the placing of letters on a chequered type board to form words, but all words must join others, crossword style

The computer has a vocabulary of over 8,000 words,

and it proves a worthy opponent There are four levels of skill level I is beatable but level 4 is way above my standard, but is suprisingly fast at about one minute per move

The Mode seven board takes some getting used to, but after a while you get to know it like the back of your hand

Thanks, Leisure Genius, for a doubt, what must be the best magnificent game that can only be described as next to perfect.

| instructions    | 100% |
|-----------------|------|
| ease of use     | 95%  |
| display         | 95%  |
| value for money | 100% |

### Oric E1

NJH, 66 Dudley Rd, Brighton, Sussex BNI 7GL

CDA is a rather simple character 1 generator

When the program is run, you are asked to enter the character you want to redefine Here's the first snag. You can choose a normal ASCII character by pressing the appropriate character but to enter characters not directly available from the keyboard, you enter the ASCII. code. This may sound reasonable if you could see what figures? you're typing in. There's no cross reference so you must look up the ASCII code in the user's manua.

The editing su't very sophisticated either. You design your characters in the usuar cursor-on-a-grid fashion but there are many short-comings For a start, there is no wraparound and there are no useful facilities such as rotate, invert and clear. There is no facility for defining more than one character. at & time either

Perhaps the most frustrating part is that you cannot see your character in actual size as it is being edited and you are not given the necessary values for the redefined character. To top it all, P you cannot save or load the redefined characters from within the program.

70%

10%

30%

30%

instructions case of use display value for money Words and wings

Find out how good you are at the English language or save lives at 20,000 feet

#### Maniging tue CRM 64 Ft2 95

Leisure Genius, 3 Montagu Row, London WIH IAB

skill and strategy

When first released, Kensing ton was billed as the best game appeal to board-gamers, but it since Monopoly. It failed to didn't really excite me. Despite justify expectation. This attractive packaging, I found the computerised version doesn't price a bit steep, really improve matters Aithough, in all fairness, it does instructions provide an opponent

For those not familiar with the display original game, the board/screen value for money displays a number of interconnecting hexagons. In the first stages, counters are placed on the board. In the second stage, players move the stones in an attempt to occupy the six points

of a white hexagon, or a hexagon of their own colour

The controls are a bit awkward and slow It would be a good idea to make use of the joystick This is definitely a thinking instead of the keyboard, Plenty man's game - no quick-reflex, of opisons are provided at the laser-zapping for arcade freaks start for varying the game. Three is It is a board game which requires levels of play are available, and the hardest plays a testing game

Perhaps this version will T.M.H.

90%

70%

75%

500%

ease of use

Lingo

Complete Microcomputer Services, 32-38 Osnaburgh Street, London NWI 3ND

I have often had the feeling that there should be more computer games for several players. This program is designed for one to four players, although then fascination of playing on your own is hard to see

You are dealt, in a very longwinded manner, 12 words from the computers' list, and you have to try to make these into a gramatically correct and meanaingful English sentence

You have a whole series of joining words and word endings. available and you score by the complexity of the sentence you is

Needless to say the computer can't understand your sentences, LT so your fellow players have to approve your work before

The sentences have to make! sense but can be surreal, extraordinary or just plain silly. In short this is a word based game which would be better played using cards

The only thing that the computer does well is provide a score. Everything else is made more complex by using the machine

It might be fun the first time, but I cannot see anyone really spending an evening round the micro just to play this game.

D.C.

85% instructions playability 60% graphics 40% value for money 40%

#### This exciting game by **Andrew Clarke** stars you as the pilot battling against the elements. Can you stay the course?

You are the prot of a crippled helicopter and you must land your hopper on one of the helipads. Your fuel is running lowand you are also hampered by the strong gravitational heidwhich is pulling you to earth.

There are live spots where you can land and you will reed to exercise all your skir in manoeuvring your helicopter. He careful to monitor your speed of it exceeds 200 ph when you cone is to land, you will blow up. Your craft. wi calso be

# Crippied relicopter:

destroyed if you touch the planet scape, if you run out of factor it vour speed is greater than 100 whichever way you are travelling

A reau-out next to the speed indicator will tell you whether your speed is good or high. You win have to use demate joystick. control to keep your speed down

Your speed nereases when you go up or down, but remen her that gravity increases the pan on you wien you are descending so you was move fixter. The explosion to time aclines 400 to 440 is identical to the one used in Spaceshot Nimbas by the lan e author

These are your control keys. f up left arrow down, 2 right CIRI let space fire ( ned to ) start game)

#### Variables

FE, fuel left

PT points

Di speed of descent

X x position of heli-hopper

Y y position of heli-hopper

SP speed (for screen print out)

first sprite picture for

explosion

ML value for sound

PO indicates if sprite is past the

255th x position

JS Jovstick value VO volume

SU sustain

AT attack

WA waveform

HF high frequency LF low frequency

CA cause for explosion

#### How it works

6-7 read in sprite data

R-39 set up sprites 40-56 read joystick

57 work out speed

58-61 check for collisions, and other faults that may lead to

an explosion 62-65 control x positioning of sprite 1

66-67 POKE in position values

70-90 print screen data 200-226 title screen

300-340 print planet surface

400-418 explosion routine message following 450-454

explosion with reason for crash.

message following 460-466 landing.

470-478 another GO? if crashed 480-488 another GO? if landed

490-496 high score

900-520 sound

30000-30052 aprite data

B SELLANAMAN

HELI-LAND 位 日本 \*\*\* BY.

2 REM### 1984\*\*\* 3 REM### ANDY CLARKE

4 尼巴州米市水平市水平市市市水平市市市

5 POKE53280.0 PUKE53281.0 005JB230

6 FORS=240T0246 FORT=0T062 PEADW FORE: +64+TVW NEXT-NEXT: GOSUB256

7 8=247 FURTENT,62 POUEN\*64+T M NEKT PT=0 8 FORC=54272TU542 46 P FEC.0 NE; T

10 V±5324a

12 POKE2040,24, FURE 1945 , 44

14 PONE2041,240 FORE 1942 241

16 POKE2043,241 FUME 941,241 NUMBERSOO

18 MB-24 000 B, 40 b, -0 b 000

20 Y=23 A=50 POMEM+1 % POMEMA,"

LE P REV+3, 134 PORE/+2 48 FOREV+29.00

24 PINEY+5, 1 10 FULEY+4, 126

```
26 POKEV+7, 145-РОКЕV+6 дин
28 POKEV+9,124 POKEV+ ...52
30 P | E7+11, 158 FULEX+18 K
32 POKEY+16,32 FE-104 II-2
34 POKEY+40,1-POKEY+41,6 PAKEY+42.11
36 PBKEV+43,7 POKEV+45,9
38 POKEV+21,63 POKEV+39,1:PO=1 MU=5
39 POKEY+30,0 POKEY+31,0
40 JS-PEEK 54821) FELFE-1 II-DI+...
42 IF 79-247 THF 47-1-44
44 IF IS 1251THEN #3-4
46 IF TS=254THENTIPDI-4 FE=FE-5 MULL
48 IF IS=250THENLI=11+4 II.=1
SP IF JS-250THENA= -4 IM-11 4 FE=FE-5.MU-2
50 IF # -..46THEN = +4 PT !I-4 FE=FE-5 No ...
54 IF (5-245) THEN - 1+4 POLY (+4 PAR)
56 IF IS=24-THEN, - 4 TH=DI+4 M ...
57 BP=DI+5 G15/ B/G
5世 IFSPレニ1400RSPK=-100THENCA#="開HISH SPEED" GOTO400
59 LD=PEED V+1xxx IF SP = NUMBER CLEMBER C=1 CBERGES
BO IF(PEEK(V+31)AND1)=1THENCA$="THE LLI, TOTAL SOTO400.
61 IF SP>20AND((LDAND1)=1)THENCA:="肃.FEED HIGH 中科 LHNDING" 乌电子中科的
62 IFFO=1ANDX>255THENPO=2 POKEV+16.35 , -5 FUKEV...
64 IEPQ≂ZHND, BUTHEN ≕BU
65 IPFO:=28hDA 5THENFUT1 POFE.+16,32 / -249 P FEVAX
66 Y=Y+DI:IFYC10THENY=10
67 IFX>-18NDY>-1THENPOKEV+1,Y POKEY,X
68 GOSLB510 GOTO40
70 PRINT"新闻机构可以可以可以可以可以可以可以可以可以可以可以的问题。
71 IFFEK≒MIHEHOH#≒′TNO FUEL™-GOTO490
T2 PRINT"H MMDUSPEED 明明"(ABS(INT(SP)),"N (
74 IFSP=@THENPRINT"昂-----"。
26 【FREYMITHENERINT! 第一・載明第一・1)
78 IFSP>@THENPRINT"∏—≐@UNN∏—',
80 IFSP320THENPRINT" 🐯 HIGH"
BE IFSPC=20THENPRINT" had GOOD "
84 PPINT ##WPOINTS ##",PT
AN BELLEY
200 PRINT" TARBURDER HILLELCOME TO: "
202 PRINT' NOT FIRE53280.0 POKES . . 1 0
ZNA PRINT'MMPMN인 및 의 및 의 등 전 때
206 PRINI"MENERAL WINDS
                               74 ■
                   ANS FEINT "PROPORT
210 PRINT' DODDONA - a - a -
                              - 24 申
212 PRINT"MM##비리 변 위 및
214 PRINT" NO"
216 PRINT" NUMBER NO. 1
218 FRINT"PROPRIE
                      경우 경우 경우 경우경우 경향'
228 PRINT"DODDOM ...
                           · 경 · 경 · 경 · 경 · 경 · 경 · · ·
                      뭐
232 PRINT INDIDING 🔮
                      과 문자를 다니를 가득과 독대를"
224 PRINT"####### 라 트 리 트 리 트 리 트 링 트 리 트 프
226 PRINT" COMPRESEDENTIAL THRIPER CLARKE A 1934"
228 FORT=1T01000 NEXT RETURN
230 PRINT"MUMPPPPIHELI-EANIC'
232 PRINT" DOCUMENT SE JOYSTICK IN PORT 1 OP MUNN"
234 PRINT"
                         Min Mi
236 PRINT"和
238 PFINT"
249 PRIMI"
242 PRINT"
                 KOTPUR TWO EYBBARIET KOM
244 PRINT"
                 KOTPLANIKO ONTROLISALIKET
246 PRINT'®
248 PRINT"
250 PRINT"
252 PRINT"
                         256 PRINT"MANDEDEEDEEPPESS A KEY TO 60 ON' FORTHITOZA GETAS NEXT
```

```
258 IFPEEK(197)=64THEN258
260 PRINT" THE DESIGNATION IS SHELT-LAND"
LOS RINTIMONDHUREER ALTH KLUA FAEL MARE A STRONG"
JAR ERINIYDDDDDBRAMITATICHAE BIELI B LUING YU."
270 PRINT" PROPRETONAPOS THE POCKY SURFACE OF"
272 PRINT HADDADAMIN IV."
274 PRINTHUMBADARROOM HAYE FISE LANDING SLAUES HAD!
276 FEINT "MODDETHER HEE MY UN ONLY HOME."
278 PRINT'NOMERODON LANITAS IN NOT ENJEED #60 MAG "
280 PRINT" CORRESPONDENCE (E. E. J. EEL Stout MEH."
282 PRINT" MODDONESSO NOT MITOUCH STHE ROCKS,"
284 FFINT CORRESPONDENCE THE NOT TO RUN OUT OF AFUEL."
292 IFFEEK 197 H 64THENZEZ
294 RETURN
THE PRINT "DESIGNATION" PREST, O G PORESTANT
302 PRINT"....
 304 PRINT"
 BME PRINT"
 BOW PRINT"
BIN PRINT"
 AL IFINE
 THE HERRITA
 _1tm FFI all
 BIS FRINT
BEN FEILT
SOL PRINT!
DIA PRI J'
 E THINT I
 R'S FRINI'
 COST FRINCE
340 RETURN
400 POKE2040.MB MB=MB+1 POKEV+39.1.PCKEV+29.1
402 POKEWA,129 605UB410
404 P-15 IFME: 47THENEN ELGAN TO 1 N -157 N TEP .1 FOREME 4 P. FEHF+7.5
406 POKEVO, X-IFMB=247THENNEXTX GOT0450
408 FORB=1T0100 NE/ITO SUT046
410 PONEHE+7,1 POMEHE,2 R ( )
450 POKEV+21.0 POMEY.0 POME -
建筑的 医尿道结肠 (1985年) (1985年) (19
AND PRINT'ENDING 1 151 EL PROPERTY LENT 1
464 IF, 23 FIEFFE 14 FIRM 11 1 18 FT 6 161 1 4 4
dee PirFitto but will
4. 3 FFINT COMPRESS 'FIRE' TO GO SCHIN"
472 FEIHI'MMMENE 'N' TO OUIT"
4 14 GETA: IF+BEK(56321)=239THENZ
476 [Feb 19 (ephal 4)
478 PRINT"MORE PARKE BYELLIL" END
488 GOLDB49 - PRINT" WWW PRESS 'FIRE' TO GO GOHON'
4+2 FFIR MEMBER 'N' TO QUIT"
4 + UH. 11 (1 ---
48. 《春日·日日》、[Main #2000年期][[[[日日]
14 PM SEAT HETHENHS≃RT
は 12 FAIRIT MANAGHEST YET IS 間", HS
|494||PRINT"||如如如於YOUR SCOPE IS 本"/FT
496 RETURN
Figure W. 1842 on a fire for a first first of the office
502 SU=54278 MH=54276
TRA PERMIT OF THE STREET OF A
SUB PIREMIA . IN BARRISTS FOR HE CAR CAR
518 PUREVO,15 PORENA,65 POREHFIMU FOREHF+7,0 PETURN
FROM FIRE ETHE FIRE FIRE A FARE A FEET A
```

The second property of the second property of the to to The Place of the company of garu, jarian a a a a a a CANADA THE SHEET OF THE STATE OF ાર્થકે ક્લિમાં દર્દ દર્દ કરે LATE OF BUILDING A STATE OF THE STATE OF THE Estiti [IHTHI] C C TRUETS THAT SEED A TO A SEED A TO A [1864] A 在E1 中央中央中国 H15 [4] 1 5。 ចំពុងរួមរ៉ូមាក ស ខេត្ត ស ស ឡាសុក្រុក្រាស់ អ ម ស ស ម ។ ប THE THETA IS A SECOND लिक हुने क्षित्र किन्द्र के का उप क PRODUCE THE MEMBERS OF THE BANK & THINK I'S SHE EN E " + 4 " 1. 1. \_BU<sub>2</sub>E InsTeld (2 to the first field to [616] [ REM ++++HELT HOLES INTERNATIONS OF THE PARTY OF THE PARTY OF TH just of The Hold Roll Consult the Disease of the contract of the contract of The term of the end of the edge of the edge of the edg अध्य व विलाभवतः । ह CANT FMTHE CE, .. t -4 " 10 11 " " " " 11 10 " " " 13 1961 1 (1975) 197 day 1, 1 c 1 1 1, 1 1 1, 1 12 1 To FeF 1 +++++ 12 straint [matter, ast rate, that retails me it is the first of the difference 164 leter e e la l'ille dite di li le e 4 4 e l'ille, 12 di e, 12 d'ille, 17 d' शक्तवं IATE, राज्यात कर्म कर्म कर्म कर्म । B1145 FEM ++++E . # . 3004- Дотни 4 № 1.0 0 0 и 4 и 0 0 1 1 - и 1- 1 1.3.0 . 1.0.0 0.0 0 и и.1.3.123.4 581514 FIEM #####E # 4 39059 [A]Abb ករ្សាប្រជនសភម.1- ស្លែងប្រិក្សាក់ក្រុមិត្រក់ គំនង់ស្គ្រាក្រុមា PROPERTY OF THE PROPERTY OF A PROPERTY OF A

# SAVE...SAVE...SAVE

#### DISCOUNT COMPUTERS AND SOFTWARE

BBC Model B + Cassette recorder + Five games ...£385 £184 Sinclair Spectrum 48K + six games . . ... £119 95 BBC Model B Disc Drive from . £149.50 Sinclair OL £395

Prices include VAT & P&P. DISCOUNT SOFTWARE FOR ATARI \* BBC \* CBM 64 \* VIC-20 \* SPECTRUM \* ORIC 1 \* TEXAS 99/4A

Send no money. For free list send SAE stating machine type to:

47 Broom Land, Levenshulme, Manchester M19 2TX or telephone 061 442 5603

Guide Wonker Warlock hrough the a agons aut colle ing wearons and spells in order to defeat turn 5 wreens of to rea ble g applies. An absolute musi for every Texas owners

CRAZY CAVER

YOU BE C AZY CAVET and must acc a revolute of hazards Run sump twitte on datagmiller. dodge leap mer proarrows and ball in fire Superb graphics and animation. A gaine you can I stop playing.

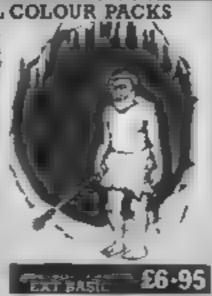

HAFFENDEN ROAD TENTERDEN KENT TN30 6QD. Send cheque or postal order to ...

- prediction aid. It comes complete with the largest database. available 22000 marches over 10 years. The database updates automatically as require come to
- PREDICTS Not your SCOREDRAWS: but AWAYS HOMES 4ad NO SCORES
- northcantly better than chance
- ADAPTABLE Probabilities are given on every fixture choose as many selections as you need for your bet. The process production formula can be set by the user. You can develop and test your own unique method:

EIMPLE DATA ENTRY All English and Scottish team names Instruction book As are in the program Sumply type in the reference numbers from the screen. Or use FIXGEN to produce fixture but automatically, see below).

DESC/MICRODAIVE COMPATIBLE Adversions (except Apple and IBM) are suppused on tape, with simple instructions for conversion to disc mirrodrive operation. (This seasons results are supplied with the package so that predictions can man immediately, AVAILABLE FOR Spectrum (48X) Commodute 51 VIC 20 (+ 16K) AMSTRAD

CPC 464, 88C B. Atam 48K), ZX8 : (16K), Dragon, Apple II, (8M pc

PRICE £15.00 (all inclusive)

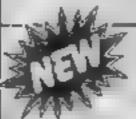

AT LAST. No more struggling for hours to get he future ast into the computer FDICEN has been 040 programmed with all English and Scottish from es for 1984'S Simply type in the date, and the full futtore list is generated in seconds. Pully compatible with Poolisymner.

POOLSWINNER with FIXGEN £16.50 (all inclusive) Fixgen alone £5 50

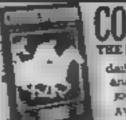

THE PUNTERS COMPUTER PROGRAM

Coursewinner is designed to allow you to develop and test your own unique winning system. Using intermetion from

daily newspapers or Sporting Life, the most important factors can be input and analysed. The program is supplied with a database detailing heir trainers and pockeys and effect of the draw for all British courses. (Flat & National Hurs.) AVAILABLE FOR Spectrum (48K). Commodore 64 BBC (8). Dragon Atam (48K). Apple D

PRICE £12.50 (all inclusive)

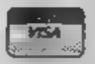

AVAILABLE (RETURN OF POST) FROM

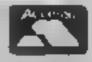

phone 24 hrs. phone 24 hrs SCI I WARD 37 COUNCILLOR LANE, CHEADLE, CHESHIRE. 28: 061-428 7425

#### Jet Pac BBC 8 £7.95

la-Zouch, Leics LE6 5JU

Ultimate's new game for the have seen three! BBC sets a new standard in fast. Also on the planets are bonus moving graphics, and also in objects such as gold bars and alien genocide! It is a game of the liquids, which float down the hovering spaceman genre.

The idea of the game is to before disappearing. off to the next planet.

The astronaut has a powerful fun to play overall. laser gun with repeat-fire facility which can destroy aliens in flocks. This does not make the game easy, however, as there are lots of aliens and the Jet-Pac controls are very fast and responsive, making it difficult to control.

Each planet contains a

Ultimate, The Green, Ashby de-different type of alien, and according to the packaging there is a universe of planets. So far I

screen and may for a few seconds

move an astronaut around the This is a fast, colourful arcade MODE 2 screen using a Jet-Pac game with good graphics and to collect fuel and components excellent sound. I liked the for a spaceship in order to blast opening music. Perhaps the game is a bit repetitive, but good

| instructions                | 70%      |
|-----------------------------|----------|
| playability                 | ., 10.00 |
| graphics<br>value for money | 75%      |
| value for money             | 7,2719   |

#### Scandarally T1-99/4A £3.50

Softi, 14 Station Rd, Brough, N Humberside HU15 1DY

takes place in three stages. You guide a car down a forest path avoiding the trees and huts that scroll up the screen.

damaged to continue, you then because they do not work as steer along a winding mountainous path before crossing water over a steep bridge. In the final part you drive along a crowded motorway, dodging the traffic.

At the end of each stage the number of penalty pionis gained are shown. You have three cars with which to compete. Your final score depends on the number of stages completed and any bonuses awarded, minus all penalties

At the end of the game a Hall

of Fame shows the score and your place in it, but there is no best score feature incorporated

The S and D keys control left This is a car rally game which and right movements of the car, but some numeric keys can control speed and cornering. I found trying to use these most difficult, partly because of not Providing the car is not too being very dextrous, but mainly expected.

> This game needs Extended BASIC.

| instructions    | 40% |
|-----------------|-----|
| playability     | 40% |
| graphics        | 70% |
| value for money | 80% |
|                 |     |

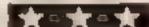

#### Pyjamarama **48K Spectrum** £6.95

Mikro Gen. 44 The Broadway, Brackneh, Becks

Add the plot of Jet Set Willy to graphics about four times the size and much more detailed, and you get this pyjama drama leaturing a sleep-walking Wally Weeks

Using a variety of joysticks or definable keys, you must guide the bed-capped hero through the . house avoiding multitudes of bouncing or spinning Whotsits, o find the alarm clock, which will wake him up in time for work

As you progress, you find objects, only two of which can be armed, to aid you. These include keys to open locked doors. You are sustained by snooze energy 🎉 which is lost when a Whotsit grabs you, and is restored by eating the food.

If the plot's not original, then why buy it? First, it's cheaper, and second, these graphics really are super, with great detail and very smooth ammation.

My number one tester loved the way Wally can be made to slide down bannisters! An enormous 'variety of articles assail you, and in the Video Came room, there's even Space Invaders played with roast chicken, and knives and forks

Good fun, even if not original' D.M.

80% instructions DECS playability 100% graphics 85% value for money

# Astounding adventure: amazing arcade

Whatever your taste you should find something to suit you here. A high quality set of games, chosen by our experts

#### **ZimSalaBim** CBM 64 £9.95

Richmond TW 10 6TF

Arabia

devoted to a hi-resolution picture joystick. of the action. These pictures are The game uses a fast load not static but scroll smoothly system so it loads in only three across the screen as you move munutes. your character about.

The object of the game is to instructions carry out a raid on the Sultan's playability fortress and recover some stolen graphics gold. You then return to the value for money desert and locate a secret cave to ... return the gold to the village elders who are waiting there.

Playing the game is a mixture of moving the character around the screen via the joystick of keyboard and entering two word commands. This is accompanied by mysterious music.

This is a nicely thought out Melbourne Hse, Castle Yard, game for the apprentice adventurer. The range of text commands is not so vast that you This is an adventure game set in spend hours at one point. The graphics help the realism and I The top half of the screen is like being able to use the

L.C.

70%

60%

80%

60%

## Kokotoni Will **4BK Spectrum**

Elne, 55 Bradford, Walsall WS1

Going in search of the pieces of a shattered Dragon Amulet, Kokotoni Will is the winged apprentice of the magician Ulmch

He has been transported back into a time when there were dinosaurs stalking the earth, although these particular reatures are immobile, it's dangerous even to touch them.

He must dodge various flying ereatures, and the obligatory spiders of course, and he wanders in and out of various locations, under your control

The controls are very simple, left-right and up, are all that are required, and Will moves smoothly in response.

The plot may differ slightly, and the scenery is a little different to many, but the game follows the well worn path of previous graphic adventure;

Not, I hasten to add, that this game isn't playable, it is, but it's not what I would call addictive... not many are

Probably the best classification is that it is average in its class, which means that it is better than some, and worse than others.

100% Instructions 85% playability graphes B5% value for money 80%

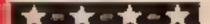

#### ADVENTUREMANIA IS IN THE TOP 100 GAMES FOR 1984 AND IT'S TI-99/4A

SEE THE TOP 100 CHARTBUSTERS IN GAMES COMPUTING NOV 84 GET A COPY OF THIS GRAPHIC & TEXT ADVENTURE \$5.95

OUR LATEST AND GREATEST

KIND I US OF THE I WAS MANCHESTER TI 99/4A HOME COMPUTER EXHIBITION AT THE RITZ, WHITWORTH STRLET WEST (CITY CENTRE), MANCHESTER, SATURDAY 3RD NOV. 1984 I/JAM-5PM

Santa and the Goblins

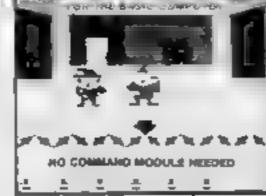

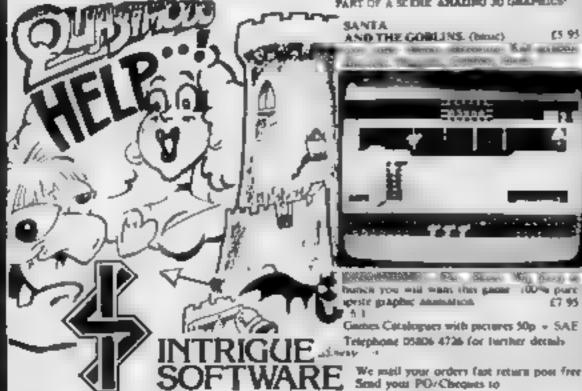

PART OF A SCIENC AMARINO 3D GRAPHICE AND THE GOOLINS (binst) new common meconics. Kall manager hunch you will want this game 100% pure speste graphic assissance.

Games Catalogues with pictures 50p + SAE Telephone 05806 4726 for further decads

Cranbrook Road, Tenterden, Kent TN30 6UJ

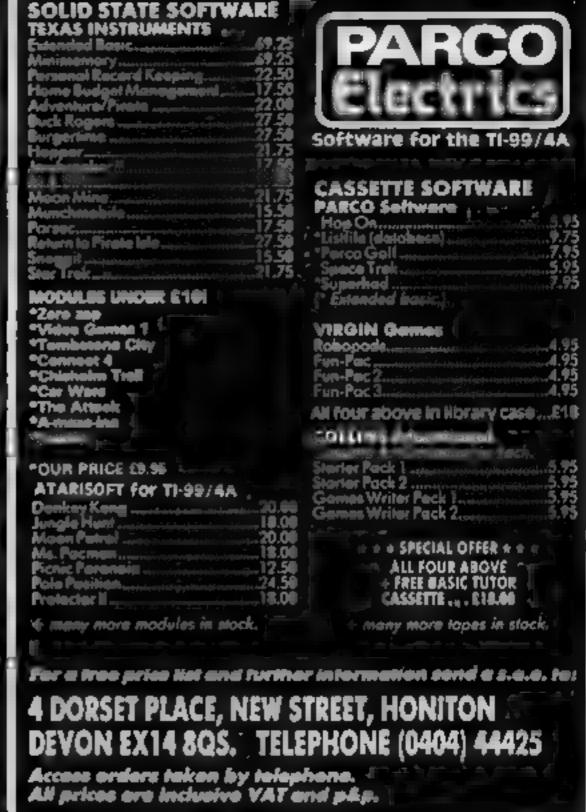

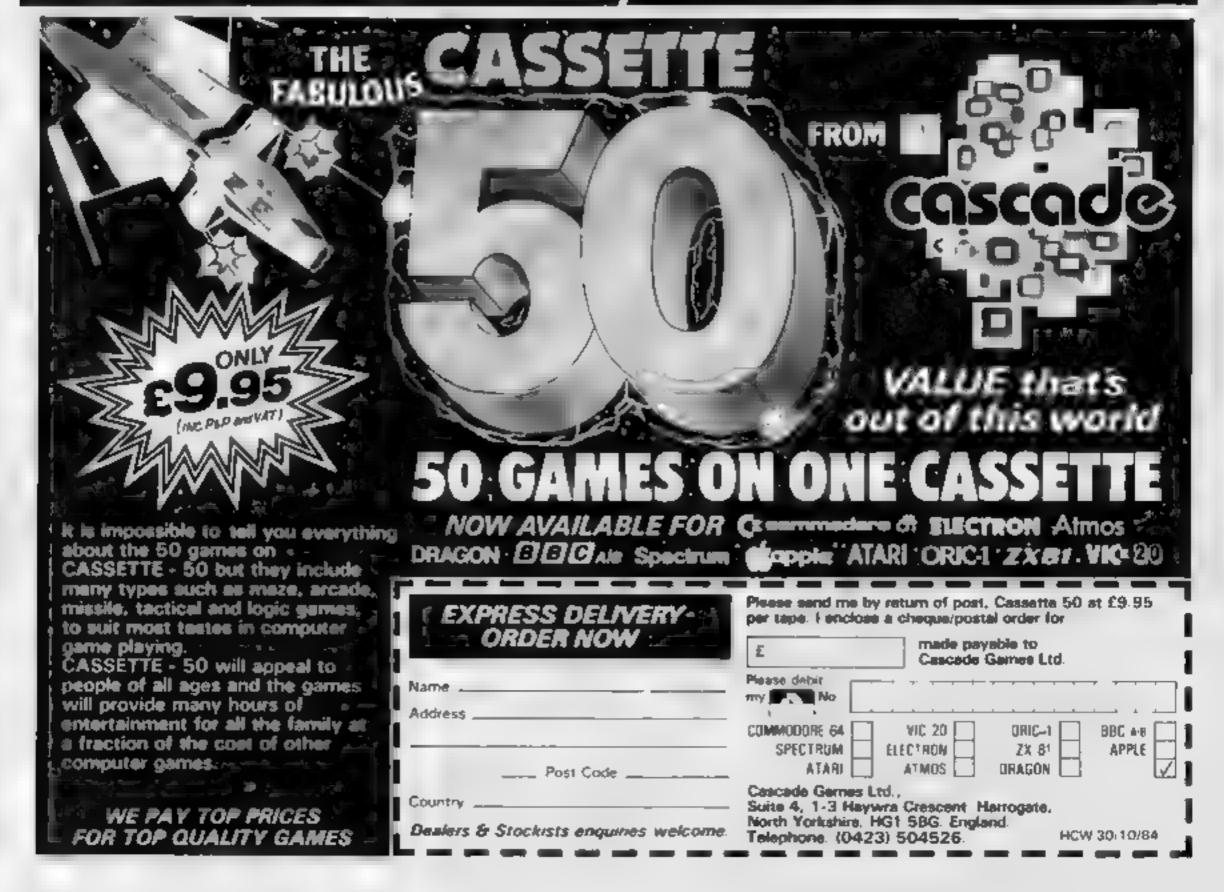

# tters Letters Letters L ers Letters Letters Let

#### Stop

#### cheating

Having read Paula Le Page's letter in HW 84, I feel that I must reply to some of her comments

Firstly I would like to say that I agree whole heartedly with her view that the HCW letters page should not be turned into a cheats page by the people who can't complete the various adventure games that are always being mentioned Surely it spoils the fun of a game if someone gives you all the answers and it stops you getting as much value for money out of your software When I've spent £5 or more on a game I'd rather do it myself, thank

It also spoils the letters page for those HCW readers who don't want to cheat as some weeks there's nothing on the page I can read without it spotling my fun by giving me the answers to one of my gantes

I must admit that I sometimes get fed up with the number of letters etc. in HCW for TI 99/4A owners (I own a Spectrum 48K) but can see their point ! would be very worried about the future of my computing hobby if the Spectrum were ever to go out of production However I do think there should be more of a balance. in HCW, after all Spectrum owners are in the majority so it is quite logical to have more material for this brilliant computer than for any other and I think all reasonable people must agree with this

I think HCW is a great magazine and the only thing that needs changing is the letters page. I want to see more interesting letters being published — like this

one'

Henry O'Donovan, Torquay

## Changing:

#### scene

I was very pleased to see (HCW 84) that at last your letters page has cut out the dross of how to cheat on various boring games li's much more interesting to read other people's points of view and I hope this will continue.

You must admit, HCW, that your pages have been saiher tha over the summer We're all looking forward to bumper Christ mas issues like you released

last year, and loss of reviews and even more reviews.

I think that the computer has changed quite dramatically over the last year If you just think back to this time last year, everything's so different. Not only have many software companies smartened up and improved their marketing in short, become more professional

but all we common or garden users are also growing up a bit in what we like to buy or type in to our computers.

Of course, we're going to miss the sparks of origina lity and the novelty, but I think it can only be for the good in the long run Amateur companies may be fun while it lasts, but once the industry has progressed as far as it now has, it's important to maintain some kind of credibially

If you want to know my forecast for the near future. I think that we users are going to get more and more sophisticated and utilities and business programs will dominate. Of course there will asways be the games freaks, and I admit that I enjoy playing games, but I think that there will be more and more snobbery who's going to admit to spending hours and hours playing areade games when serious users will be expanding their brains with graphics and utilities?

It will be interesting to see how all the computer magazines are going to react to the shift in the market. There are so many computer magazines that it will be vital for them to adapt to cater for the public's needs Perhaps we'll see new magazines springing up which cater for the young (and the not so young) amateur programmers and even those who just like tinkering with their micros. Can you imagine it

- Your Utility or Utility Computing Weekly. Perhaps we'll see those utles in the near future, who knows?

Chris Gibson, Oxford

#### hobby?

I have a problem and I was wondering if any other HCW readers are having the same difficulties.

I own a Commodore 64 which I got for my birthday last year and I spend quite a lot of time using it Now my parents say that I am wasting all my time playing games on it and that they never see me because when I

come in from school I go straight to my Commodore and start using it. They say that I am neglecting my school work and that I should be working for my 'O Levels instead of mucking around on a useless hobby Do other readers find that their parents stand in the way of this excellent pastime or am I the only person with this problem?

I try to explain to them that I am spending my time usefully I am teaching myself to program and am getting quite good at it Computing is used in many Jobs nowadays so I think that my hobby will help my career prospects too.

What can I do to make my parents see that computers aren't a waste of time? They say that they wish they hadn't bought it

John Ramsbottom, Man-

#### record?

I finished the fantastic game habre Wulf with a score of 355,720 points and 97 per cent of the game 1 suppose this is a continental record It took me two

Steven Harien (age 10), Belgium

### Nutty about

#### adventures:

May I congratulate you on the continuing high standard of HCW Keep it up Perhaps a bigger space for adventure nuts, hint, hint (some is bigger than none).

If there are any CBM 64 owners readers in my local area who would like to swap hints etc, then I would be delighted to get in contact. I can offer some help with the following adventures; Hobbit, Heroes of Karn and any of the adventures published on 64 Tape Computing numbers 1, 2 and 4. These tapes, produced by Argus, are really great and at £3 99 are great value, considering that all four, so far, are packed with tips, hints, games, utilities etc. including adventures on the issues mentioned above [ can recommend them to all 64 owners.

If anyone else, either home or abroad wants to write with help, or just for the sake of writing, please do. I will answer all mail

I am 27 and will accept mail from any age group, providing they are 64 users and enjoy adventures.

Inn Robertson, 18 Cedar Hse, Spelthorne Grove, Sunbury, Middx

We have no connection with Mr Robertson and have not paid him to write fluttering letters about Argus! Adventure buffs will be pleased to learn that we will shortly be featuring an adventure column, so write in with your problems or advice.

#### Thumbs:

#### **COWN**

I am writing to warm HCW readers of a new program from US Gold After being advertised as early as August, Nato Commander was finally available in October As there is a shortage of war simulation programs for the Commodore 64 I purchased it immediately

The instruction book mentions a demonstration mode, this did not exist on my copy. However, worst of all I find that there is no facility to play again on completion of a game It must be reloaded from the start which takes about five minutes, a situation which is obviously unacceptable

This lack of attention to detail is not what I have come to expect from US Gold who in my experience has produced excellent software in the past 1, for one, am sending my copy of Nato Commander back and demanding a refund I shall certainty be more careful when buying from them in the future and my advice to HCW readers is. your money 11

Paul Nash, Chendle Hulme

#### sname on

You should be ashamed, HCW.I'm referring to Bernadette Barron's letter (HCW 84).

The attitude that it's OK to copy software and records is rife. When you buy a program, record or TV heence you pay for the right to use that information. If you want to transfer that program, music or programme on to another medium it is within your legal right, so all those people who copy programs to disc, and records to tape and video-record Blankely Brank aren't breaking the

law if they do it for their OWN USC.

If they then give (or sell) the tape to someone else they are cheating the company who produced the goods out of the money which is their due. In the case of video recordings this does not usually matter because most people who have a video recorder will have a TV licence and will have paid for the right to see the programme anyway However both music and software cost a lot of money to produce An average program may take three months to a year to develop the programmer has to be paid during that time, so that he can afford to eat, sleep and scratch his head at regular intervals. [f you pirate his game he does not get the money you owe

A programmer gets about 15 per cent of the seiling price of his game - there are huge costs involved in manufacturing, packaging, distributing and advertising software. To recover costs it is necessary for the software house to sell more than 20,000 comes of each program If one title fails another has to subsidise this

The days of rich software houses and programmiers driving Porsches are over and if you insist on stealing their work they won't be able to afford to produce the goods and you will suffer If people spend money producing a marketable item they are owed something for your use of it. The argument that software is too expensive does not wash, there are many things I would like but can't afford but that does not give me the right to steal a mainframe!

Jerry Fowler, Croydon

Software winner

Send your letters to Letters, Home Computing Weekly, No 1 Golden Square London W1R SAS Don't forget to name your computor — the best letter could win E5-worth of software Got a problem with your microf We'll soon be starting a queries page, so send your technicul questions to Queries at the phove address.

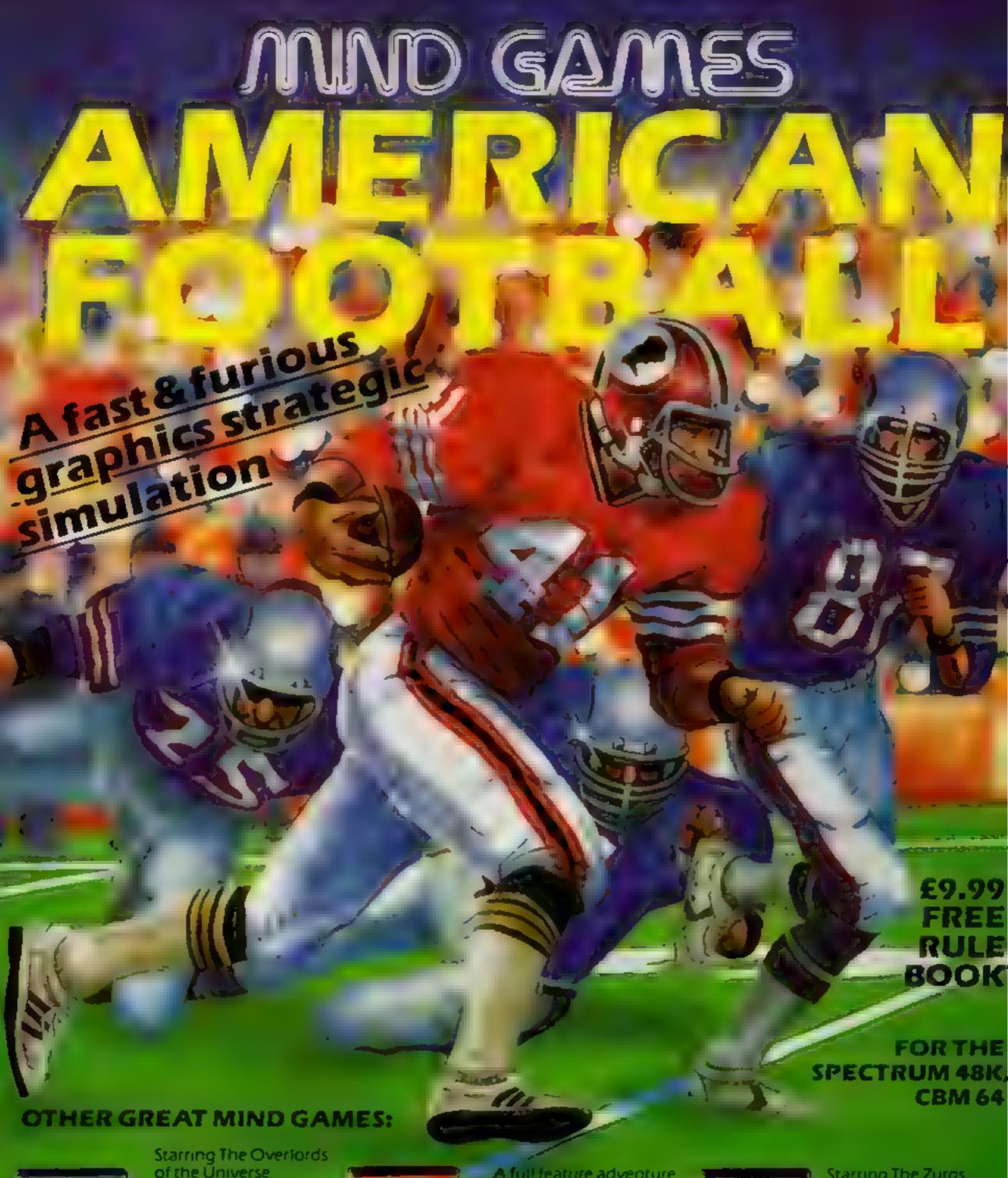

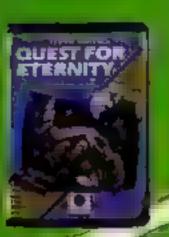

Starring The Overlords of the Universe The candidate (you) have to get to the Chamber of Creation, it's a raugh a minute, since it's 2,000 light years away on the most horrible planet in the Universe and your starship doesn't work either!

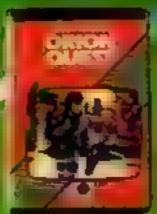

A full feature adventure starring well known nasty aliens the Zarps. Can you play the hero and stop their plans to blow up the earth

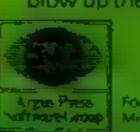

Starring The Zurgs
After a desperate space battle only one fleet of heroes remain to prevent the invasion of earth. The future of humanity lies with your

For mail order, write with chequeiPO leard No. to.
Mind Games, Argus Press software Group, No.: Golden Square, London WIA 3A6

# BRITAIN'S SOFTWARE by the ASP Market Research Group

# ARCADE

- 1 Daley Thompson
- Decathion
- 2 Jet Set Willy
- 3 Beach Head
- 4 Monty Mole
- 5 Kokotoni Wilf
- 6 Zaxxon
- 7 Jet Pac
- Manager
- 10 Decathlon
- 8 Football
- 9 Avaion
- **Ocean** 
  - S Projects
  - **US Gold**
  - Gremiin
  - Elite
  - U.S. Gold **Ultimate**
  - Additive
  - Hewson
  - Activision

- Spectrum (1)
- Spectrum ( )
- Spectrum (2) Spectrum (3)
- Spectrum (5)
- **CBM 64 (4)**
- Spectrum (8)
- Spectrum (6)
- Spectrum (7)

**CBM 64(-)** 

# MOM-ARCADE

- 1 American Football
- 2 Twin Kingdom
- 3 Lords of
- Midnight
- 4 Shertock 5 World Cup
- Football
- 6 Star Trader
- 7 Hampstead
- 8 ZimsalaBim 9 Solo Flight
- 10 Hobbit

- Mind Cames Spectrum (5)
- Spectrum (1)
- Beyond Spectrum (3)
- Melbourne Hse Spectrum (4)
- **CBM 64 (2)** Artic
- Bug-Byte Spectrum (9) Melbourne Hse Spectrum (6)
- Melbourne Hse CBM 64 (7)
- U.S. Gold CBM 64 (8) Melbourne Hse CBM 64 (10)
- Compiled with the assistance of Britain's leading software distributors, including: Pinnacle, SDL, PCE, Websters, PCS and Software Centre.

## SPECTRUM

- NAME OF TAXABLE PARTY.

- 4 Aveion
- 1.00011-2
- 6 Matchpoint
- 7 Jet Set Willy A PERSON NAMED IN
- RELIGIOUS. A. C. Land
- Centresoft (6)
- Newson (-) Melbourne HSE (-)
- Sinclair (+)
  - 5 (Cr. ) C. S. (c. )

    - ALTERNATION OF
      - Micromega (+) Digital
    - 10000

# COMMODORE 64

- 3 Zimisatabkm (6)
- 4 Storm Warrior
- Decathion
- 8 Zaxxon
- A & F Software (-)
- 8.1
- Distance of Females, S. o.
- Centresoft (-) Mastertronic (-)

# DRAGON 52

- 1 Hunchback
- 2 Mystery of the Java Star

- 4 Mr Dig
- 5 Cuthbert In Space
- 8 Dragon Chess
- 10 Eightball
- THE REAL PROPERTY.
- Shards (-)

- Microdeal (-)
- THE RESERVE
- A & F (2) THE R. P. LEWIS CO., LANSING, MICH.
- 1 111 Microdeal (+)

Compiled by W. H. Smith and Websters. Figures in brackets are last week's positions...

## **VIC-20**

- A STREET, SQUARE,
- 2 Computer War
- **3 Punchy**
- 4 Flight 015
- 5 Max
- THE REAL PROPERTY.
- AAA COOL
- 9 Jet Pac 10 Crazy Kong

A Trial of the last

- Mastertronic (2) Creative Sparts (7)
- Mr Micro (-) Craig Comms (3)
- Anirog (4)
- Creative Sparks (7)
- Creative Sparks (-)
- interceptor (10)

- 1 Strabble

- 9 Battle Tank
- Leisure Genius (7) Mikro-Gen I-J Aardyark (-) Acorn (-) Outabase (-)
- 7 Spitfire Command Superior (3) ARREA (-) Superior (2) MRM (-)

- 5 Black Crystal
- = ZXTX
- Toolidt Chess II
- Vu-file 10 Scramble
- PS5 (4) Novus (2) Sinclatr (-) Bug-Byte (-)

PSS (+)

Sincials (+) Artic (-) Synciair (+)

# HOME COMPUTING WEEKLY CLASSIFIED

Lineage: 35p per word

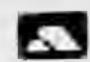

VISA

Semi display: £7.10 per single column centimetre Ring for information on series bookings discounts.

All advertisements in this section must be prepaid.

Advertisements are accepted subject to the terms and conditions printed on the advertisement rate card (available on request).

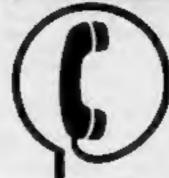

01-437 0699 EXT 342.

Send your requirements to: Becky Wilson ASP LTD. 1 Golden Square, London W1R 3AB

### **AUCTIONS**

### MICRO COMPUTER AUCTIONS

REGULAR MONTHLY AUCTIONS FOR ALL MICRO HARD & SOFTWARE.

SEND FOR ENTRY FORM OR NEXT CATALOGUE TO:—

MICRO COMPUTER AUCTIONS (HCW)
NORTHINGTON HOUSE
59 GRAYS INN RD, LONDON WC1X8TL
TEL: 01-242-0012 (24 HOURS)

#### Accessories

# LOW PRICES QUICKSHOT II JOYSTICKS

Atari, Commodore £7.95
Spectrum (Kempston) £14.95
BBC £14.95
RAM Turbo Interface £20.95
Dk'tronics Programmable

Interface £20.95
Currah Micro-Slot £13.50
Currah Speech

(Spectrum/C64) E27.95
All prices include pap. SAE for other software and hardware bargains, stating computer and interest.

COMPUTE, Rowcliffe, Brookend, Keysoe, Beds. Tel: 0234 44733.

#### **Agents**

#### EARN MONEY!!!

Selling high quality software to your friends, shops etc., top games at bargain prices.

ALL ORIGINALS TEL: 01-520 0258 (EVES AND W'ENDS) PROGRAMS WANTED

50% bases
We will arrange packing, marketing and distribution.

S.A.E. to NCS UK Ltd., (Dept HCW), 24 Edward Road, Waithamstow, London E17 6LU

#### Announcements

TI-99/4A Computer Exhibition 3rd November 11 am to 5 pm. Ritz, Whitworth Street, West Manchester. Details ring 0273 503968.

#### COURSES

#### COMPUTER COURSES

Take a micro break and come to Bournemouth Mid-week and weekend courses, beginners to advanced basic.

Machine Code and assembler courses available on request. Maximum 16 persons per course commodore 64 s and BBC B's used or bring your own micro and we will adapt our course to your machine. For further information write to-Micro learning centre, 10 St. Swithuns Rd South, Bournemouth.

#### DUPLICATION

Tele: (0202) 290677

#### jbs records COMPUTER PROGRAMS

REAL-TIME or (Slow) HIGH-SPEED Professional Cassette Duplication and Blanks 1 - 1000+. Computer printed Cassette Labels. BBC Disk Duplication and Unformatted Disks 1 - 500+. Fast security delivery service.

jbs records — a division of FILTERBOND LTD, 19 Sadiers Way, Hertford SG14 2DZ 0992-551188

#### **FOR HIRE**

# - ORIC / ATMOS - Software library

Over 150 titles. 2 weeks hire £1. Membership £5. Stamp for list. Les Wilson (0), 100 Bienhelm Walk, Corby, Northants. Oric - Atmos - Spectrum Library free membership two weeks hire £1 s.a.e. to Hire-soft, 113 Broomfield Road, Marsh, Huddersfield.

#### VIC-30/CEM 64 SOFTWARE HIRE-

Free membership!!!

Dozens of titles te.g. 30 Time Trek,
Pharoah's Yombi from 60p per
week. Send SAE for your Hirekit to:
Vic-20 Software Hire (HCW), 242 Ramon
Road, Mapperley, Nottingham.
State which machine please.

To hire a computer from Spectrum 48K upwards, please phone or write to Business & Computer Services, 294a, Caledonian Rd., London N1 1BA Tel. 01 607 0157

#### - COMMODORE 64 -Software library

Over 200 titles. 2 weeks hire £1. Membership £5. Stamp for list. Les Wilson (C), 100 Blenhelm Walk, Corby, Northants.

#### FOR SALE

Clearance sale on Commodore, Dragon and Spectrum software. For list: Sunrise Software, 25 Gaitside Drive, Aberdeen AB1 7BH Phone (0224) 37348.

VIC-20 expansion, super expanded, 10 games cartridges, various other games and appropriate books. Telephone Blythe (Northumberland) 355212.

#### Libraries

BBC B/Electron/Dragon software library — Membership £5.00. — Tapes 1 (+30p P&P). Stamp for details. E. Tucker, (H) 58, Blenheim Walk, Corby, Northants.

#### SERVICES

T-Shirts and Sweatskirts
Spectrum Invader
I'm User Friendly
Have you seen my Peripherals?
Zap 'em Monster Games
Role players do it in dangeons

100% cotton T-shirts in white or sky
£3.50 each inclusive
Poly-cotton Sweatshirts in grey £5.99 each
inclusive, small, medium, large and
extra large sizes.

Mail Order only from:

One Per Cent Screens, Unit 12, Star Lane Estate, Great Wakering, Essex.

#### Software

#### TI-99/4A SOFTWARE

ROBACTIVE — You control a robot in a mine, must collect barrel of uranium, avoiding various hazards.

ROBACTIVE — 100% extended basic. Requires Joystick. Only available by

> Send cheque/P.O. for £6.00 including p+p to:

ABSOLUTE, 8 Chapel Lane, Houghton, Cambs. P&17 2AY

# SOFTWARE

#### TI-99/4A SOFTWARE-

Any three fantastic games for only £5. 39 titles to choose from. For full list S.A.E. to:

BINBROOK SOFTWARE, 86 Cotterdale, Sutton Park, Hull HU7 4AE

#### DISCOUNT SOFTWARE-

| Jack & The BeanstalkSpec       | €5,35   |
|--------------------------------|---------|
| Jet Set WillySpec              | £5.35   |
| Blue ThunderSpec               | £5,35   |
| Match PointSpec                | £6.90   |
| MAUNE MINEYCBM 64              | £7:10   |
| Flight Path 737CBM 64          | £7,10   |
| Son of BlaggerCBM 64           |         |
| CBM 64                         | £7,99   |
| All Guaranteed All Micros      |         |
| EAE Cofficients Darinhard Dool | / 1 leb |

SAE Software Peripheral Book List State Micro Cheques/POs To COMPUTER COMMUNICATION

Camberley Surrey GU17 OAH ORDER HOTLINE 0276 33852

#### DISCOUNT SOFTWARE

| SOL LES THE           |
|-----------------------|
| COMMODORE 64          |
| Gumshoe£6.75          |
| Psystron£7.75         |
| Arabian Kghts.£5.75   |
| Trollie-Wallie, £5.75 |
| Zimsalabim£8.45       |
| Jet Set Willy £6.55   |
| Encounter £8.25       |
| Micro-olymps .£5.25   |
| Spirffre Ace £8.75    |
| Zaxxon£8.75           |
|                       |

All games tested for loading prior to desputch. Cheques/PO's to:-

MAILCENTA (HCW) 38 Alder Road, Belper, Derbyshire DES 1LP

BOOK THIS SPACE NOW!

RING 01-437-0699

The contents of this publication, including all articles, plans, drawings and programs and all copyright and all other intellectual property rights therein belong to Argus Specialist Publications Ltd. All rights conferred by the Law of Copyright and other intellectual property rights and by virtue of international copyright conventions are specifically reserved to Argus Specialist Publications Ltd and any reproduction requires the prior written consent of the company.

© 1984 Argus Specialist Publications Ltd

SSN0264-4991

#### SOFTWARE BARGAINS!!!

| 002 2 111      |         |               |       |
|----------------|---------|---------------|-------|
| COMMODO        | E 64    | SPECTRU       | M     |
| Lgnd Valhalla  | 19.90   | D.Thomp.Dec   | £4.90 |
| Macbeth .      | £12.90  | Manie Miner   | £4.50 |
| D. Thomp. Dec  | £5.50   | Land Valhalia | £9.90 |
| Zanxon         | E7.90   | Thortle       | £4.90 |
| Blackhawk      | £6.50   | Frball Mngr   | £5,25 |
| Hunchback      | £4.90   | Lords of Mid. | £6.90 |
| Flight Pth 737 | £5.50   | Jet Set Willy | £4.50 |
| Nato Cmdo.     | £7.90   | Hunchback     | £4.90 |
| 3D Time Trek   | £4.50   | Black Crystal | £5,90 |
| Strip Poker    | £7.90   | Monty Mole    | 15.50 |
| Evil Death     | £5.50   | Blackhawk     | £5.90 |
| Rock 'n Roll   | £1.50   |               | -00   |
| 50 games on or | e casse | tie           | £7.90 |
|                |         |               |       |

50 games on one cassette £7.90 Mail orders only, S.A.E. for full price list. PO's/cheques to

NCS UK Ltd.,

(Dept HCW), 24 Edward Road, Walthamstow, London E17 6LU

## MICRO SOFTWARE '

Spectrum
Moonsweeper 5.63 D.T.Decath 5.65
D.T.Decath 4.99 Fiball Mage 5.75
Fiball Mage 5.15 Zaga Mission 5.75
Also books and accessories

SAE for full lists: State your micro

POSTELL MAIL ORDER (HCW), 11 Bilboe Road, Bliston, W Midlands WV14 SEE

#### **Utilities**

#### 48K SPECTRUM 3000 BAUD

Simply pre-fix any of the cassette commands with a #, program or direct command, and let your Spectrum do the rest. Included is a double speed header reader. Editing is facilitated by a short BEEP on any syntax errors in addition to the flashing? Supplied on cassette with instructions. Send £4.50 incl. p&p to:

David Roberts.

41 Baring Road, LONDON SE12

#### TI-99/4A Software

TEXAS TI-99/4A —

MRJ, 64 Reva Mond, Broodgreen, Liverpool L14 6US

### SOFTWARE AGENTS

#### -AGENCY FOR THE COMPUTING ARTS-

If you are a good programmer you probably need an agent. Call Bath 60717 or write to:
6 Quarry Rock Gardens, Claverton Down Road
Bath, Avon BA2 6EF

# CLASSIFIED ADVERTISEMENT — ORDER FORM

| 1.  | 2   | 3  |  |
|-----|-----|----|--|
| 4.  | 5.  | 6  |  |
| 7   | 8.  | 9  |  |
| 10. | 11. | 12 |  |
| 13  | 14  | 15 |  |
|     |     |    |  |

Please place my advert in Home Computing Weekly for weeks. Please indicate number of insertions required.

ONLY 35p per word (minimum charge 15 words)

CLASSIFIED DEPT., HOME COMPUTING WEEKLY, 1 Golden Square, London WIR 3AB Tel: 01-437 0699

| 16th 01-437 00% |  |
|-----------------|--|
| Name (          |  |
| Address         |  |
|                 |  |

Tei. No. (Day)

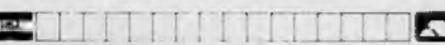

CLASSIFIED – RING 01-437 0699

## REPAIRS 'N' SPARES REGISTER

We offer repairs and spares for **Sinclair**, **Commodore**, **Atari** and all other makes. Part exchange and second hand computer services available.

Rd, Hestbank, Lancaster LA2 6HN TEL: 0524 824519

Commodore repairs. By Commodore approved engineers. Repair prices — VIC-20 modulators £6.50, VIC-20 from £14.50, CBM 64 from £18.00, C2N from £7.00, printers, disk, etc. For more details write or tel. G.C. Bunce & Son. 36 Burlington Road, Burnham, Bucks SL1 7BQ, Tel: (06286) 61696.

#### **MICRO-SERV**

The home computer repair specialist in Scotland

BBC, SPECTRUM, VIC-20 AND ALL PERIPHERALS. 3 MONTH WARRANTY ON ALL REPAIRS

UNIT 4, Denny Workspace, Denny, Scotland, FK6 6DW. Tel: Denny (0324) 823468 Repairs — ZX81 — Spectrum. Fast, reliable repairs by experienced engineers, having serviced Sinclair computers since the introduction of the ZX80. Our price is inclusive of all parts, labour, postage and VAT irrespective of fault. "No hidden charges. "While-you-wait service available. Spectrum £18.75. ZX81 £11.50. 16K Ram £9.95. Call or send with cheque or P.O. to: T V Services of Cambridge Ltd, French's Road. Cambridge CB4 3NP. Tel (0223) 311371.

#### HEMEL COMPUTER CENTRE LTD.

For fast reliable repair service of your SPECTRUM, BBC, DRAGON, ATARI and COMMODORE computers. e.g Send your 16/48K Spectrum to us and we will repair and return it for £18 + £1.60 p&p.

Hemel Computer Centre Ltd., 52 High St., Hemel Hempstead, Herts HP1 3AF. Tel: 0442 212436

#### **NATIONWIDE SHOPS & DEALERS**

### SOMERSET

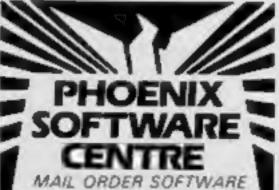

BBC SPECTRUM ETC.

Phoenix Software Centre 89 Huleh, Yeovil, Somerset Tel: 0835 21724

#### Wanted

#### WANTED - PROGRAMS!!

Have you written any original, high standard areade/educational games? If you have, and you are finding it hard to break into the market, then send your pames to us, and we will arrange marketing and distribution for you. Mark it:

FAO Gregory Bartlett. Blg Thinker Distribution, High View, Somerton Hill, Languart, Somertet. Tel: Somerton 73748.

### RAINBOW COMPUTER CENTRE

Massive range of software in stock for BBC, COM 64, VIC-20, SPECTRUM, DRAGON, ELECTRON, ZX81.

Huge stocks of peripherals (Joysticks, Interfaces, Cassette units, Paddles, Introduction series.

Reference Guides etc).
Open Monday-Sunday 9am-8pm.
Any visa accepted
For the largest selection of hardware

and software in the area contact: VICTORIA ROAD, YEOVIL, SOMERSET TEL: 0935 26678

\* WANTED \*
BUYERS FOR THIS SPACE
OFFERS TO BECKI ON
01-437-0699

DO YOU OFFER A REPAIR
SERVICE? WHY NOT
ADVERTISE IN OUR
REPAIRS 'N' SPARES
REGISTER.
PHONE 01 437 0699
FOR DETAILS.

# You'll never dream a program could be this good!!!

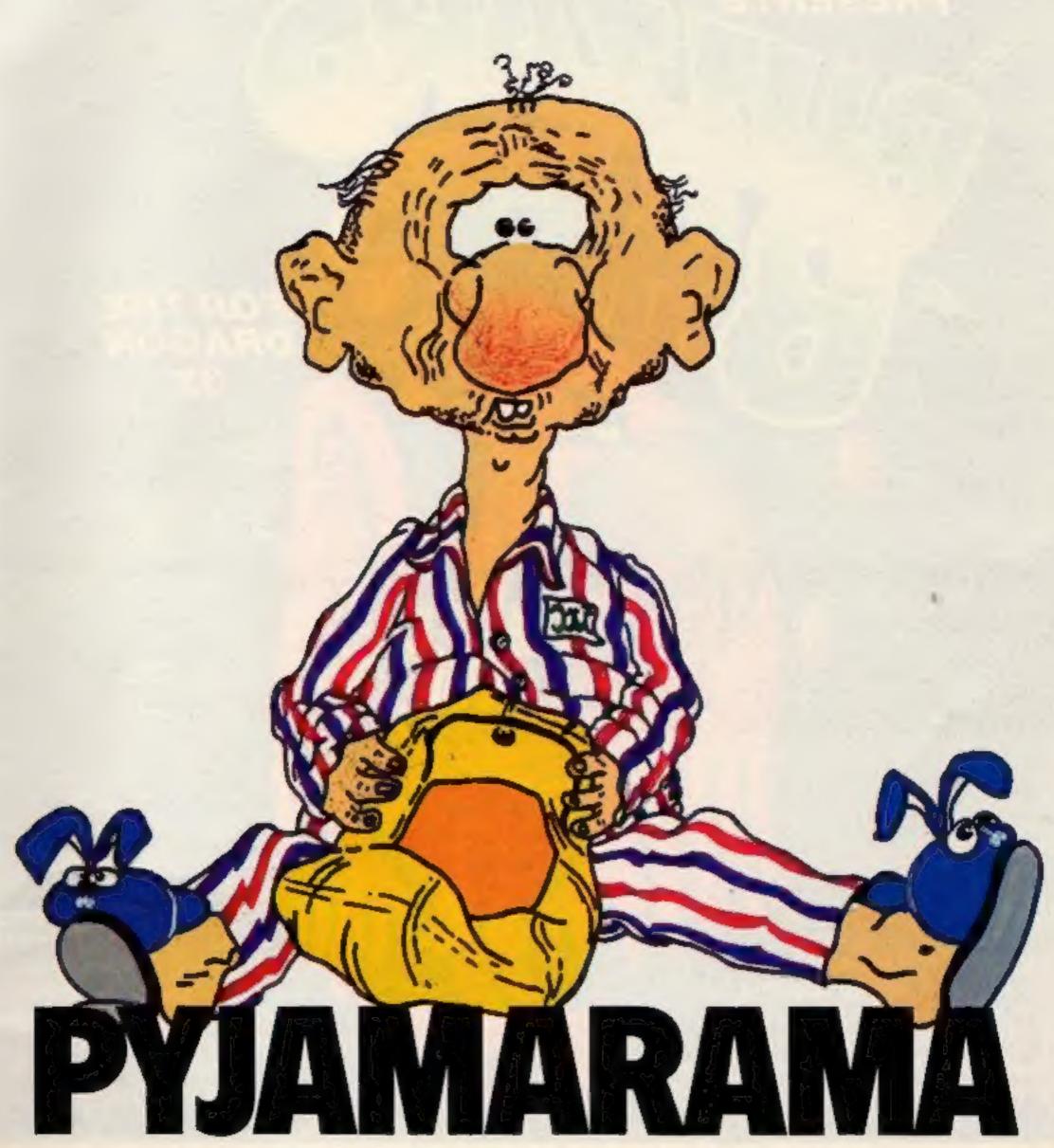

Join Wally in his nightmare

Sensational Software from

# MKRO-GEN

44 The Broadway, Bracknell. Tel: (0344) 427317

Available for Commodore 64 and Spectrum 48K

AVAILABLE FOR SPECTRUM 48K at £6.95 AND CBM 64 at £7.95

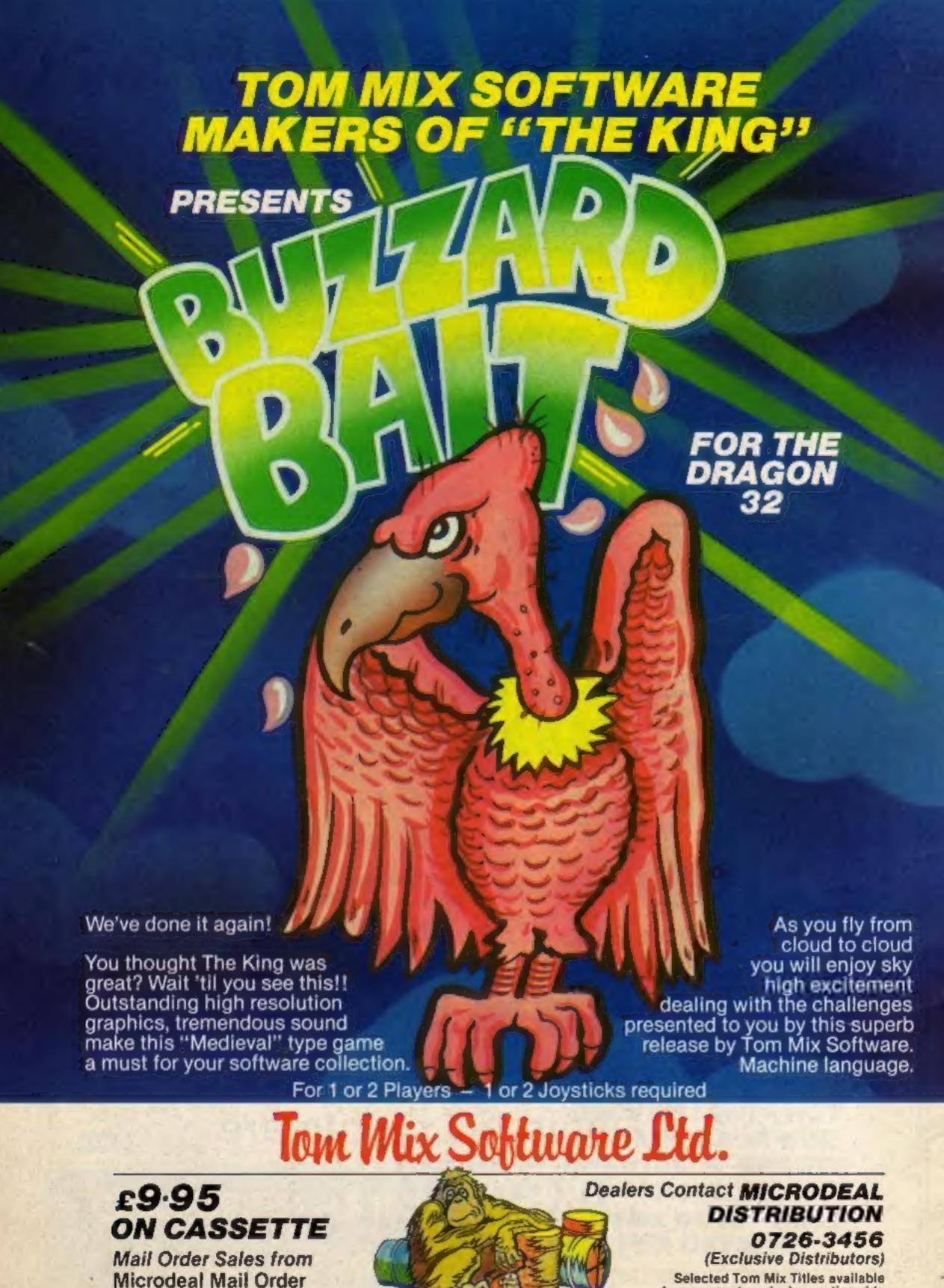

## Credit Card Sales

41 Truro Rd, St. Austell

Cornwall PL25 5JE

Phone 0726 3456

Selected Tom Mix Titles available from computers dealers nationwide or from larger branches of —

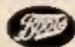

Stores